# UFRJ / FAU / PROURB / Mestrado 2011 / Dissertação de Mestrado Globos Virtuais e as cidades:

Leituras gráficas sobre a história do Morro de Santo Antônio no Rio de Janeiro.

Aluno: Raul Bueno A. Silva Orientador: Naylor Barbosa Vilas Boas

SILVA, Raul Bueno Andrade

Globos Virtuais e Cidades. Leituras gráficas sobre a história do Morro de Santo Antônio no Rio de Janeiro. Rio de Janeiro: UFRJ / PROURB, 2014, 80p; (Dissertação de mestrado) - Universidade Federal do Rio de Janeiro, PROURB, 2007. Orientador: Prof. Dr. Naylor Barbosa Vilas Boas.

1.2.3. Dissertação. (Mestrado - UFRJ / PROURB). 4. Orientador.

I. Título

**Postulante:** Raul Bueno Andrade Silva

Dissertação de mestrado submetida ao corpo docente do Programa de Pós- -Graduação em Urbanismo da Faculdade de Arquitetura e Urbanismo da Universidade Federal do Rio de Janeiro - UFRJ, como parte dos requisitos necessários à obtenção do grau de Mestre em Urbanismo.

**Aprovada por:**

Prof. Dr. Naylor Barbosa Vilas Boas

Prof. Dr. Rodrigo Cury Paraizo

Prof. Dr. José Barki

Prof. Dr. Andrés Passaro

# **Agradecimentos**

Aos meus colegas de trabalho e de cátedra, pela oportunidade de desenvoler e discutir as técnicas utilizadas nesta dissertação.

Aos meus mestres e colegas da FAU-UFRJ, através da qual conheci o meio cultural da arquitetura e urbanismo, e em especial meu orientador, aos membros da banca e ao saudoso mas sempre presente Roberto Segre.

Aos meus pais, por uma infância riquíssima em livros e artes.

E à minha esposa, pela paciência e companheirismo sem os quais este trabalho não seria possível.

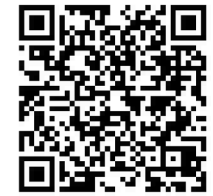

Este trabalho e seus anexos digitais estão disponíveis em *[http://www.arquitetoraulbue](http://www.arquitetoraulbueno.com/Home/globos-virtuais-e-cidades)[no.com/Home/globos-virtuais](http://www.arquitetoraulbueno.com/Home/globos-virtuais-e-cidades)[e-cidades](http://www.arquitetoraulbueno.com/Home/globos-virtuais-e-cidades)*

# **Resumo**

Este trabalho busca compreender e validar o uso de globos Virtuais como ferramenta de contextualização de projetos na cidade através do estudo da história do Morro de Santo Antônio para a cidade do Rio de Janeiro.

Ao demonstrarmos o uso de globos virtuais como uma ferramenta de análise visual conseguimos acrescentar ao campo da arquitetura e urbanismo uma ferramenta digital extremamente popular em todo o mundo em diversas áreas do conhecimento.

Para isso este trabalho buscou num primeiro momento definir e descrever globos virtuais, suas características e sua história, e num segundo momento, comprovar sua utilidade como plataforma para novas descobertas através da compreensão da história de um local num contexto global.

# **Abstract**

The aim of this work is to understand and validate the use of Virtual Globes as a tool for contextualizing projects for this city through the study of Morro de Santo Antônio history in Rio de Janeiro city.

The demonstration of the use of Virtual Globes as a tool for virtual analysis enables the field of urbanism and architecture to be given a worldwide popular digital tool which is already applied to several fields of knowledge.

In a first approach this work defined and described virtual globes, their characteristics and their history, and, then tried and demonstrated its use as a starting point to new findings understanding the history of a place on a global context.

# **Sumário**

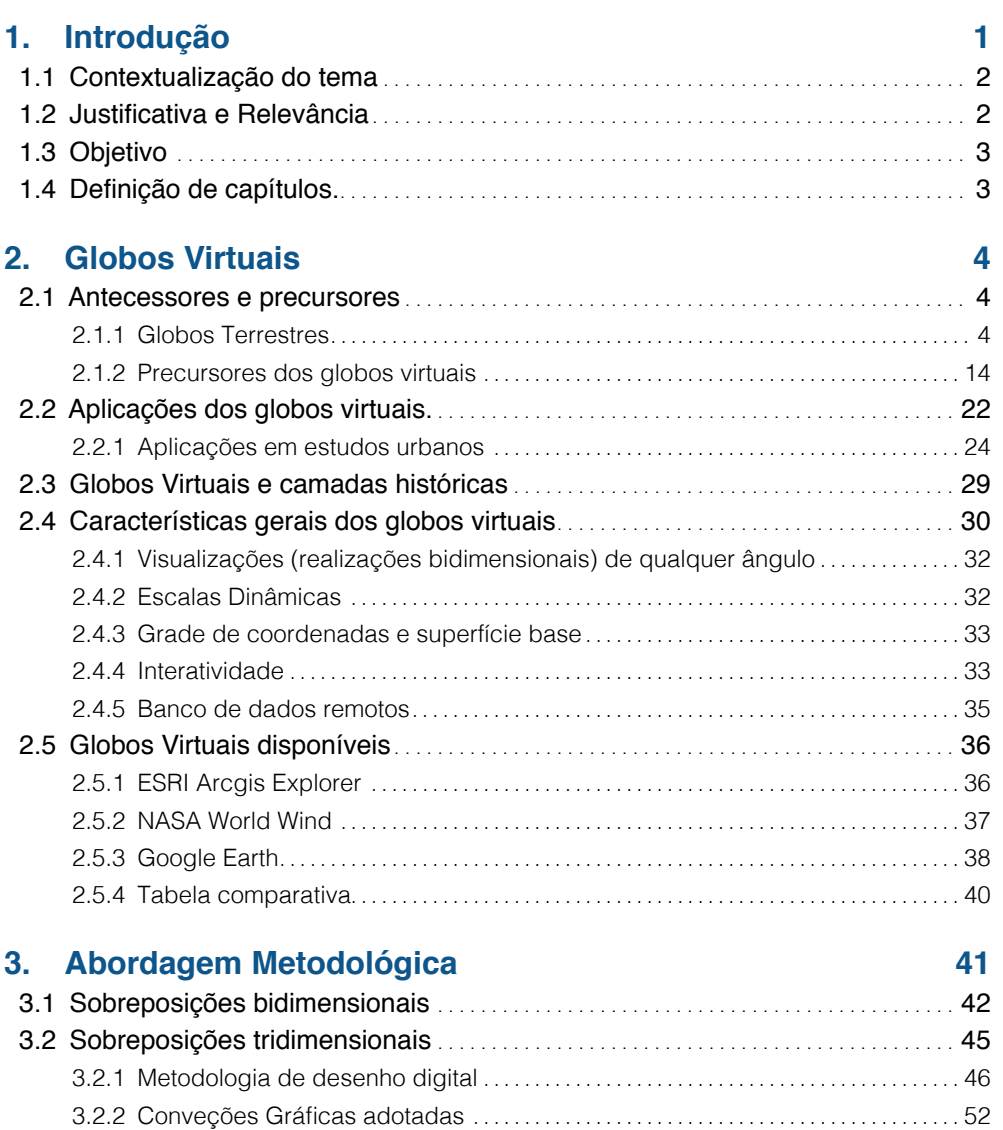

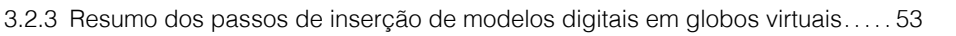

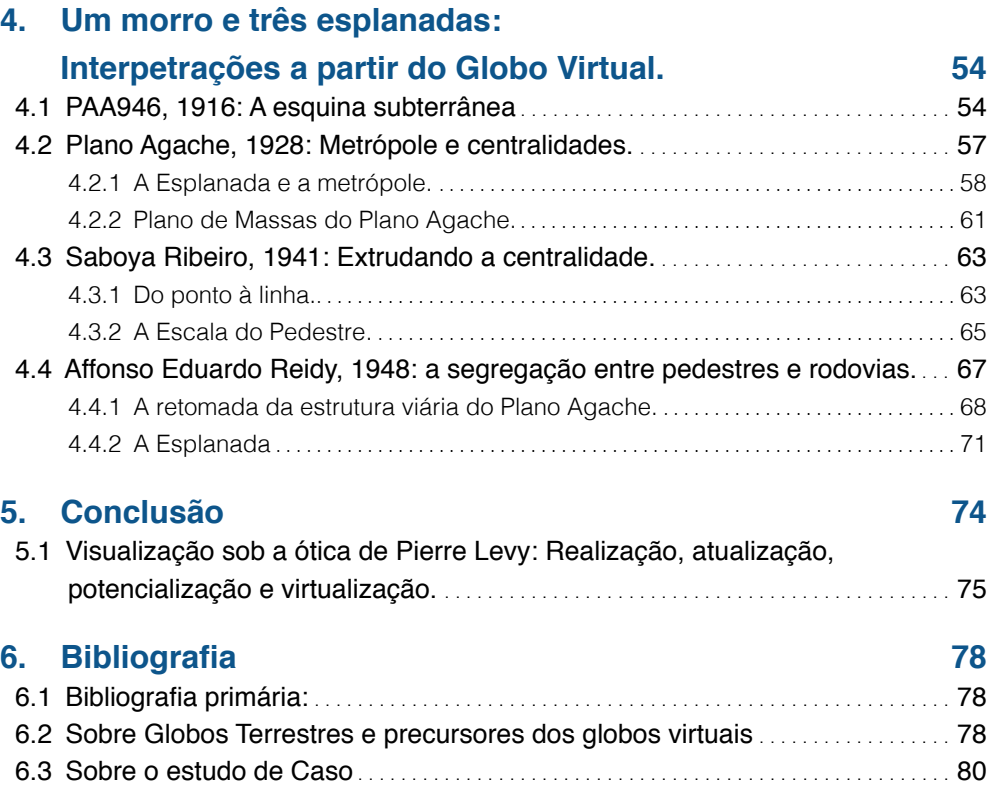

# <span id="page-6-0"></span>**1. Introdução**

A idéia de representar a superfície da Terra num globo remonta da antiguidade clássica, quando a esfericidade da Terra era ainda refutada não apenas por líderes religiosos mas também por alguns filósofos. Entretanto, o seu uso foi retomado apenas no início da idade moderna, coincidindo com a era dos descobrimentos e das grandes navegações.

Os Globos Terrestres caracterizam-se por serem modelos tridimensionais esféricos com mapas impressos (ou pintados) sobre eles. O início da popularização se deu no final do século XVIII, quando toda biblioteca passou a ostentá-los junto ao acervo de mapas e livros. Já no início do século XX, sua presença nas escolas públicas, gabinetes de dirigentes de estado, e mais tarde nas residências da classe média comprova sua importância tanto para o planejamento de ações quanto para o imaginário popular.

No início deste milênio,

*Descobertas em tiling* (fracionamento, mozaico de imagens) *transmição de dados e tecnologia de caching possibilitaram visualisações contínuas* (sem costuras) *e exploração em tempo-real de informações espaciais. O apelo destas novas tecnologias é evidente não apenas para o usuário privado, ou leigo, mas também para os cientistas, lideranças, legisladores e empreendedores do ramo ambiental.***<sup>1</sup>**

Assim o surgimento dos globos virtuais abre novas possibilidades, tanto para aventuras dionisíacas de leigos curiosos quanto para ações planejadas e localizadas. Esta dissertação explora as aplicações dos globos virtuais no estudo e na visualização da história urbana.

<sup>1</sup> Sheppard, Stephen R J, and Petr Cizek. "The ethics of Google Earth." Journal of Envionmental Management no. 90 (November 2006): 2102 – 2117. Pag. 2102, Tradução Livre.

## <span id="page-7-0"></span>**1.1 Contextualização do tema**

Até meados da primeirá década deste novo milênio, a maneira mais comum de um estudante de arquitetura e urbanismo, ou mesmo um escritório de arquitetura na cidade do Rio de Janeiro começarem um projeto era através das restituições aero-fotogramétricas, conseguidas nas repartições da Prefeitura da Cidade em cópias heliográficas e mais tarde em meio digital. A popularização do Google Earth em 2006 começou a mudar este panorâma. Fotos de satélite em escala, antes raras e que mostravam apenas imagens muito amplas e afastadas começaram a pipocar nos trabalhos de estudantes. De um momento para o outro, as caras cópias heliográficas, ou os trabalhosos arquivos digitais contendo o desenho técnico das restituições passaram a concorrer com a nova fonte de informações disponível. A interface simples e grande disponibilidade de imagens, não apenas da cidade do Rio de Janeiro mas de todo o mundo, em três dimensões, tornou o globo virtual da Google o primeiro local consultado pelos estudantes ao definir um tema de projeto.

#### **1.2 Justificativa e Relevância**

Assim, quais as conseqüências dos globos virtuais para o meio acadêmico? Serão eles apenas uma primeira fonte de dados ou podemos ir além da consulta e utilizá-lo como plataforma para apresentação de projetos ou estudo da evolução urbana das cidades? A presença de imagens provenientes do Google Earth, ou mesmo de urbanistas "brincando de Big-Brother"**<sup>2</sup>** é comum no meio acadêmico. Assim, torna-se relevante o estudo desta plataforma e suas conseqüências no meio acadêmico e na sociedade.

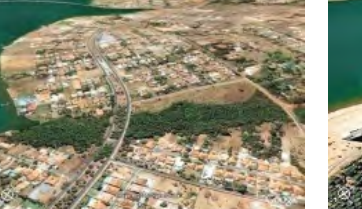

**↑↗↗** "*Depois que esse programa foi disponibilizado, com informações razoavelmente atualizadas sobre a superfície do Planeta,* 

*brincar de Big Brother deixou de ser monopólio exclusivo dos governos*". Frederico Barreto, professor de projeto da FAU / UNB

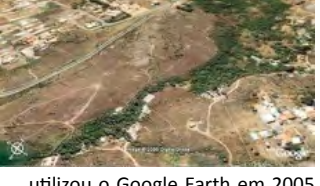

utilizou o Google Earth em 2005 para escrever um artigo denunciando invasões e a falta de planejamento na capital federal.

<sup>2</sup> BARRETO, F. F. P. Lago Paranoá de Brasília: 45 anos de inacessibilidade. Vitruvius / Minha Cidade, n. 06.063, out 2005.

## <span id="page-8-0"></span>**1.3 Objetivo**

O objetivo desta dissertação é caracterizar a ferramenta digital denominada Globo Virtual (*Virtual Globe*, em inglês ou *Globe Virtuel*, em Francês) e utilizá-la como plataforma de visualização e análise do nosso estudo de caso, que são quatro projetos para elaborados para a área onde se situava o Morro de Santo Antônio.

## **1.4 Definição de capítulos.**

A primeira parte desta dissertação, **"Globos Virtuais"** faz um breve histórico dos antecessores e dos precursores dos globos virtuais, desde o surgimento dos primeiros globos terrestres, passando pelas teorias de visionários como Buckminster Fuller e seu Geoscópio até o lançamento da primeira versão comercial de um globo virtual. Em seguida, ainda neste capítulo, descrevemos brevemente as suas aplicações em estudos urbanos e as conseqüências disso. Este breve estudo da plataforma se encerra com uma caracterizaçãos, para este trabalho, do que é necessário para que um *software* possa ser denominado "Globo Virtual" e uma rápida análise do softwares disponíveis atualmente.

No capítulo "**Abordagem Metodológica**" descrevemos quais os processos de desenho e quais passos foram dados para a inserção do material gráfico relativo ao nosso objeto de estudo no globo virtual da Google.

O quarto capítulo, "**Um morro e três esplanadas**" descreve as observações realizadas através do desenvolvimento deste trabalho e da sobreposição dos modelos sobre a plataforma digital dos globos virtuais.

Na **conclusão** procuramos descrever tanto o ambiente digital gerado pela inserção dos modelos no globo virtual quanto explicar, sob a ótica de Pierre Levy, os fenômenos que ocorrem durante a visualização de um modelo inserido num globo virtual.

# <span id="page-9-0"></span>**2. Globos Virtuais**

#### **2.1 Antecessores e precursores**

Antes de definirmos o que é um globo virtual, quais suas características e seus potenciais no campo do urbanismo e do estudo das cidades, convém expor um breve histórico dos seus antecessores, assim como dos seus precursores. O Globo Virtual, como veremos adiante, mostra em duas dimensões um modelo virtual de três dimensões de todo o planeta. Não fossem suas capacidades de conexão com a internet e sua capacidade de "escalas dinâmicas", eles não apresentariam nenhuma vantagem em relação aos seus antecessores, os globos terrestres, cujo surgimento remonta à antiguidade e continuam populares até hoje.

Já os precursores dos globos virtuais eram protótipos, ou idéias que não chegaram a ser realizados, mas que forneceram uma base teórica do que viria a ser os globos virtuais.

#### 2.1.1 Globos Terrestres

A palavra Globo vêm do latim, *globus*, que significa uma massa redonda, uma esfera. Um Globo terrestre é basicamente um modelo tridimensional em escala da terra, uma esfera sobre a qual estão desenhados os continentes, mares e, às vezes, as montanhas em relevo. Diferente de um mapa-mundi plano, que é desenhado a partir de métodos de projeção, os desenhos sobre um globo terrestre não estão sujeitos a grandes distorções de forma e de tamanho. Este fato torna os globos terrestres ferramenta muito eficaz para visualizar a superfície da terra e compreender de maneira correta a relação entre os mares e continentes.

Edward Luther Stevenson, historiador e economista político pela Johns Hopkins University, nos EUA e PhD pela Universidade de Heidelberg na Alemanha escreveu, em 1909, um importante livro sobre globos terrestres. Trata-se do *Ter-*

*restrial and celestial globes***<sup>3</sup>** *,* que traça a história dos Globos Celestes e Terrestres, desde a Antiguidade até o final do século XVIII.

Para Stevenson embora não possamos precisar em qual época se deu o início da manufatura e do uso de globos terrestres, naturalmente eles surgiram após a teoria da esfericidade dos céus e da terra ser amplamente aceita pelos filósofos da **antiguidade**, o que leva ao provável surgimento e uso de globos terrestres à época de Aristóteles, possivelmente à de Pitágoras e seus seguidores, talvez antes**<sup>4</sup>** . Loruro<sup>5</sup>, arquiteto e estudioso da obra de Buckminster Fuller, nos lembra que Eratóstenes, utilizando o princípio das relações de semelhanças entre triângulos, calculou com bastante precisão o diâmetro da terra.

Segundo Stevenson, o primeiro globo terrestre foi idealizado em 150 A.C. por Cratos de Mallos, um gramático contemporâneo de Hipparchus, e membro da Escola Estóica de Filósofos*.* Cratos defendia a idéia de que a correta representação da superfície da terra era uma esfera dividida em quatro ilhas-continentes habitáveis: Oecoumene, Perioeci, Antipodes e Antoeci, separadas por uma "Zona Tórrida" ocupada pelo oceano. Strabos, partindo do trabalho de Cratos, descreve o globo terrestre como uma esfera de não menos dez pés, da qual apenas uma fração muito pequena "deve ser capaz de conter toda a terra habitável, apresentando uma visão precisa para aqueles que desejarem consultá-la**<sup>6</sup>** ". Podemos concluir que, desde a antiguidade clássica, mesmo sem o conhecimento de toda a topografia terrestre, preconizava-se que para a correta visualização e entendimento de um mapa, este deveria estar sobre a superfície esférica de um globo.

Para Stevenson, pouco se pode falar sobre globos terrestres durante a Idade Média**<sup>7</sup>** . No Oriente Médio, embora os **árabes** acatassem as teorias de Ptolomeu, eles concentraram-se mais no estudo da astronomia, o que tornava a manufatura

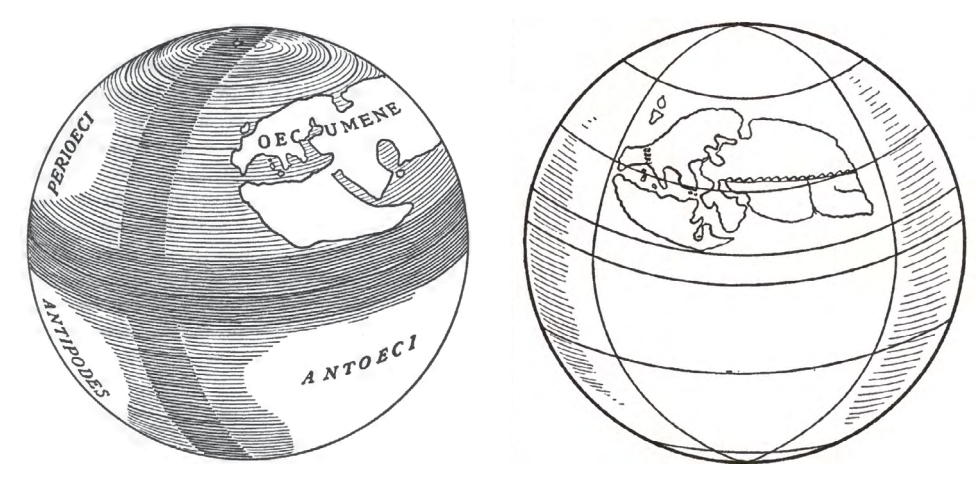

**↖ ↗** Desenhos à pena de E. L. Stevenson representando os Globos Terrestres idealizado por Cratos de Mallos e o descrito pelo geógrafo grego Strabo. Ambos exemplos de globos terrestres na antiguidade clássica.

<sup>3</sup> STEVENSON, E. L. Terrestrial and celestial globes. London: Yale University Press, 1921. v. 1

<sup>4</sup> STEVENSON, E. L. *Op. Cit.* p. XXII

<sup>5</sup> LOTUFO, V. A. Lições de Estrutura. Vitor Lotufo. [S.l: s.n.]. Disponível em: <http://vitorlotufo.com.br/>. Acesso em: 3 mar. 2008. , 19 mar 2004.

<sup>6</sup> STEVENSON, E. L. *Op. Cit.* p.09. Tradução livre.

<sup>7</sup> STEVENSON, E. L. *Op. Cit.* p.27.

de globos celestes e esferas armilares muito mais comum, fazendo com que os globos terrestres fossem raramente citados na literatura. Este *know-how* sobre esferas armilares foi mais tarde transmitido aos europeus, principalmente na Península Ibérica.

Na cultura cristã, ainda na Idade Média, Stevenson faz a seguinte consideração:

*As teorias greco-romanas a respeito da esfericidade da terra e do firmamento que a envolve, a partir da qual os globos eram construídos, não foram inteiramente esquecidas, mas tais teorias geralmente eram consideradas sem valor, porque mais geravam obstáculos que auxiliavam nas crenças teológicas da nova era cristã.***<sup>8</sup>**

Deste modo, durante muito séculos após a queda do império romano do ocidente, a Europa cristã teve muito pouco interesse nos princípios fundamentais das ciências geográficas e astronômicas. Dentre os que rejeitavam as teorias da esfericidade Stevenson destaca Cosmas Indicopleustes, no século VI. É importante notar como Cosmas busca, através de desenhos e diagramas refutar a esfericidade da terra e vincular suas teorias às escrituras sagradas. Esta postura pode ser observada em outros autores, até a idade contemporânea, como é o caso do auto-titulado Professor Orlando Ferguson**<sup>9</sup>** , com seu mapa da "Terra quadrada e estacionária", publicado na Dakota do SUL, EUA, no final do século XIX.

Embora alguns pensadores da igreja, durante a alta Idade Média, estivessem inclinados a rejeitar a teoria da esfericidade da terra, outros a aceitavam e a valorizavam. O conhecimento dos movimentos do Sol, da Lua e das constelações era de extrema importância para o exercício do sacerdócio, uma vez que a observação dos astros do firmamento auxiliou a igreja no estabelecimento do seu calendário e das regras rígidas na observação do mesmo.**<sup>10</sup>**

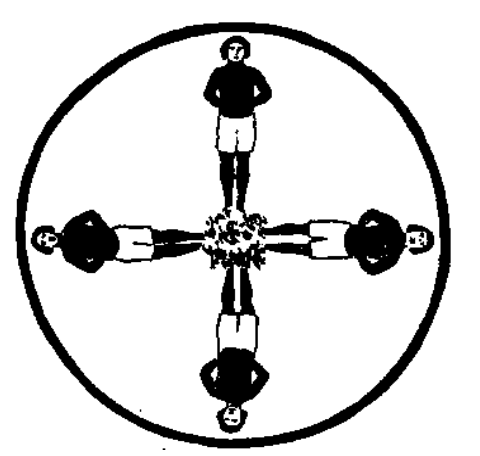

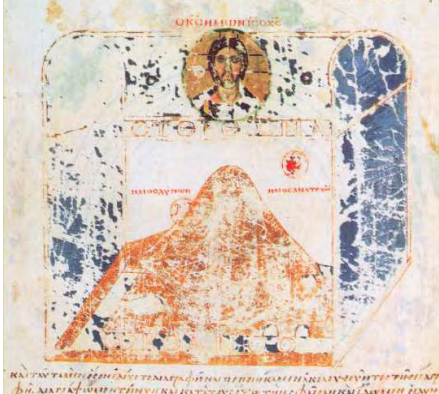

**↑** Ilustração de Cosmas Indicopleustes refutando a teoria dos antipodas.

**↑** O Universo segundo Cosmas Indicopleustes, dentro da Arca da Aliança.

**→ Mapa bíblico da Terra** de Orlando Ferguson, de 1893.

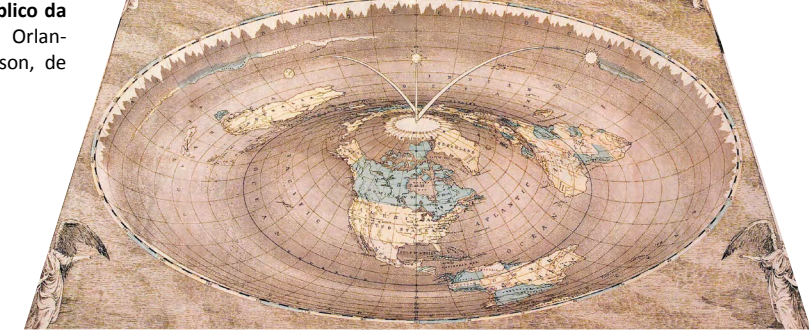

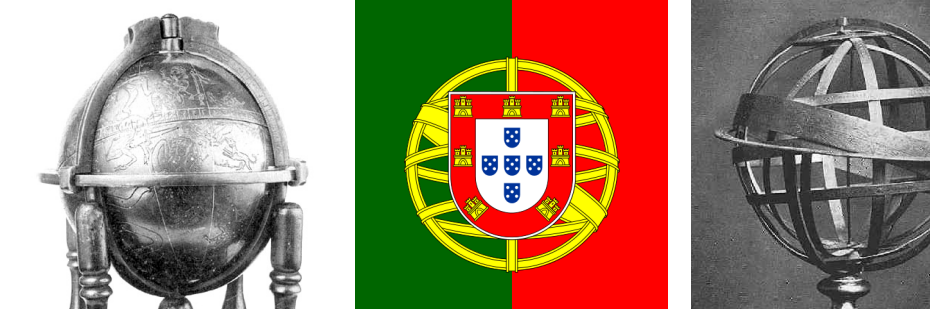

- **↖ Globo celeste** de Mohammed ben Muwajed el Ordhi, de 1279 (Math. Phys. Salon, Dresden).
- **↑** A **bandeira de Portugal** têm, por trás do brasão, uma esfera armilar.
- **↗** Esfera Armilar segundo Ptolomeu, do original Vopel globe (Museu Nacional em Washington).

<sup>8</sup> STEVENSON, E. L. *Op. Cit.* p.35. Tradução livre.

<sup>9</sup> Apenas uma cópia sobreviveu e está atualmente na Biblioteca do Congresso dos EUA. 10 STEVENSON, E. L. *Op. Cit.* p.38.

Stevenson cita alguns filósofos religiosos importantes que utilizavam globos celestes para instruir seus pupilos de modo mais prático e eficaz, e também alguns príncipes interessados no avanço da ciência de seu tempo que encomendavam para suas bibliotecas globos celestes.

O século XIV (a **Baixa Idade Média**) testemunhou junto ao povo da Itália e aos povos costeiros da Península Ibérica um rápido interesse em empreendimentos marítimos. A expansão da Europa, que por dois séculos havia se voltado para a própria terra (como a reconquista da Península Ibérica) e para o leste, estava agora tornando-se oceânica, voltando seu olhar para a África. No século XV, sob a inspiração do Infante Dom Henrique (chamado na literatura inglesa de *Prince Henry the navigator*), os portugueses estavam abrindo seus caminhos através da costa Africana, adquirindo ano a ano conhecimento sobre terras até então desconhecidas. Estas viagens, e as riquezas por elas descobertas, estimularam vigorosamente os estudos geográficos e cartográficos. Os conhecimentos astronômicos desenvolvidos pela Igreja, somados aos adquiridos através do intercâmbio com os árabes, auxiliaram a instrumentação das grandes navegações. Com o amplo uso das esferas armilares e globos celestes ressurgiu o interesse por globos terrestres.

Martin Behaim, de Nuremberg (1459 - 1507), construiu, até onde se sabe, o primeiro e mais antigo globo terrestre ainda existente. Segundo Stevenson, Bahaim visitou Portugal, onde, logo após sua chegada, foi convidado como membro de uma junta de estudos náuticos. Morou alguns anos na Ilha de Faial, no arquipélago dos Açores, para depois retornar a Nuremberg e lá, junto com artistas e artesões locais, construiu seu globo terrestre. Nele constam a costa da África e a ilha de Trapobana (Sri Lanka), então recém descobertas pelos portugueses. Seu globo, apelidado por ele de "*Erdapfel*" (maçã do mundo), está exposto hoje no *Germanisches Nationalmuseum*, em Nuremberg.

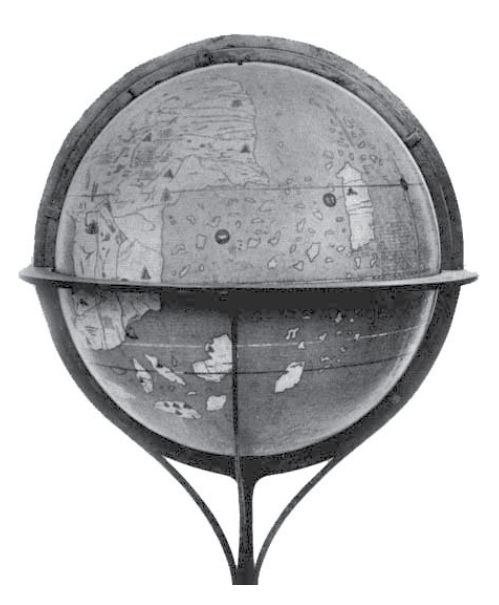

**↑** O "Erdapfel" (maçã do mundo) de Martin Behaim é considerado o mais antigo globo terrestre existente. Exposto Germanisches Nationalmuseum, em Nuremberg.

Sobre este renascimento pelo interesse em globos terrestres no final do século XV, Stevenson diz:

*Os globos terrestres que foram construídos no final do século XV são significativos não apenas como a resposta ao desejo de uma representação um pouco mais precisa da superfície da terra do que a que se obtém com um mapa plano, mas é também significativo o fato de que os globos construídos serviam para demonstrar seu valor como mapas, e uma vez demonstrado este valor, eles despertaram novamente o interesse na fabricação de globos, que leva à abundância de globos no século seguinte.***<sup>11</sup>**

Assim a manufatura de globos terrestres no século XV passou a evoluir e a se especializar. Os avanços em técnicas de impressão tomaram o lugar de pinturas individualizadas para cada globo. Também cresceu **o interesse no uso científico dos globos terrestres**. Rapidamente surgiram regras para a manufatura, regras essas que, embora inicialmente rejeitadas por alguns artistas, evoluíram e continuaram em uso até o século XX. Uma prova da popularidade dos Globos Terrestres no início do século XVI é a sua frequente aparição em pinturas, capas de livros e como mobília obrigatória em bibliotecas.

Globos também foram utilizados para demonstração de trajetos: Stevenson cita o cronista do século XVI, Bartolomé de Las Casas, que no seu "*Historia de Las Indias*" conta como Fernando de Magalhães, ao propor uma expedição ao Rei da Espanha, demonstrou seus planos utilizando um globo terrestre "bem ilustrado, que mostrava toda a terra, salvo parte que ele intencionalmente havia deixado em branco, para que não lhe roubassem seu segredo".**<sup>12</sup>**

Dentre os diversos avanços feitos na época, podemos destacar também os métodos de projeção, como a obra mais importante de Mercator, o seu mapa-mundi "*ad usum navigantium"*, de 1569, no qual usa o novo sistema de projeção por

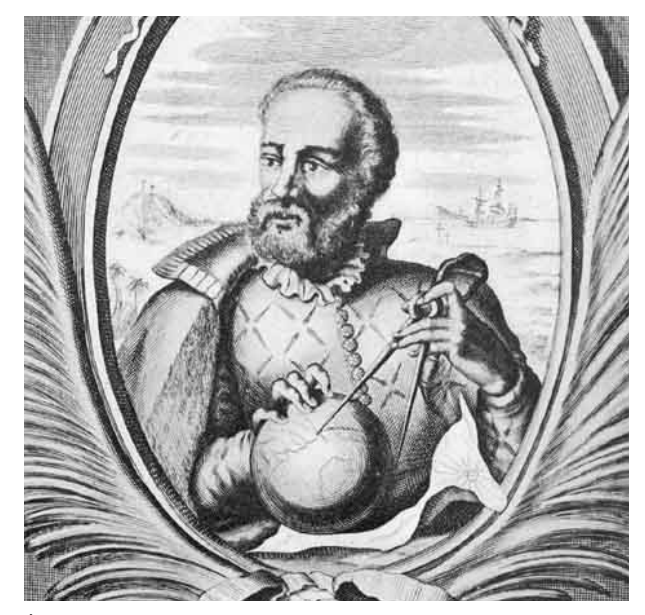

**↑** Retrato de Fernão de Magalhães

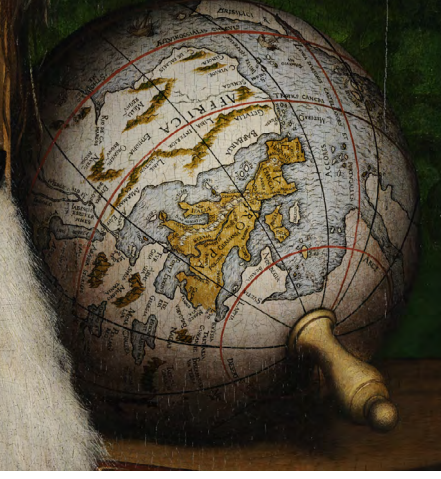

**↑** Na ampliação do globo terrestre, pode-se observar o desenho de parte da costa do Brasil, descrita como "Brisilici". Ambas imagens são do *Google Art Project*.

**↑**"The Ambassadors" 1533, de Hans Holbein the Younger, na National Gallery, em Londres. Na pintura completa notamos nos itens entre os dois embaixadores um globo celeste e um globo terrestre.

<sup>11</sup> STEVENSON, E. L. *Op. Cit.* p.53. Tradução livre.

<sup>12</sup> STEVENSON, E. L. *Op. Cit.* p.53. Tradução livre.

ele inventado. Este sistema de projeção se desdobrou na "Projeção Universal de Mercator" utilizada hoje, tanto em mapas impressos quanto nos softwares de georeferenciamento.

Segundo Stevenson, o século XVII testemunhou um grande incremento na precisão e no conteúdo dos globos terrestres assim como a supremacia holandesa na fabricação destes. Willem Janszoon Blaeu, nomeado cartógrafo da Companhia das Índias Orientais foi um dos mais famosos fabricantes de globos de sua época. Alguns exemplares, manufaturados por Blaeu e mais tarde por seus filhos, podem ser vistos hoje em museus e coleções, como é o caso do globo exposto no salão de matemática e física do museu *Staatliche Kunstsammlungen,* em Dresden, na Alemanha.

Os avanços das técnicas de impressão repercutiram diretamente no custo dos globos terrestres, contribuindo para sua popularização. Aos poucos os globos deixaram de ser instrumentos restritos ao clero e à nobreza, tornando-se interesse da cultura popular. Sobre a segunda metade do século XVII, Stevenson diz:

*Entretanto deve ter havido um considerável interesse popular nos globos, a julgar pelo número de globos construídos e pelo número de publicações com o intuito de salientar (realçar) o valor agregado aos globos na instrução geográfica e astronômica, de explicar sua construção e de indicar o tipo de problemas que poderiam ser facilmente resolvidos através da sua utilização. Talvez possamos dizer que, neste período, o interesse em tais objetos era mais quantitativo que qualitativo, devido ao seu caráter mais popular que científico.***<sup>13</sup>**

Stevenson destaca o caso do filósofo e astrônomo escocês James Ferguson que, durante sua infância, construía seus próprios globos terrestres e celestes a fim de compreender e solucionar problemas relacionados à astronomia e à geografia. Ferguson fabricou diversos globos, entre eles um globo portátil que era simultaneamente um globo terrestre e um globo celeste.

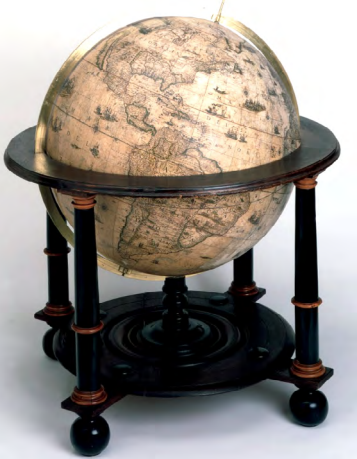

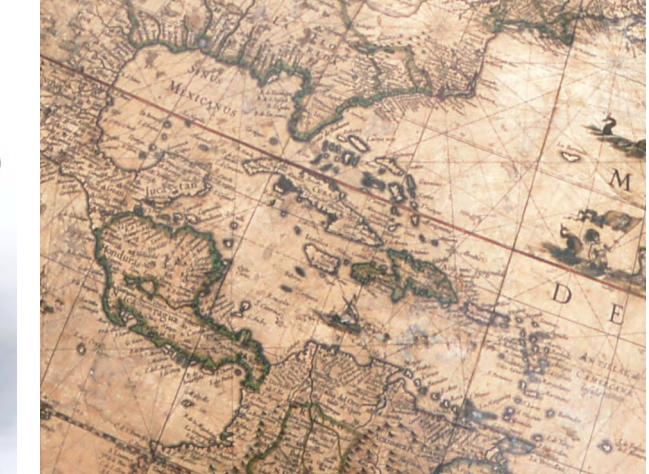

**↖** Um exemplar fabricado por Willem Janszoon Blaeu, está exposto no salão de matemática e física de um museu em Dresden. **↑** No detalhe o mar do Caribe. Ambas imagens são do *Google Art Project*.

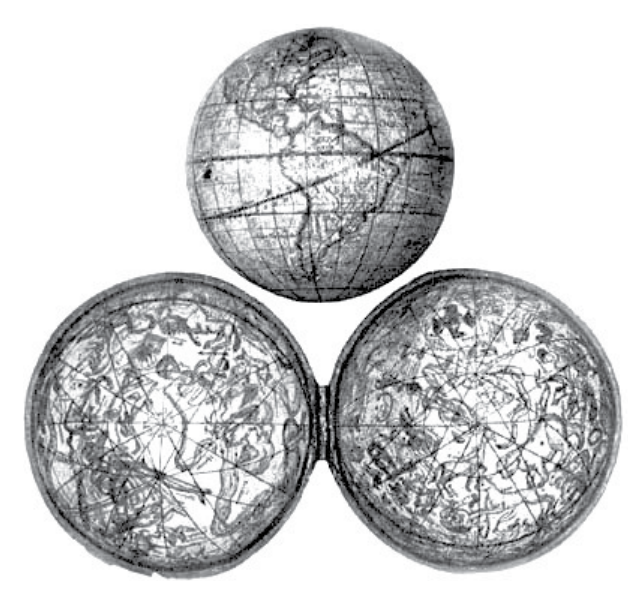

**↑** Dos Globos construídos por James Ferguson, destaca-se este exemplar, produzido por volta de 1750, que é simultaneamente um globo terrestre e um globo celeste: No exterior temos os continentes impressos. Ao abrir o globo ao redor da linha do Equador revela-se um globo celeste. Fotografia de E. L. Stevenson a partir do original da coleção de globos da Hispanic Society of America, em Nova Iorque.

<sup>13</sup> STEVENSON, E. L. *Op. Cit.* p.176. Tradução livre.

A popularização dos globos terrestres continuou através dos séculos, e aos poucos eles estavam presentes em salas de aula de escolas primárias, escritórios de companhias multinacionais e, já no século XX, ao alcance de consumidores de classe média. Vendidos em propagandas de revista, sozinhos ou acompanhando enciclopédias, aparecendo em filmes e em histórias em quadrinhos, os globos terrestres tornaram-se um elemento comum na vida cotidiana e, portanto presentes na cultura popular.

Assim, no século XX, os globos terrestres já haviam atingido o auge do seu desenvolvimento e popularização. As salas de aula em escolas primárias podiam contar com globos terrestres de qualidade similar ao globo da sala do presidente do EUA.

Aparentemente pouco restava a ser criado em relação aos globos terrestres, excetuando-se as revisões políticas e cartográficas. Assim alguns cientistas e filósofos voltaram-se para uma revisão do sistema de projeção do mapa-mundi, de modo a integrá-lo mais com o globo. **Bernard J. S. Cahill** e mais tarde **Richard Buckminster Fuller** se preocupavam com a falsa interpretação das relações espaciais entre os continentes quando se visualiza o mundo pelo mapa de Mercator, algo que não ocorre num globo terrestre.

Em 1909, Cahill, arquiteto e cartógrafo, publicou na revista "*THE SCOT-TISH GEOGRAPHICAL MAGAZINE*" um artigo sobre o seu "Butterfly Map" :

*Na época de Mercator, o mundo não era tão conhecido como hoje, (...). Atualmente as terras não estão apenas exploradas, mas suas titularidades estão confirmadas e possivelmente mais estáveis que em qualquer outra época desde o Império Romano. O mapa de Mercator foi literalmente concebido e utilizado na exploração dos mares. Precisamos de mapas para explorar as terras. Se, no mapa de Mercator, os dados da parte terrestre foram sacrificados a fim de se criar um* 

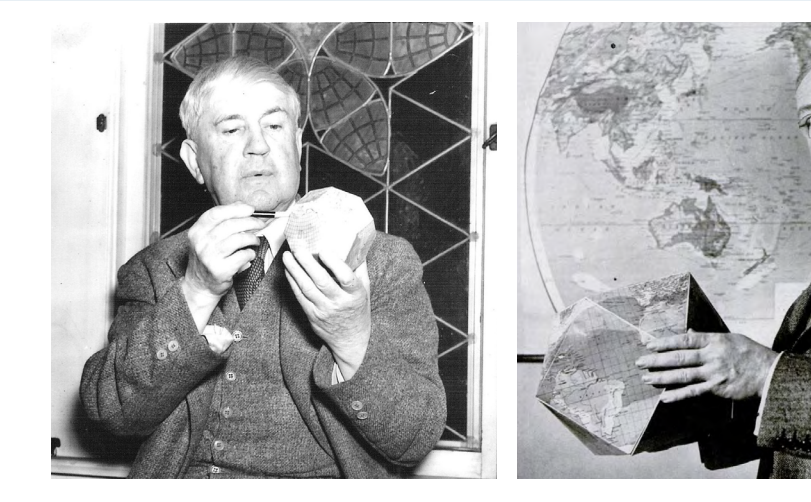

- **↖** Bernard J. S. Cahill com uma das últimas versões do seu "*Butterfly Map*" montado e
- **↑** Richard Buckminster Fuller apresentando o "*Dymaxion World"* na revista Life, em 1943.

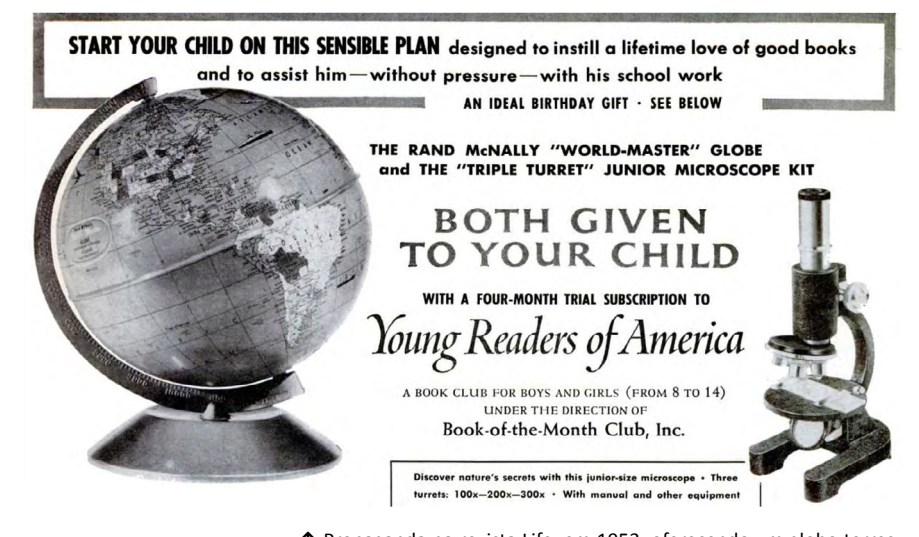

**↑** Propaganda na revista Life, em 1953, oferecendo um globo terrestre e um microscópio grátis pela compra de uma assinatura de livros para jovens.

*guia prático para cruzar os mares, num novo mapa torna-se necessário sacrificar as águas para que possamos, de maneira mais precisa, delinear as terras.***<sup>14</sup>**

Neste artigo ele propõe uma maneira de representar o mapa-mundi: No lugar de projetar o desenho dos continentes utilizando o sistema de Mercator, ou mesmo dividir o mapa-mundi em diversos gomos (prática utilizada na fabricação de mapas), Cahill reordena os gomos do globo centralizando-os na região do Ártico e destribuindo-os ao redor dela. Stevenson**<sup>15</sup>** aponta que tal representação já havia sido utilizada por Da Vinci, embora o mesmo autor aponte dúvidas se o inventor renascentista, em 1515, pretendia um criar um mapa mundi ou fabricar um globo terrestre. No seu *Butterfly Map* o Norte é o centro da imagem. Cahill justifica esta nova projeção pela necessidade de visualizar melhor a forma dos continentes, que na projeção de Mercator têm suas dimensões deformadas. Para Cahill (e mais tarde defendido também por Fuller), o mapa de Mercator é próprio para a navegação à vela. Na navegação à vapor não se faz uso das correntes ou do vento, a rota é direta, de porto a porto, o que no globo forma uma única curva. Assim, para o efeito de cálculo de distância e portanto combustível, segundo Cahill, o mapa de Mercator e sua projeção cilíndrica são impróprias.

O "*Butterfly Map*" de Cahill é um sistema de projeção dos gomos do globo terrestre. Mais tarde ele desenvolve um mapa onde a superfície do globo é projetada nas faces de um troncoctaedro (poliedro semi-regular com faces quadradas e hexagonais) - reduzindo ainda mais a deformação e facilitando sua montagem.

O método usado por Cahill de projetar a superfície do globo num poliedro semi-regular se utiliza do fato desses sólidos poderem ser inscritos numa esfera: quanto mais faces tiver o poliedro inscrito, menor será a distorção do mapa. Fuller vai além, utilizando o método de projeção de pontos dentro das faces de um poliedro para sua circunsfera, (o mesmo que ele utiliza para projetar domos

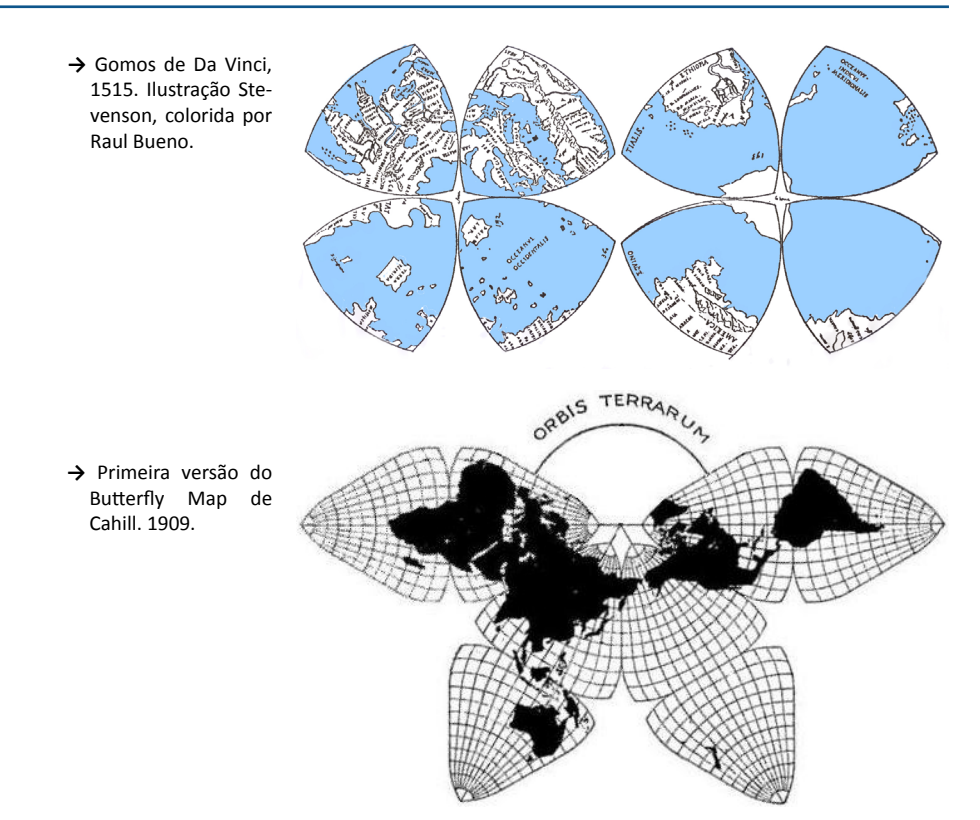

<sup>14</sup> Cahill, B. J. S. An account of new land map of the world. The Scottish Geographical Magazine, p. 449–469, set 1909. p. 455. Republicado por Gene Keyes: http://www.genekeyes.com/Cahill-1909/Cahill-1909.html

<sup>15</sup> STEVENSON, E. L. Terrestrial and celestial globes. London: Yale University Press, 1921. v. 2. Pag 205.

geodésicos) e cria o "*Dymaxion World",***<sup>16</sup>** um mapa-mundi projetado sobre um cuboctaedro (poliedro semi-regular de 14 faces), publicado pela primeira vez na revista norte-americana Life. Ao defender seu mapa, Fuller usa uma justificativa parecida com a de Cahill: apenas substitui a navegação a vapor pela navegação aérea. Ele destaca também a importância de compreender visualmente a proximidade da costa ártica da União Soviética em relação à América do Norte, assim como a importância de algumas cidades para o tráfego aéreo no mundo, como é o caso da relação de Chicago e Nova Iorque com o norte da Europa - relação impossível de se compreender ao estudar um mapa com a projeção de Mercator.

Esta afirmação de Fuller pode ser verificada na prática de planejamento de rotas de aviões, como no caso da uma firma russa e sua frota de aviões cargueiros Antonov: o primeiro passo a planejar um vôo é estender um barbante de pontoa-ponto na rota desejada, para depois fazer os cálculos necessários.**<sup>17</sup>**

Talvez o maior passo de Fuller em relação à Cahill seja a reconfiguração do "*Dymaxion World"*: uma vez que seu mapa é um cuboctaedro planificado, ele pode ser montado em uma grande variedade de layouts, dependendo do tema abordado. O artigo expõe cinco layouts: "*North Pole*" o Ártico e as Américas, "*Heartland"* centralizando Europa, Ásia e África, "*Jap Empire*" centralizando o Pacífico, "*Mercator World*" ilustrando o mapa clássico, porém no seu novo sistema projetivo e *"British Empire".* Mais tarde Fuller desenvolve um segundo mapa, batizado *"Dymaxion Map"*, utilizando a mesma técnica de projeção, mas desta vez baseada no icosaedro (poliedro regular de vinte faces triangulares). Este último sistema de projeção tornou-se bastante popular e ainda é utilizado, estando disponível, por exemplo, no globo virtual da Esri, o Arcgis Explorer, através do termo "Fuller's projection".De Cratos à Fuller os globos terrestres sempre foram de importância fundamental para a compreensão da geografia do planeta. Tornaram-se,

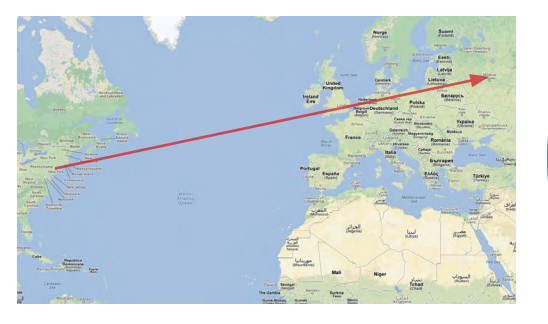

**↑** Um hipotético vôo sem escalas de Nova Iorque à Moscou, visto num mapa mundi com a projeção de Mercator pode parecer uma rota em direção ao leste sobrevoando o sul da Inglaterra...

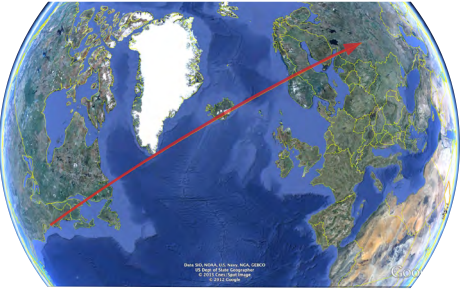

**↑** ...quando é na verdade uma rota de Norte para Sul, sobrevoando a Islândia.

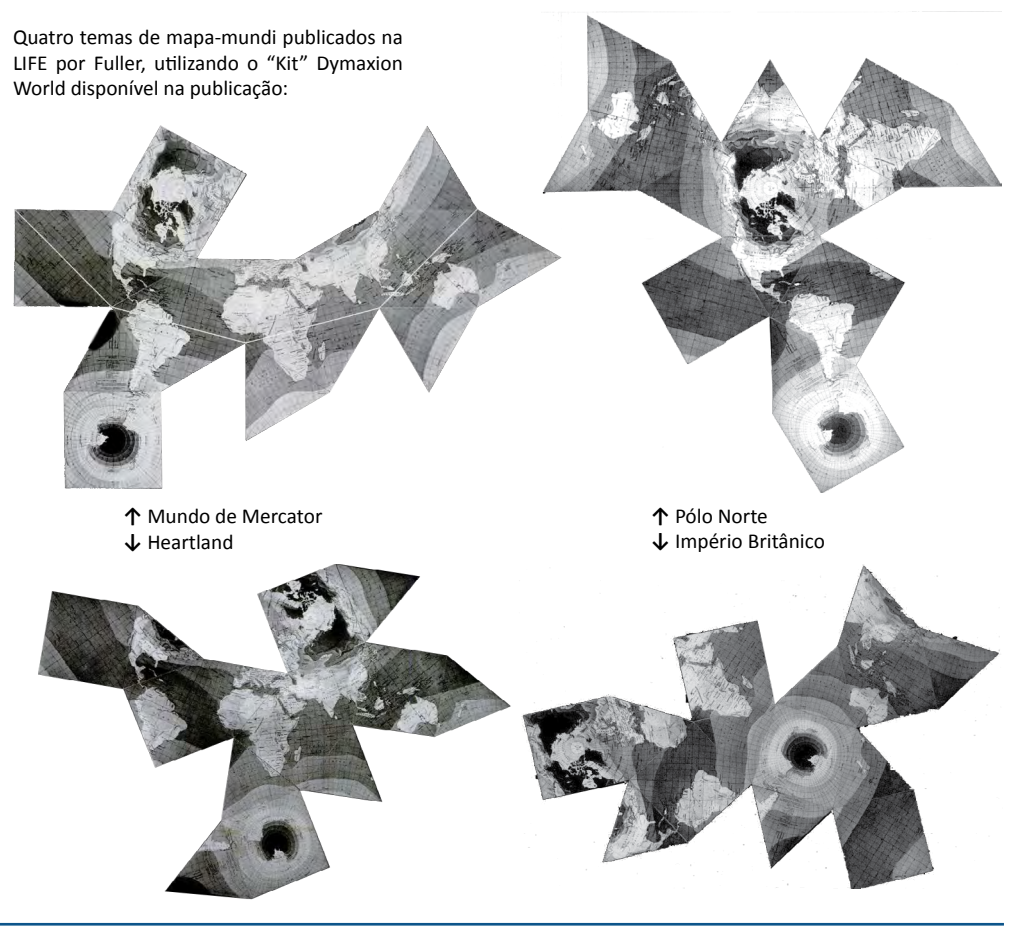

<sup>16</sup> FULLER, R. B. Life presents R. Buckminster Fuller's Dymaxion World. Life Magazine, v. 14, n. 9, p. 41 – 55, mar 1943.

<sup>17</sup> OFARRELL, C. Antonov. Superstructures. [S.l.]: Discovery. Disponível em: <http://www.youtube.com/ watch?v=FsVVAldGLHA>. , 2002

## Globos Virtuais e Cidades Guerra de Cidades de Cidades de Cidades de Cidades de Cidades de Cidades de Cidades de Cidades de Cidades de Cidades de Cidades de Cidades de Cidades de Cidades de Cidades de Cidades de Cidades de

com o tempo, instrumentos de uso profissional mas também populares. Atualmente qualquer criança têm fácil acesso a eles e é capaz de manipulá-los. Com a recente popularização dos computadores pessoais e o fácil acesso à internet, tudo indica que o mesmo ocorrerá com os globos virtuais.

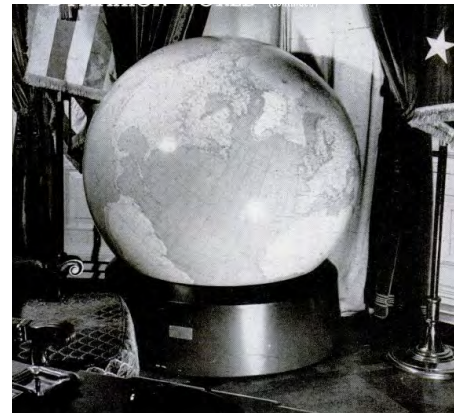

**↑** Globo terrestre do gabinete do presidente do **↑** Aluno numa escola primária em Topaz, Utah, EUA, em 1943. O pedestal especial permitia que o globo fosse rotacionado e posicionado em qualquer orientação sem que houvesse qualquer anteparo de apoio prejudicando a visão.

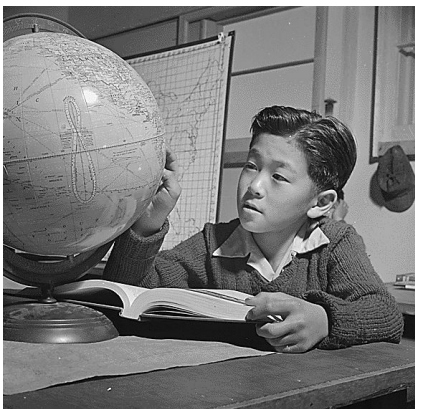

EUA, 1943.

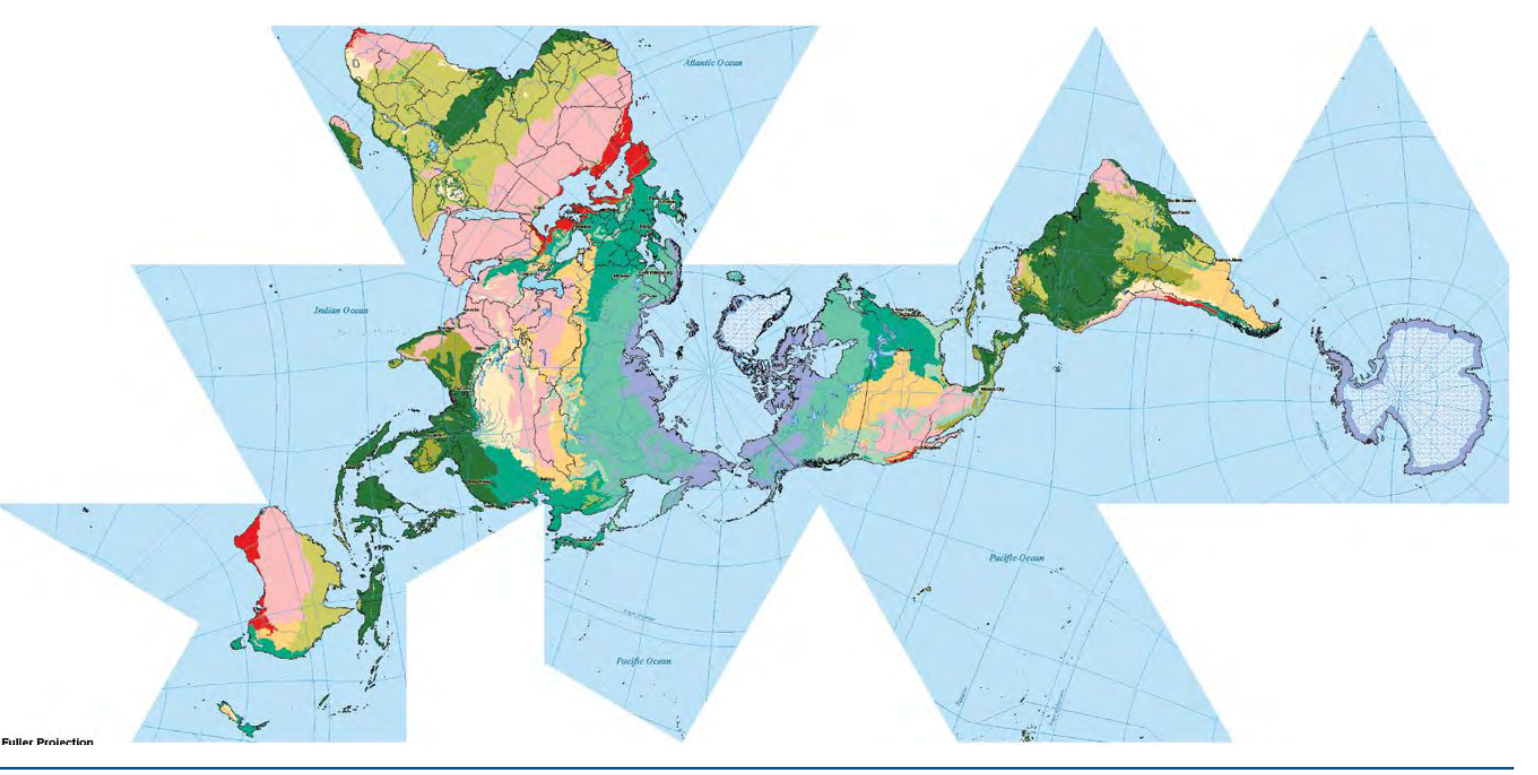

**→** Mapa mundi dos biomas da terra, gerado no Esri Arcgis Explorer utilizando a "*Fuller's Projection*", o segundo mapa mundi de Fuller, o *Dymaxion Map*.

## <span id="page-19-0"></span>2.1.2 Precursores dos globos virtuais

Na segunda metade do século XX, com a consolidação do rádio como meio de comunicação em massa, o surgimento da televisão e a construção do ENIAC em 1946 (o primeiro computador eletro-eletrônico) alguns filósofos começaram teorizar modelos que unissem o potencial de um globo terrestre com as novas tecnologias de informação. Bonnie Devarco, em sua palestra "Envisioning a Whole Systems Macroscope"**18** realça neste contexto a importância de Buckminster Fuller e Edward O. Wilson**<sup>19</sup>**.

Paralelamente ao avanço da tecnologia, novas maneiras de se pensar o mundo surgiram. Em contraste com a especialização e com o cartesianismo excessivos, Joel de Rosnay**20** aponta o surgimento no MIT, durante os anos 1950, da "revolução sistêmica" (*systemic revolution*) e do método que ele chama de "abordagem sistêmica" (*sytemic approach*):

*A abordagem sistêmica, em oposição à abordagem analítica, inclui a totalidade dos elementos do sistema sob estudo, assim como sua interação e interdependência. A abordagem sistêmica repousa no conceito de sistema. Apesar de ser considerado muitas vezes como vago e ambíguo, este método têm sido usado num número crescente de disciplinas graças a sua capacidade de unificar e integrar.***<sup>21</sup>**

Assim, ao procurar soluções para um dado problema através de um modelo simples porém universal, Rosnay imagina uma ferramenta que pudesse mostrar o infinitamente complexo. Seu "Macroscópio" é um método no qual a visualização

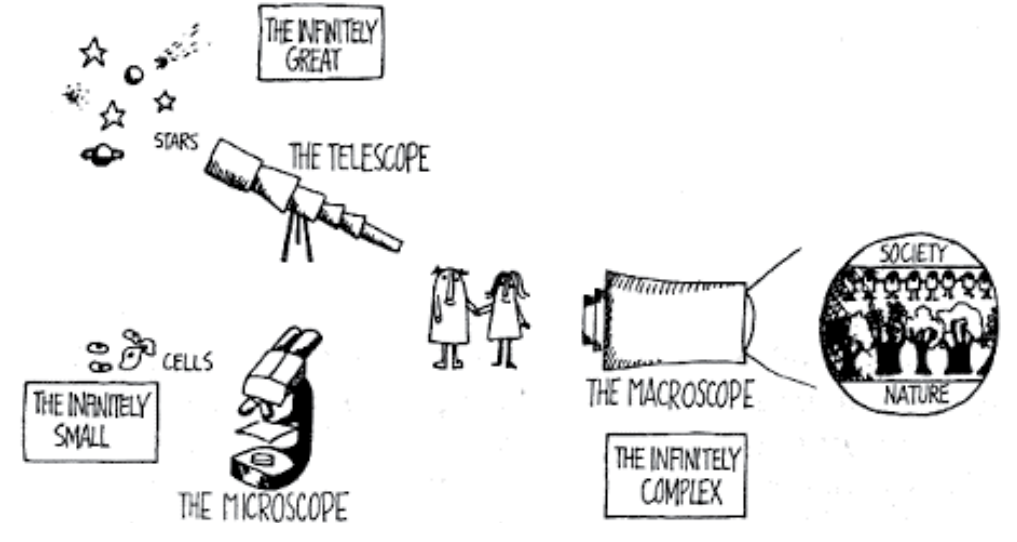

- **↑**Desenho do Livro "The Macroscope" ilustrando o novo instrumento teórico e sua relação com o telescópio e o microscópio.
- **→** Parte essencial do Macroscópio de Rosnay é a visualização gráfica: Ilustrações, mapas e principalmente diagramas são essencias para a compreensão de sistemas complexos.

Nesta ilustração Rosnay explica uma visão diferente dos "três reinos da natureza" (mineral, animal, vegetal), muito comum no primário, para Rosnay devemos pensar em "quatro esferas" interdependentes entre as quais matéria e energia circulam.

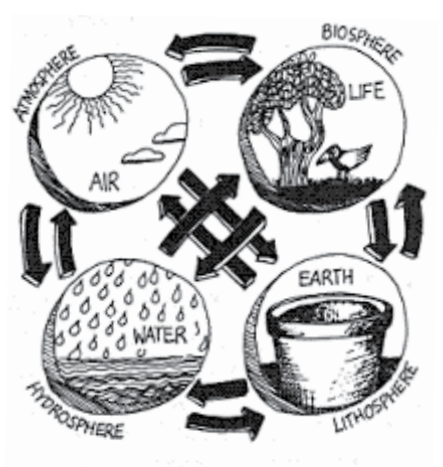

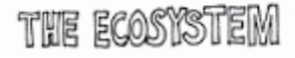

<sup>18</sup> DEVARCO, B. Envisioning a Whole Systems Macroscope. . Santa Cruz, California: [s.n.]. Disponível em: <http:// www.youtube.com/watch?v=5bwHio0KlVM>. , 4 abr 2010.

<sup>19</sup> E. O. Wilson, autor de Consilience, livro de 1998 onde o autor escreve a frase: *We are drowning in information, while starving for wisdom. The world henceforth will be run by synthesizers, people able to put together the right information at the right time, think critically about it, and make important choices wisely.*

<sup>20</sup> ROSNAY, J. DE. The macroscope: a new world scientific system. Tradução Robert Edwards. New York: Harper & Row, 1979. Disponível em <http://pespmc1.vub.ac.be/MACRBOOK.html>

<sup>21</sup> ROSNAY, J. DE. *Op. Cit.* cap. II.1 "*History of Global Approach"*. Tradução livre.

é essencial para a compreensão, simulação e solução de problemas complexos através da integração de diversas disciplinas.

Este modo holístico de pensar, descrito por Rosnay no seu livro "*The macroscope: a new world scientific system*"**<sup>22</sup>** é compartilhado por outros importantes nomes desta época, como o pacifista e educador holandês **Kees Boeke**, o casal de *designers* e cineastas **Charles e Ray Eames** e o físico, *designer*, arquiteto e inventor **Buckminster Fuller**.

Em 1957, com o propósito de que toda criança desenvolvesse uma "consciên-**↑** Boeke inicia sua "Visão Cósmica" cia cósmica", Boeke publicou sua obra mais conhecida, o livro *Cosmic View***<sup>23</sup>**. O livro consiste numa série de 40 ilustrações e suas legendas. A primeira ilustração mostra uma menina sentada numa cadeira vista de cima. Nas páginas seguintes, Boeke vai afastando o observador página à página, de modo que cada ilustração mostre uma área maior: a casa da menina, o bairro, o continente Europeu, até que a jornada do livro chega aos limites do universo conhecido. Na metade do livro a garota aparece novamente, mas desta vez a narrativa passa a ampliar a imagem dela cada vez mais, até que a ampliação chega à escala atômica. Tanto o percurso de afastamento quanto o de ampliação dão-se em potências de 10. No prefácio do livro, o prêmio nobel de física Arthur H. Compton escreve:

*Nesta maravilhosa jornada até os confins do universo, vocês aprenderão muito sobre as estruturas, seres e coisas que o ocupam, e acima de tudo sobre os relacionamentos entre eles nas suas diversas escalas e com uma clareza que as palavras não podem expressar.***<sup>24</sup>**

As imagens publicadas por Boeke possuem sempre elementos de referência visual entre elas, a fim de manter a continuidade da narrativa. Em 1968, um

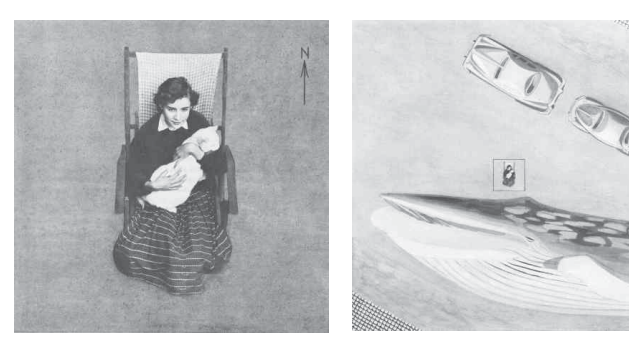

com a menina e o gato no seu colo. Na imagem seguinte...

**↑** ...a mesma menina aparece, de modo surreal, junto à uma beleia e dois automóveis...

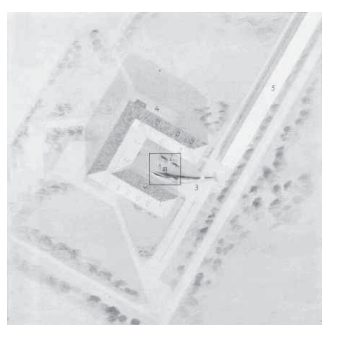

**↑** ... para em seguida tornar-se apenas um ponto, enquanto a baleia ainda é visível no contexto de uma casa e seu entorno.

**↓** No meio impresso não fica clara a transição entre as escalas no filme dirigido por Eva Szasz. O curta-metragem inicia com um garoto remando, que torna-se

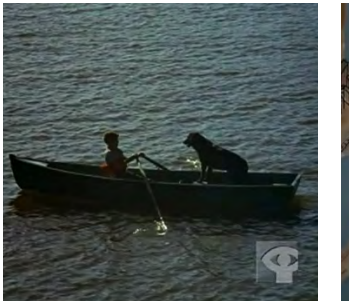

um desenho, e então a câmera se afasta gradualmente...

**↓** surge a vista área da cidade em prespectiva cavaleira, que tornase um mapa, até que a câmera

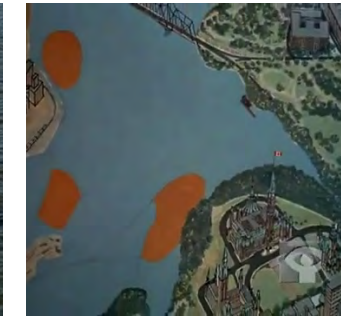

alcança os confins do universo.

**↓** A viagem retorna ao ponto de partida e passa à ampliação, mostrando da pele do garoto até o átomo de carbono.

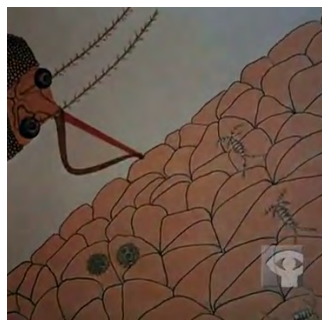

<sup>22</sup> ROSNAY, J. DE. *Op. Cit.*

<sup>23</sup> BOEKE, K. Cosmic View: The universe in 40 jumps. New York: John Day, 1957.

<sup>24</sup> COMPTON, A. H. Foreword (Front Flap). Cosmic View: The universe in 40 jumps. New York: John Day, 1957. Tradução livre.

grupo de cineastas canadenses dirigidos por Eva Szasz**<sup>25</sup>**, produziram, baseada na obra de Boeke, a animação de curta metragem "*Cosmic Zoom*". Nela a narrativa é contínua, graças à transição entre os desenhos, criando a sensação de uma câmera afastando-se gradualmente.

Em 1967, na exposição mundial de Seattle, Charles Eames fotografou a construção do pavilhão Norte-Americano. A exposição "*Universal and International Exhibition of 1967*", deu à Richard Buckminster Fuller a primeira oportunidade de testar, através da construção do pavilhão dos EUA, uma estrutura que poderia ser o invólocro do seu sonhado Geoscópio.

Devarco, descreve a idéia de Fuller sobre o Geoscópio da seguinte maneira:

*Ao longo de toda a sua vida, Buckminster Fuller imaginou uma ferramenta para planejamento e administração global. Ela ofereceria oportunidades palpáveis para a visualização de grande quantidade de informação geo-referenciada num globo totalmente imersivo e computadorisado.***<sup>26</sup>**

Fuller havia cunhado o termo Geoscópio e descrito seu funcionamento anos antes da feira de Montreal. A primeira publicação sua onde o termo aparece é o seu livro "*Operating Manual for Spaceship Earth"* de 1968*.* **<sup>27</sup>** Nele Fuller revela sua preocupação com a condição humana no seu *habitat* natural: a nave-espacial, maravilhosamente "desenhada", chamada planeta Terra, cujas dimensões são insignificantes diante da imensidão do universo. No excerto deste livro Fuller faz sua primeira compilação sobre o Geoscópio:

*Foi para satisfazer a mesma necessidade da humanidade — de compreender o significado histórico, evolucionário e totalmente planetário dos eventos de cada dia — que foi desenvolvido o Geoscópio de 60 metros de diâmetro. O Geoscópio* 

27 FULLER, R. B. Manual de instruções para a nave espacial Terra. Tradução Luís Torres Fontes. Porto: Via Optima, 1998.

**↓** O pavilhão Norte-Americano na exposição de Montreal, projetado por Bckminster Fuller durante sua montagem. A estrutura de seu invólucro é um domo geodésico de cerca de 60 metros de diâmetro, como o Geoscópio descrito no livro "Manual de instruções para a nave espacial Terra". Fotos de Charles Eames para um artigo na revista Italiana Domus.

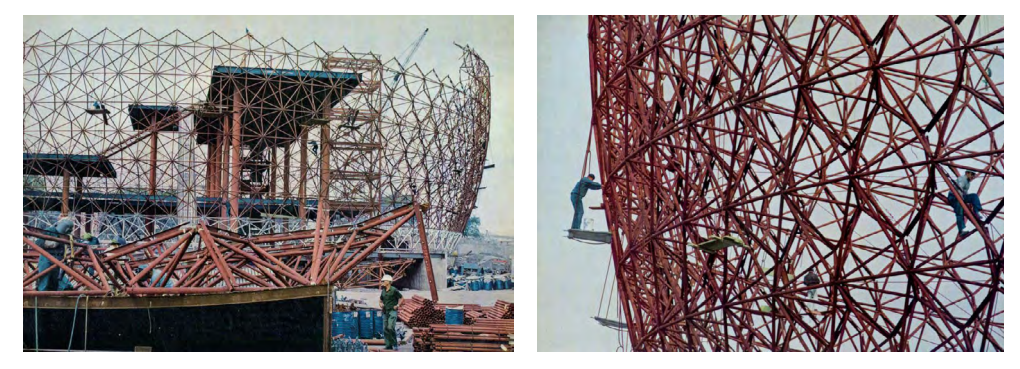

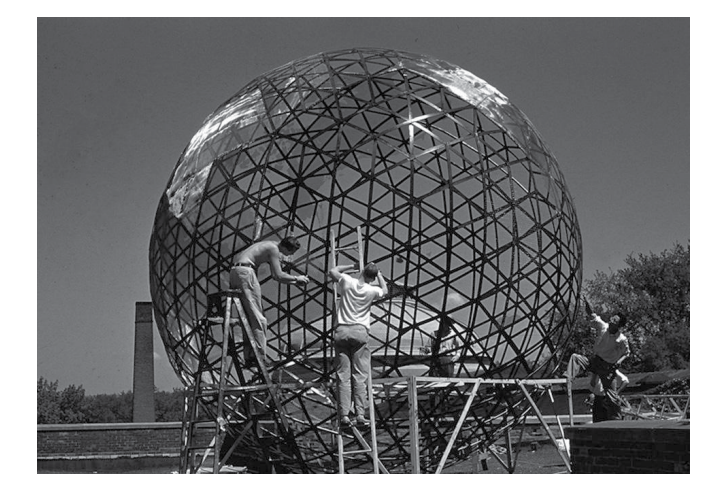

**↑** Protótipo do Geoscópio (ou Mini-terra) em construção na Universidade de Cornell, 1952. Imagem publicada no portal Domusweb, da revista Domus.

<sup>25</sup> SZASZ, E. Cosmic Zoom. . Canadá: National Film Board. Disponível em: <[http://www.youtube.com/](http://www.youtube.com/watch?v=VgfwCrKe_Fk) [watch?v=VgfwCrKe\\_Fk](http://www.youtube.com/watch?v=VgfwCrKe_Fk)>., 1968

<sup>26</sup> DEVARCO, B. *Op. Cit.* Part. 03 de 05

*é uma estrutura esférica aberta, feita numa rede triangular, na a qual a humanidade pode ler e visualizar toda a informação esférica da geografia da Terra, vista tanto do seu interior como do seu exterior, e na sua correta interiorização dentro do teatro dos acontecimentos locais do Universo.***<sup>28</sup>**

O Geoscópio de Fuller vai muito além de ser uma combinação de globo terrestre, globo celeste e observatório astronômico. O Geoscópio seria**<sup>29</sup>** capaz de mostrar informações geo-referenciadas sobre sua superfície. Estas informações estariam armazenadas num banco de dados dos computadores locais, contendo desde a cobertura das nuvens nos céus à variação climática, além de dados estatísticos como a variação da população em diversos períodos históricos. A medida que surgiam novos avanços tecnológicos, Fuller atualizava sua ferramenta virtual:

*Um grande número de lâmpadas miniaturizadas, coloridas, e controladas por computador, com seu tamanho e sua intensidade, mostrarão, na superfície de 60 metros de diâmetro do Geoscópio, vistas de uma distância mínima de 30 metros, (...) uma visualização omni-direncional esférica tão detalhada quanto a da imagem de um excelente tubo de televisão.***<sup>30</sup>**

Dez anos após a publicação de suas fotografias sobre a feira de Montreal num artigo da revista italiana *Domus*, Charles e Ray Eames, com apoio da IBM e baseados na obra de Boeke produzem o filme *Powers of Ten***<sup>31</sup>**. No crédito de abertura, lê-se:

*Um filme que lida com o tamanho relativo das coisas no universo, e com o efeito de adicionar mais um zero.***<sup>32</sup>**

- 28 FULLER, R. B. Manual de instruções para a nave espacial Terra. (Tradutor desconhecido). Lisboa: Mondar, 1984.
- 29 Embora o autor constantemente se refira a sua invenção em tempo presente, uma vez que ela não foi concluída e demonstrada em público, iremos nos referir à ela no pretérito imperfeito.
- 30 FULLER, R. B.; KIYOSHI, K. Critical Path. New York: St. Martin's Press, 1981.
- 31 EAMES, C.; EAMES, R. Powers of ten. [S.l.]: IBM, 1977

32 EAMES, C.; EAMES, R. op. cit. Tradução livre.

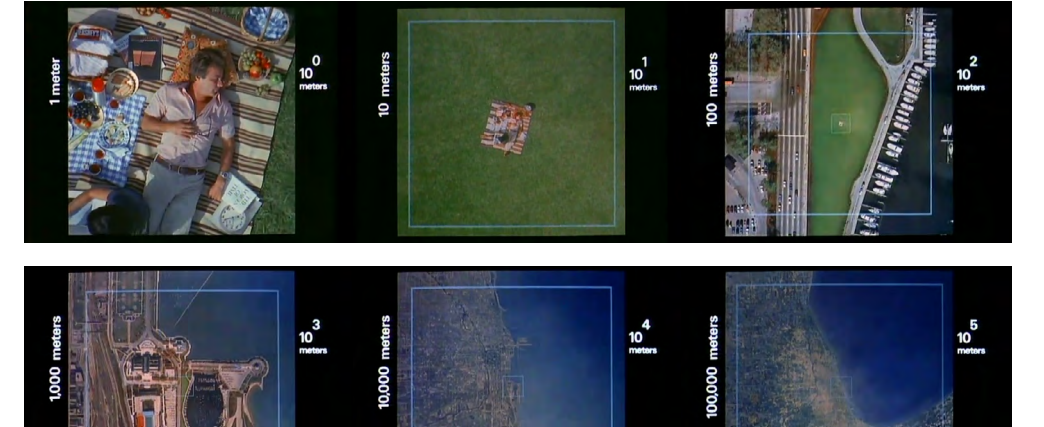

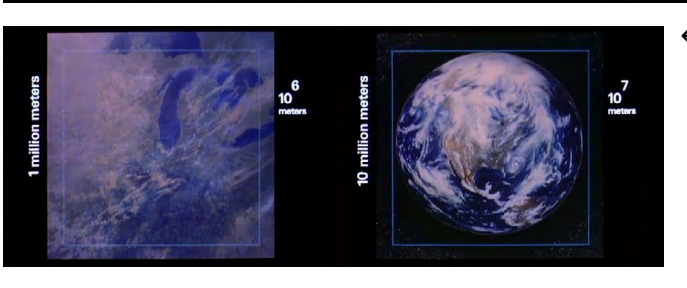

**←↖↑**O *Powers of ten*, de Charles e Ray Eames acrescenta, além dos comentários científicos em áudio, uma legenda de escala, a unidade de medida e a potência de 10 visualizada. Os Globos virtuais que utilizamos atualmente cobrem estas oito potências de 10.

O filme do casal Eames usa as mesmas escalas de visualização e os mesmos in tervalos de transição de Boeke e o mesmo efeito visual de transição do filme *Cos mic Zoom*. A novidade está no uso de fotografias no lugar de desenhos e a narração com comentários científicos ao longo de todo o filme. Embora os trabalhos de Eames, de Eva Szasz e de Boeke não sejam ferramentas científicas eles populariza ram o conceito da **integração entre sistemas de diversas escalas**, defendido por Rosnay**<sup>33</sup>**. Além disso, as três obras ajudam a fundamentar as bases para as futuras ferramentas digitais com capacidade de **escalas dinâmicas**, algo não previsto por Fuller no seu Geoscópio.

Do Geoscópio apenas alguns protótipos foram executados em universidades dos EUA. De qualquer modo, seu conceito, acrescentado a outras idéias como a de escalas dinâmicas foi de extrema importância para o grupo que criou os pri meiros protótipos digitais do Geoscópio e cunhou o termo "*Digital Earth*". O porta voz e padrinho do grupo foi o ex-vice presidente dos EUA Al Gore**<sup>34</sup>**, que em janeiro de 1998, no *California Science Center* fez um discurso apresentando o conceito:

*Uma nova onda de inovações tecnológicas nos permite capturar, armazenar, processar e exibir uma quantidade de informações sem precedentes sobre nosso planeta e sobre uma grande variedade de fenômenos ambientais e culturais. Muitas destas informações serão geo-referenciadas. (...) A parte mais difícil para o aproveitamento deste fluxo de informação geo-espacial será torná-la plausível. Transformar dados brutos em informações inteligíveis. Atualmente, nos damos conta que temos mais informações do que sabemos fazer com elas. (...) O satélite da missão Landsat é capaz de tirar uma fotografia completa do planeta a cada* 

<sup>33</sup> ROSNAY, J. DE. *Op. Cit.* cap. I, "*Through the Macroscope*". Rosnay fala como o átomo, a molécula, o organis mo, a sociedade são sistemas, uns dentro dos outros, como *matryoshka*s (bonecas russas). A maior *matry oshka* para Rosnay, é o planeta terra.

<sup>34</sup> GORE, A. The digital Earth: Understanding our planet in the 21st Century. The 5th International Symposium on Digital Earth ' Bringing Digital Earth down to Earth. Anais... Los Angeles, California: California Science Center. Disponível em: <[http://www.isde5.org/al\\_gore\\_speech.htm](http://www.isde5.org/al_gore_speech.htm)>. Acesso em: 12 nov. 2012. , jan 1998

*duas semanas, e ele vêm coletando dados há 20 anos. Apesar da nossa grande necessidade por informações, a vasta maioria destas imagens nunca disparou sequer um único neurônio num cérebro humano.(...) Atualmente temos uma fome insaciável por conhecimento, entretanto uma grande quantidade de dados permanece inerte.***<sup>35</sup>**

Para o secretário do ISDE5 (*International Society for Digital Earth*) e físico da NASA, Timothy Foresman,**<sup>36</sup>** o arcabouço tecnológico envolvido no conceito da *Digital Earth* deriva principalmente dos avanços tecnológicos alcançados em função da Guerra Fria e da corrida espacial. Entretanto, seus fundamentos filosóficos derivam principalmente das preocupações de Fuller com a conscientização global.

Em 1999, dada sua reputação em inovações tecnológicas e seu foco no estudo das mudanças em escala planetária, a NASA foi selecionada para liderar o *Interagency Digital Earth Group*, grupo que tinha como missão direcionar os trabalhos de 17 agências diferentes, mantendo o foco em aplicações orientadas para estudo da Terra e de questões ligadas à sustentabilidade. Também foi dado foco para o desenvolvimento de uma interface gráfica (GUI - *Graphic User Interface*) a fim de que a manipulação da *Digital Earth* pudesse ser acessível ao grande público, e não ficar restrita apenas aos técnicos. Em pouco menos de 2 anos, os primeiros protótipos já estavam fascinando audiências internacionais, incluindo o então Secretário-Geral das Nações Unidas Kofi Annan e o futuro Secretário de Estado dos EUA, general Colin Powell.

Setores do governo, da iniciativa privada e da mídia começaram a adquirir os primeiros protótipos da *Digital Earth*, os então chamos *geobrowsers*. Foresman**<sup>37</sup>** compara o impacto causado por eles ao impacto da famosa fotografia *Earthrise* **→** Página na internet da Digital Earth, Março de 2000, registrada pela *WaybackMachine.* A imagem, um globo sendo refletido por espelhos mostrando diferentes tipos de visualização do mesmo objeto é bastante sugestiva. O site era gerenciado pela *NASA*, e concentrava descrições de diversos protótipos, bem como links para o site dos desenvolvedores. Havia também um calendário de eventos e uma descrição da "visão" (conceito) da *Digital Earth*.

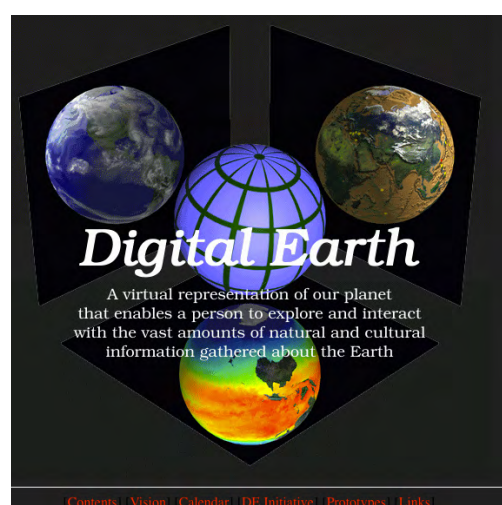

<sup>35</sup> GORE, A. *Op. Cit.* Tradução Livre.

<sup>36</sup> FORESMAN, T. W. Digital Earth History. ISDE5. Anais... Los Angeles, California: California Science Center. Disponível em: <<http://www.isde5.org/history.htm>>. Acesso em: 12 nov. 2012. , jun 2007

<sup>37</sup> FORESMAN, T. W. *Op. Cit.*

feita em uma das missões Apollo. A foto promoveu uma onda de conscientização da fragilidade da nossa biosfera, como o impacto que Fuller desejava causar com seu Geoscópio. Para Foresman, o impacto causado pelos novos *geobrowsers* foi maior que o impacto da *Earthrise*: além da visualização através de fotografias a nova ferramenta possibilitava o planejamento de ações e a integração de informações da escala local à global.

De 1998 à 2000 a NASA e outras agências governamentais dos EUA lideraram a iniciativa da *Digital Earth*. Com a derrota de Al Gore na eleição presidencial de 2000, o projeto foi visto como um risco político para a nova administração, sendo classificado como sem importância dentro destes órgãos.

Mesmo com o fim do esforço do governo Norte-Americano as Nações Unidas continuaram desenvolvendo o programa, particularmente o UNEP (*United Nations Environment Programme*). Embora os primeiros *geobrowsers* da UNEP fossem um avanço sem precedentes para o acesso a dados de autoridades ambientais, estes não possuíam uma interface gráfica de fácil manipulação nem acesso a fotos de satélites em banco de dados remotos. Assim a visualização dos dados para leigos tornava-se praticamente impossível.

Segundo Foresman, no início de 2001, baseando-se nas idéias da *Digital Earth*, a *Keyhole Technology* foi contratada pelo UNEP para desenvolver o primeiro globo 3D. Este deveria mostrar a superfície do planeta utilizando informações de bancos de dados remotos através de fluxo de dados via internet. Surgia assim o "*Earth Viewer*" da *Keyhole Technology Inc*., e com ele a linguagem KML (*Keyhole Markup Language*) baseada no XML (*Extensible Markup Language*).**<sup>38</sup>** O *Earth Viewer* foi amplamente utilizado, licenças do software foram adquiridas inclusive por canais de televisão**<sup>39</sup>** para ilustrar, através de animações, a localização de conflitos

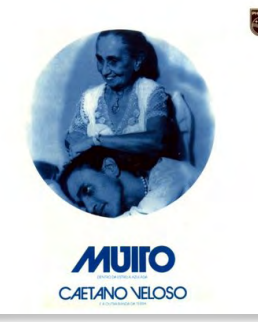

**↑** Capa do Álbum "Muito (dentro da estrela azulada") de Caetano Veloso, 1978, faz claramente uma referência à foto da NASA.

**↗** Primeiro verso e refrão da música "Terra", de Caetano Veloso. O primeiro verso descreve claramente a diferença das fotos tiradas do espaço em relação aos globos terrestres. Em 1992 a música foi usada na abertura do programa "Reporter Eco", da TV Cultura de São Paulo.

→ Earthrise, foto da NASA, 1968.

*Quando eu me encontrava preso na cela de uma cadeia Foi que vi pela primeira vez as tais fotografias Em que apareces inteira, porém lá não estava nua E sim coberta de nuvens*

*Terra, Terra, Por mais distante o errante navegante Quem jamais te esqueceria? (...)* Terra, de Caetano Veloso, no álbum *"Muito (Dentro da estrela azulada)*", 1978.

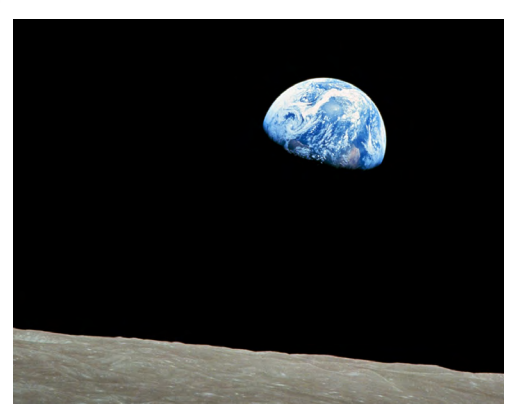

<sup>38</sup> OPEN GEOSPATIAL CONSORTIUM. Referência do KML - KML - Google Code. Disponível em: [<http://code.](http://web.archive.org/web/20040609061358/http://www.keyhole.com/) [google.com/intl/pt-BR/apis/kml/documentation/kmlreference.html>](http://web.archive.org/web/20040609061358/http://www.keyhole.com/). Acesso em: 18 ago. 2011.

<sup>39</sup> KEYHOLE, INC. Keyhole. Disponível em: <[http://web.archive.org/web/20040609061358/http://www.keyho](http://web.archive.org/web/20040609061358/http://www.keyhole.com/)[le.com/](http://web.archive.org/web/20040609061358/http://www.keyhole.com/)>. Acesso em: 12 dez. 2012.

da segunda guerra do Golfo. Mais tarde, em 2004 ele foi adquirido pela Google ressurgindo em 2005 como o *Google Earth*.

Embora temporariamente suspensa, e mesmo com alguns de seus objetivos (mostrar o clima em tempo real, mostrar toda a história do planeta num modelo tridimencional digital), apontados como utópicos por alguns autores**40**, a iniciativa da *Digital Earth* não foi inteiramente encerrada. Houve alguns encontros em 2007 financiados por firmas proprietárias dos novos Globos Virtuais, como a ESRI e seu Arcgis Explorer e a própria Google, através do *Google Earth*.

virtual tridimensional da Via Lactea, no qual podemos explorar centenas de estrelas em relação ao sistema solar. Embora o Sistema Solar não seja o centro da Galáxia, o mapa o têm como principal referência e uma circunferência cujo centro é o Sol foi desenhada como referência visual.

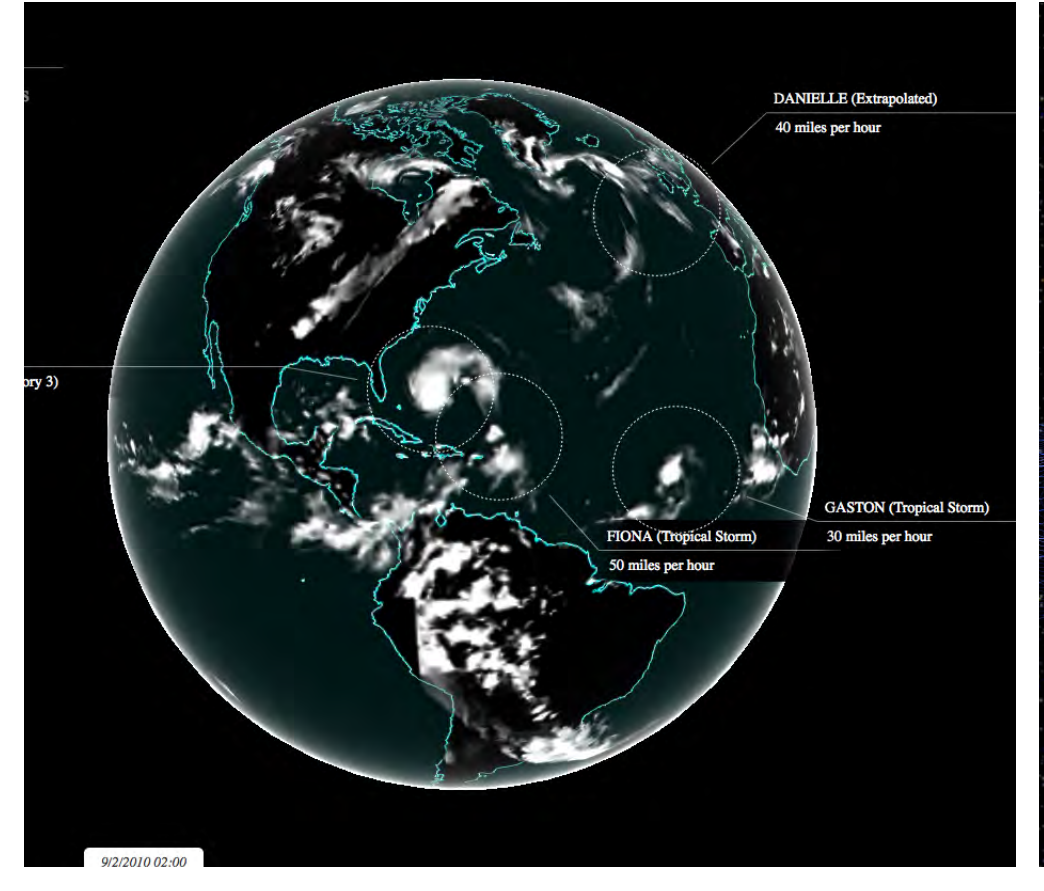

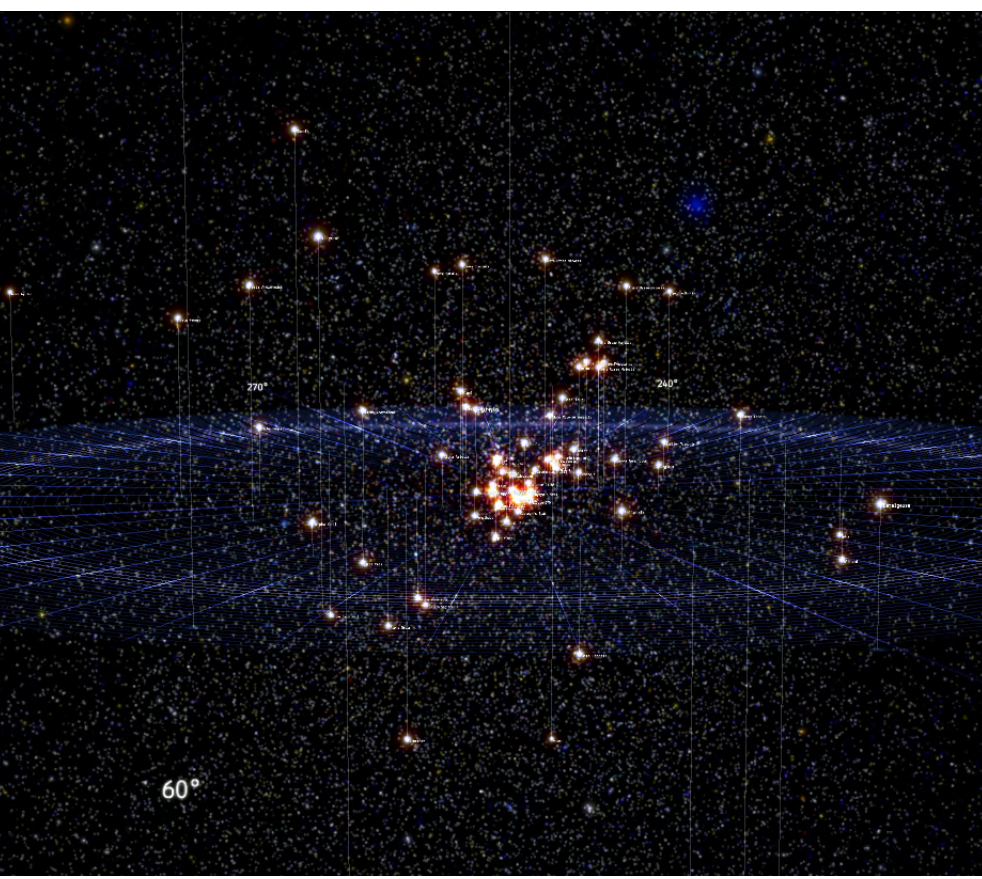

40 SCHROTH, O.; POND, E.; CAMPBELL, C. et al. Tool or toy? Virtual Globes in Landscape planning. future internet, v. 3, n. 4, p. 204 – 227, 2011. Disponível em: [<http://www.mdpi.com/1999-5903/3/4/204>](http://www.mdpi.com/1999-5903/3/4/204)

**<sup>↙</sup>** O Cloud Globe, da Google Data Arts Team é um globo em cuja superfície mostra em animação um histórico das fotos de satélites meteorológicos, mapeando as principais tempestades da última década. Este recurso era previsto por Buckminster Fuller no seu Geoscópio.

**<sup>↓</sup>** Galáxia Virtual? O *100.000 Stars* é um mapa

#### <span id="page-27-0"></span>**2.2 Aplicações dos globos virtuais.**

O impacto causado no público com o lançamento da versão gratuita do globo virtual *Earth Viewer* pela Google em 2005, rebatizado como *Google Earth,* foi maior que o impacto dos protótipos da *Digital Earth* descrito por Foresman. Sheppard e Cizek**41** em seu artigo *The ethics of Google Earth* afirmam que em apenas um ano o número de usuários do *Google Earth* cresceu para 100 milhões. A popularidade alcançada pelo globo virtual da Google solidificou o novo tipo de *software* tornando possível a nova atividade, denominada *Earth Browsing*: uma maneira de navegar pela superfície do globo terrestre visualizando informações associadas à ela, em escalas dinâmicas e em constante renovação.

Desde então, dezenas de artigos científicos abordando o uso dos globos virtuais têm surgido no meio acadêmico, notadamente nos EUA e Canadá. Aqui descreveremos brevemente três deles, que julgamos úteis para os objetivos deste trabalho. O artigo "As aventuras Dionisíacas de Walter Benjamin no Google Earth" (*Walter Benjamin's Dionysian Adventures on Google Earth*) **<sup>42</sup>** advoga que Globos Virtuais são um meio de exploração do planeta, e estão tanto ao alcance dos detentores de poder como da população em geral, assim como a própria internet o é. O artigo "A ética do Google Earth" (*The ethics of Google Earth*) expõe as vantagens óbvias da nova ferramenta, principalmente como instrumento para o questionamento de propostas que impactam na paisagem, ou como meio de conscientização de questões ambientais, mas aponta os perigos de má interpretação que a ferramenta pode ocasionar ao ser manipulada por leigos. O terceiro artigo, "Ferramenta ou Brinquedo? Globos Virtuais no Planejamento Paisagístico" (*Tool or toy? Virtual Globes in Landscape planning*) **43** analisa dois tipos de situações: o *Google Earth* sen-

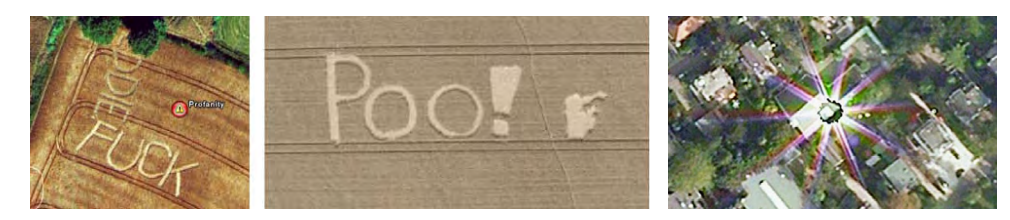

**↑ ↗ → ↓ ↘** Ferramenta de controle e dominação à serviço do estado ou instrumento de empoderação popular? Para Kingburry e Jones III os globos virtuais vão além disso: são também uma entidade Dionisíaca, isto é, a projeção de uma aura de incerteza diretamente sobre uma paranóia vertiginosa, uma navegação frenética, dissolução jubilosa, uma ton-

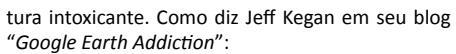

"Quando fui apresentado ao Google Earth me disseram que ele me roubaria aproximadamente 40 dias da minha vida. Foi claramente uma previsão otimista - eu já passei muuuuuito disso."

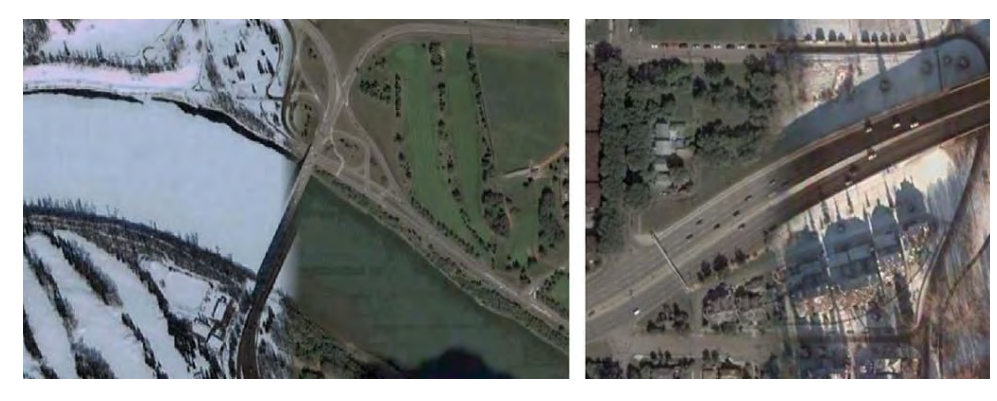

<sup>41</sup> SHEPPARD, S. R. J.; CIZEK, P. The ethics of Google Earth. Journal of Envionmental Management, n. 90, p. 2102 – 2117, nov 2006.

<sup>42</sup> KINGSBURRY, P.; JONES III, J. P. Walter Benjamin's Dionysian Adventures on Google Earth. Geofurum, n. 40, p. 502 – 513, 2009.

<sup>43</sup> SCHROTH, O.; POND, E.; CAMPBELL, C. et al. Tool or toy? Virtual Globes in Landscape planning. future internet, v. 3, n. 4, p. 204 – 227, 2011.

do usado por iniciativas populares de base e o inverso, onde um pequeno grupo de técnicos apresenta um projeto à uma população.

Assim como a evolução das comunicações e o surgimento da internet trouxe ao meio acadêmico discussões marcadas por opiniões pró e contra, por pontos de vista otimistas e pessimistas, como os de Virilio**<sup>44</sup>** e Lévy**<sup>45</sup>** nos anos 90, o mesmo ocorreu com o surgimento do globos virtuais no início do milênio. O instigante artigo de Kingsburry e Jones III, procura descrever o impacto dos globos virtuais na sociedade utilizando a perspectiva de Walter Benjamin e Theodor L. W. Ador no para o cinema, analisando as potencialidades da nova tecnologia como um meio de "exploração Dionisíaca":

*(...) os parâmetros nos quais Benjamin e Adorno trabalharam não se aplicam apenas a filmes (cinema), mas também à discussões críticas em cartografia, GIS***<sup>46</sup>** *e outras tecnologias geospaciais.(...) Nossa meta neste artigo é tornar mais complexa a dialética medo-esperança dos estudos sobre tecnologia geo-espacial. Nosso propósito não é desdenhar desta formação antagônica, uma vez que nossa própria perspectiva deriva dela e por isso é marcada pelo mesmo binário. Ao in vés disso, esperamos descobrir uma visão alternativa através de Benjamin, uma visão baseada na sua abordagem aberta a variações epistemológicas e políticas, que acompanham o surgimento de uma nova e revolucionária tecnologia.***<sup>47</sup>**

Kingsburry e Jones III, observam que, se por um lado, os globos virtuais a ser viço do Estado podem tornar-se uma ferramenta de dominação, quando coloca dos ao alcance da população podem conferir-lhe poder, equilibrando o jogo entre Estado e Sociedade; entretanto esta visão tende a criar uma dualidade excessiva, suprimindo a possibilidade do *Google Earth* ser também uma entidade Dionisía -

<sup>44</sup> VIRILIO, P. O Espaço Crítico. Tradução Paulo Roberto Pires. 1a edição / 4a reimpressão ed. Rio de Janeiro: Editora 34, 1993.

<sup>45</sup> LÉVY, P. O que é virtual. Tradução Paulo Neves. São Paulo: Editora 34, 1996.

<sup>46</sup> GIS, *Geographic Information System.* Em português usa-se SIG, Sistema de Informações Geográficas.

<sup>47</sup> KINGSBURRY, P.; JONES III, J. P. *op. cit*. p.503. Tradução Livre.

<span id="page-29-0"></span>ca, sem objetivo claro e sem controle, capaz de sucitar uma infinidade de olhares sobre o mundo, num fluxo incontrolável de imagens e informações. Assim, não se trata de determinar se globos virtuais são bons ou ruins, ou se estão a serviço dum "Estado Foucauniano" ou "conferindo poder a uma população". O que importa é "mantê-los girando".

Em "Ferramenta ou brinquedo?" Schroth aponta o uso dos globos virtuais, tanto pelo público comum (*grassroot public*) demandando alterações em projetos propostos pelo governo, situação denominada de iniciativas "de baixo para cima" (*Bottom-Up*) enquanto que, em situações inversas, onde o governo ou grupos de interessados (*stakeholders*) utilizam globos virtuais para apresentar projetos, por eles chamados de iniciativas "de cima para baixo" (*Top-down*). Para Schorth, embora contenham poucas ferramentas de análise em comparação com os sistemas *GIS* voltados a profissionais**48** o fato dos globos virtuais serem um ambiente virtualmente tridimensional de fácil manipulação, aliado à capacidade de sobrepor novas camadas de informação às fotos aéreas da superfície-base do globo, os tornam uma excelente plataforma para o público-base se manifestar ou ser apresentado à propostas**<sup>49</sup>**.

## 2.2.1 Aplicações em estudos urbanos

Dos casos citados por Schrot dois são iniciativas do público-base (*grassroot public*) interessado no impacto de grandes projetos na paisagem: uma estação de carregamento de minério (*loading facility*) na Ilha de Texada, Colúmbia Britânica e outro, mais urbano, a *Vancouver Views*. Ambas no Canadá.

No caso da Estação de Carregamento na Ilha de Texada, os moradores vizinhos formaram o "Grupo de amigos de Davie Bay", a fim de questionar os empreendimentos propostos na Ilha. Sem acesso aos desenhos digitais da proposta, escolheram como **metodologia** a digitalização das plantas impressas de acesso público e

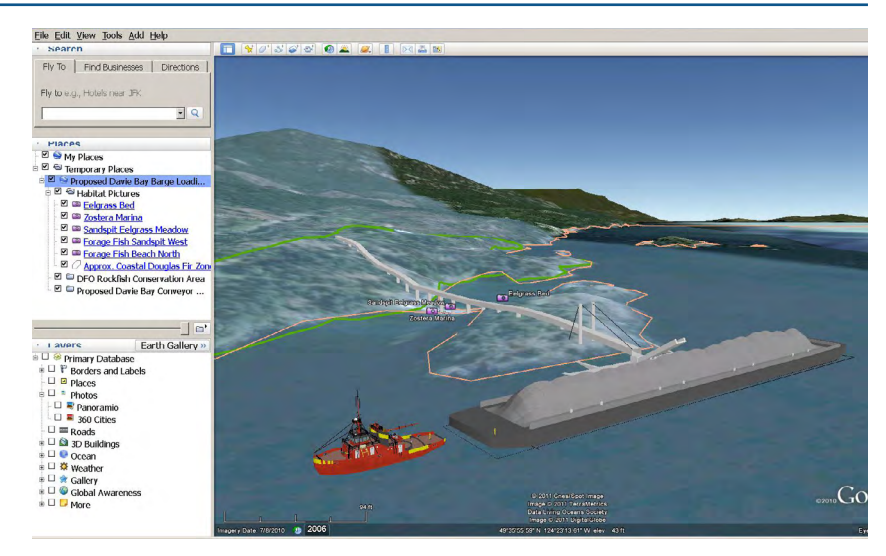

**↑** Modelo de Google Earth apresentado pelo "Grupo de Amigos de Davie Bay" numa audiência pública. O modelo unia informações de uma firma mineradora, dados ambientais governamentais bem como modelos de rebocadores e chatas de carga da *3d-warehouse* (SketchUp).

<sup>48</sup> Globos virtuais contam apenas com comandos como medir objetos e mostrar suas propriedades.

<sup>49</sup> SCHROTH, O.; POND, E.; CAMPBELL, C. et al. *Op. Cit.* p201.

seu posterior geo-referenciamento, utilizando o software ArcGIS, para manter a precisão e credibilidade dos dados. Fizeram o mesmo com dados do governo relativos às áreas de proteção ambiental. Esses desenhos foram depois lançados em 3D no Google Earth, junto com modelos dos rebocadores e das chatas de carga obtidos na *3D-werehouse* do *SketchUp*. Durante a audiência pública o porta-voz do grupo utilizou um laptop conectado à um monitor LCD mostrando o modelo à audiência através de diversos pontos de vistas diferentes. Segundo relatos do Grupos de Amigos de Davie Bay, os legisladores presentes à audiência reconheceram o potencial da apresentação, por ela tornar possível, a partir de inúmeras posições de câmera, a visualização de como a proposta da Estação de Carregamento se sobrepunha a diversas áreas de interesse ecológico. Embora o grupo não tenha vencido o pleito, o caso comprovou o potencial do *Google Earth* como plataforma de visualização.

O caso seguinte descrito por Schroth, "*Vancouver Views",* diz respeito à uma proposta da Prefeitura daquela cidade para aumentar o potencial de uso do solo no centro sem causar impacto nas visadas protegidas daquela região. O relatório elaborado pela prefeitura da cidade continha mapas 2D e perspectivas cônicas geradas no aplicativo *3DMAX*, mostrando que o impacto visual com o aumento do gabarito em partes do CBD (*Central Busissnes District*) não prejudicaria a paisagem. Um grupo de vizinhos da região impactada pela proposta se formou e, contando com o apoio de voluntários e de alguns técnicos, elaborou um novo modelo, partindo dos mesmos dados informados pelo relatório da Prefeitura. A **metodologia** deste segundo grupo foi utilizar o *SketchUp* para modelar edifícios que poderiam surgir caso o aumento de gabarito fosse aprovado e sobrepo-los ao modelo da cidade já existente no Google Earth. Com esse novo conjunto (edifícios modelados de acordo com a nova legislação sobrepostos ao modelo da cidade disponível no *Google Earth*) o grupo gerou imagens e vídeos que contestaram o relatório da prefeitura, chamando a atenção da mídia, e por conseqüência, da opinião pública de toda a cidade, forçando a revisão do projeto.

**↓** Desenho à mão sobreposto às fotos de satelite e visualizado no Google Earth para apresentação do *Kimberley Climate Adaptation Project.*

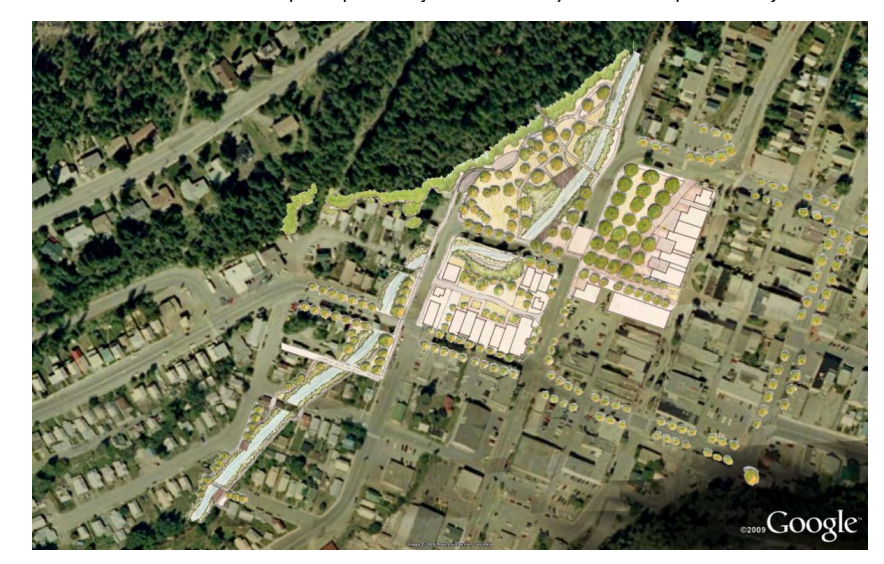

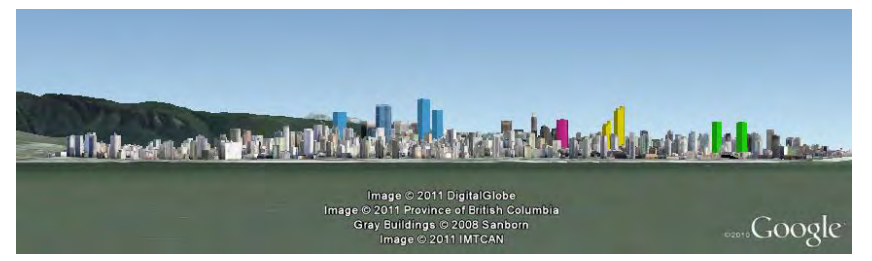

**↑** Modelo de Google Earth questionando o relatório elaborado pela Prefeitura de Vancouver para a proposta *Vancouver Views*. Os edifícios em cores puras foram modelados no SketchUp segundo o relatório da Prefeitura. Os demais são fornecidos pelo próprio Google Earth.

O último projeto apresentado por Schroth é um processo inverso ao "de baixo para cima" (*botton-up)*. Uma iniciativa liderada por diversos acadêmicos, líderes políticos e interessados pela área de Kimberley, Canadá, fez um *workshop* de projeto para a reorganização da cidade no caso de um hipotético cenário de aquecimento global. Denominado *Kimberley Climate Adaptation Project* (Projeto de adequação climática para Kimberley**<sup>50</sup>**), o trabalho contou com o apoio de diversos órgãos (universidades, órgãos públicos, empresas ligadas ao setor imobiliário) que forneceram dados necessários.As informações obtidas foram utilizadas para elaborar um projeto de adaptação da cidade e das florestas ao seu redor num cenário de aquecimento global. O resultado do *workshop* foi apresentado ao público em diversas mídias: mostra de slides em *powerpoint*, mapas 2D, posters e apresentação mediada em *Google Earth*.

Baseado neste estudo, Schroth conclui os globos virtuais são excelentes meios de comunicação, mas que ainda requerem a presença de outras mídias explanatórias, como mapas e perspectivas, complementando o globo virtual, a fim de atingir um maior número de espectadores com diferentes "estilos de aprendizagem" (com o sem facilidade na manipulação de meios digitais).

Uma vez que temos uma experiência prática com globos virtuais, cremos ser relevante incluir aqui dois exemplos de nossa autoria, feitos anteriormente a elaboração desta dissertação.

O primeiro é a contextualização de um projeto arquitetônico para a prefeitura de Nova Iguaçu, o projeto para a **Unidade Mista de Saúde no Jardim Pernambuco** (mini-hospital), desenvolvido pela SPUr (Subsecretaria de Projeto Urbano) durante o ano de 2007. A apresentação fez uso do *Google Earth* aproveitando um mapeamento elaborado na mesma plataforma para aquela cidade. O objetivo da apresentação era mostrar a relação entre o equipamento público proposto, a cidade e sua rede de equipamentos de saúde. Assim a apresentação possui diversas camadas de informação que são alternadas manualmente de acordo com a escala

**↓** Depois de lançar sobre a base o mapa administrativo da cidade e suas unidades de saúde...

**↓ ...**fizemos um segundo mapa realçando apenas as unidades com atendimento 24 horas, realçando a necessidade da unidade proposta.

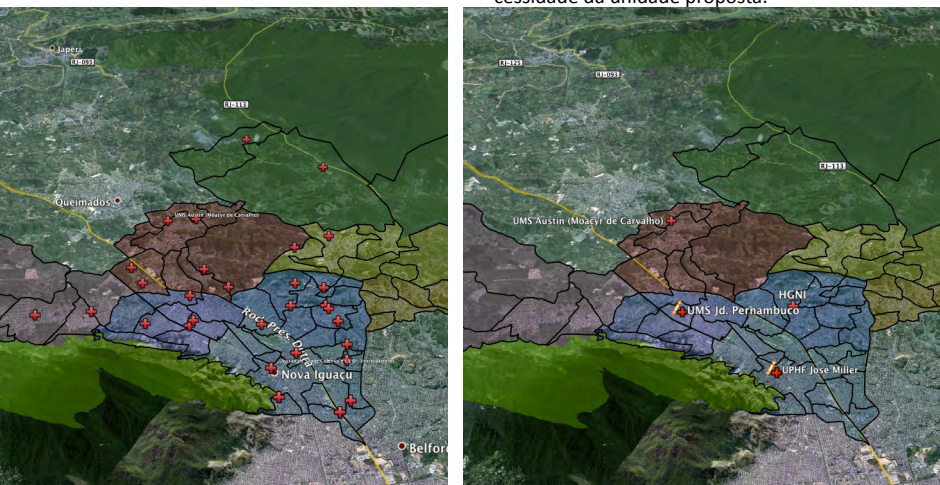

**↓** aproximando a escala o mapa realça as principais vias de acesso ao hospital proposto...

**↓ ...**finalmente na escala mais próxima vemos o projeto arquitetônico e seu relacionamento com o entorno.

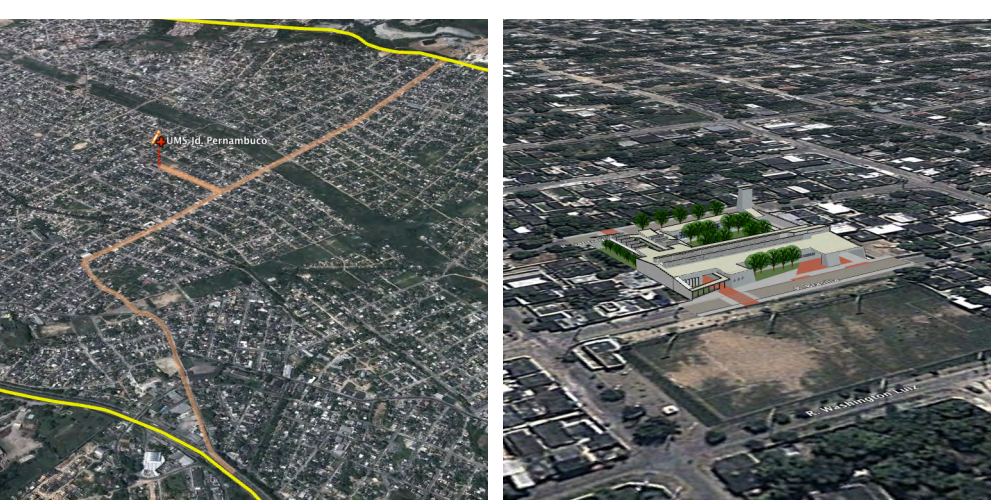

<sup>50</sup> SCHROTH, O.; POND, E.; CAMPBELL, C. et al. Op. Cit. p.214

## Globos Virtuais e Cidades Guades Guades Guades Guades Guades de Senator de Senator de Senator de Guades Guades

de visualização. O código KML/KMZ possibilita que diferentes conteúdos sobre um mesmo local sejam ocultados a fim de evitar uma sobreposição indesejada. A medida que um conteúdo, próprio para uma determinda escala é mostrado, os demais serão ocultados. Com este recurso é possível tirar partido das **escalas dinâmicas** do globo virtual criando diversas sobreposições, cada uma delas adequada a uma específica escala de visualização. Onde estava localizado um ponto, na camada seguinte teremos uma mancha, e em seguida um modelo arquitetônico. Assim o modelo sobreposto acompanha a transição de imagens fornecida pelo globo virtual em escalas dinâmicas.

Com o trabalho acadêmico "Contextualização Simbólica da Estação de Trem do Engenho de Dentro", elaborado como um exercício da disciplina de Ícones Urbanos (Leituras Gráficas da Cidade) tivemos a oportunidade de estudar com maior profundidade a história da Estação do Engenho de Dentro, no Rio de Janeiro, e dos edifícios no seu entorno. Antes de 2003, o local era conhecido principalmente pela Estação Engenho de Dentro e pelos galpões que abrigavam fábricas e oficinas de manutenção de equipamento ferroviário. Um destes edifícios era a Oficina Trajano. Segundo Hélio Rodrigues,**<sup>51</sup>** a estrutura metálica da sua cobertura havia sido originalmente fabricada para o *Palais de l'Industrie* (Palácio das Industrias). Com o desmonte deste, a estrutura foi adquirida para compor o edifício no Engenho de Dentro.

A estrutura da cobertura da Estação do Engenho de Dentro é da mesma época e utiliza a mesma técnica estrutural dos hangares do Iate Clube do Rio de Janeiro na Avenida Pasteur. Este trabalho criou, portanto, a oportunidade de vincular modelos em duas áreas da mesma cidade e duas áreas do globo terrestre. Quando estamos em um dos locais do modelo dado, visualizando a sobreposição proposta, é possível, com um *click*, "voar" para o outro local, acompanhando o deslocamen-

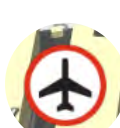

**conter modelos em diferentes locais do globo terrestre. ← Um ponto funcionando como botão, ligando...**

**O mesmo arquivo de Google Earth pode** 

- **↓ Um modelo da área do Engenho de Dentro à...**
- **↓ ...um modelo sobreposto à região central de Paris.**

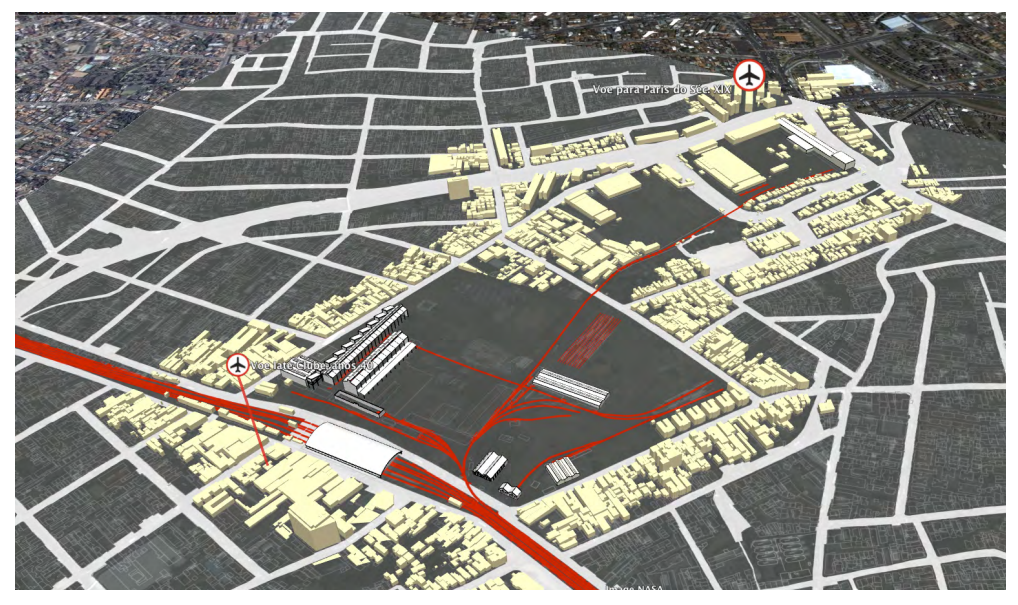

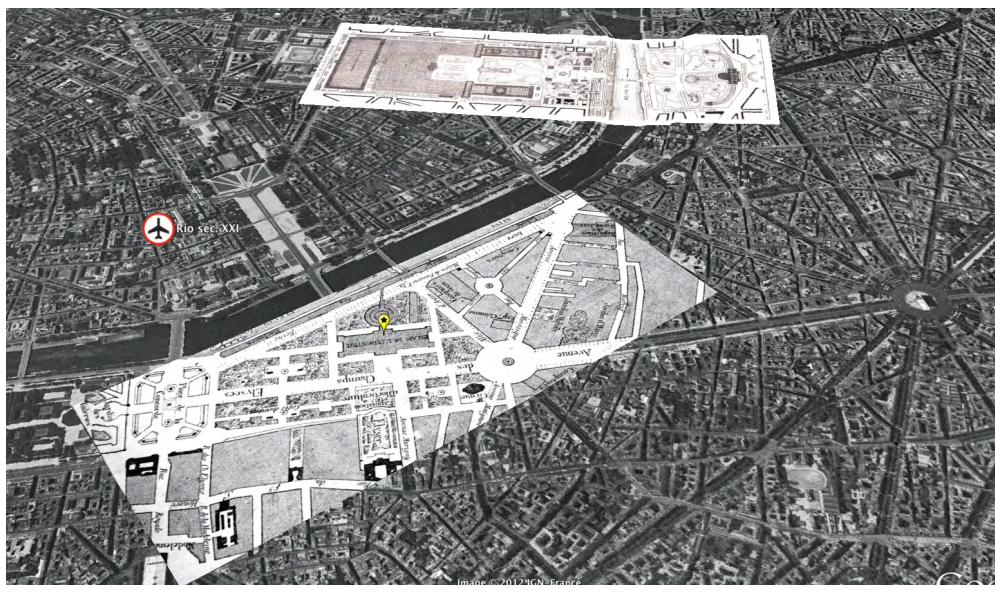

<sup>51</sup> RODRIGUEZ, H. S. A formação das estradas de ferro no Rio de Janeiro: O Resgate da sua Memória. Rio de Janeiro: Memória do Trem, 2004.

to e, ao chegar, visualizar também o outro modelo sobreposto à superfície-base do globo virtual relacionado ao modelo no local anterior.

Estes os trabalhos descritos revelam que, diferente da abordagem Dionisíaca e sua imparcialidade, descrita por Kingsburry e Jones III, quando globos virtuais são utilizados de maneira objetiva, é essencial, como apontam Sheppard e Cizek, a necessidade de um **processo metodológico mínimo** a fim de evitar visualizações tendenciosas e confusas.

*Globos virtuais oferecem os benefícios de acessibilidade, interatividade e engajamento em visualização de paisagens para milhões de usuários, com o compromisso de maior representatividade nas visadas para eles, maior precisão de imagens 3D e a possibilidade de um processo acelerado de aprendizado. A tecnologia possui o potencial de democratizar o processo de planejamento num grau sem precedentes, consistente com a necessidade por ferramentas GIS participativas, a fim de permitir múltiplas vozes e interpretações. O salto para visadas em perspectivas realísticas (visualização de paisagens) carrega o usuário para além da mera cognição, para o reino da emoção e de efeitos psicológicos associados ao lugar, ao lar e à preferências estéticas. Isso não deve ser ignorado, entretanto poucos procedimentos de trabalho (guiding frameworks) e normas éticas auxiliam no uso desta mistura de novas técnicas e mundos digitais curiosamente familiares. (...) é importante reconhecer que a visualização [gerada pelos globos virtuais] representa toda uma linguagem a ser apreendida; saber como o software opera é apenas uma parte deste assunto.***<sup>52</sup>**

Assim, ao usar um globo virtual objetivamente, de modo a representar uma determinada situação, concluimos ser essencial a adoção de uma metodologia de trabalho clara, a fim de evitar visualizações equivocadas e sermos possível explicar, através do método adotado, como chegamos as vizualizações para em seguida, apresentar as conclusões.

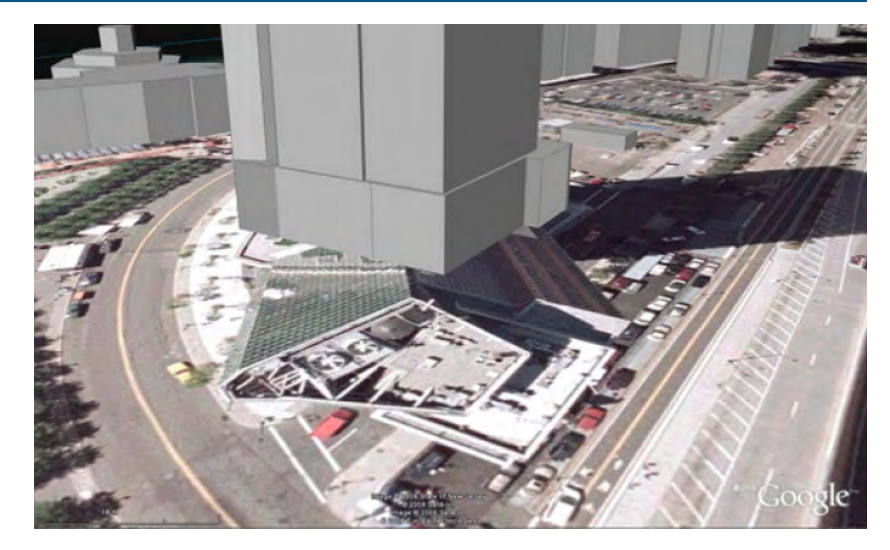

**↑**A sobreposição de modelos tridimensionais diretamente sobre a fotografia aérea em alguns casos causam distorções que podem levar a má interpretações.

**↓** O relevo nesta imagem é mostrado em persctiva, graças às informações tridimensionais presentes no Google Earth. Entretanto as árvores nas florestas não contam com informações tridimensionais. Assim o impacto visual da exploração de madeira visto através do globo virtual é o observado no local.

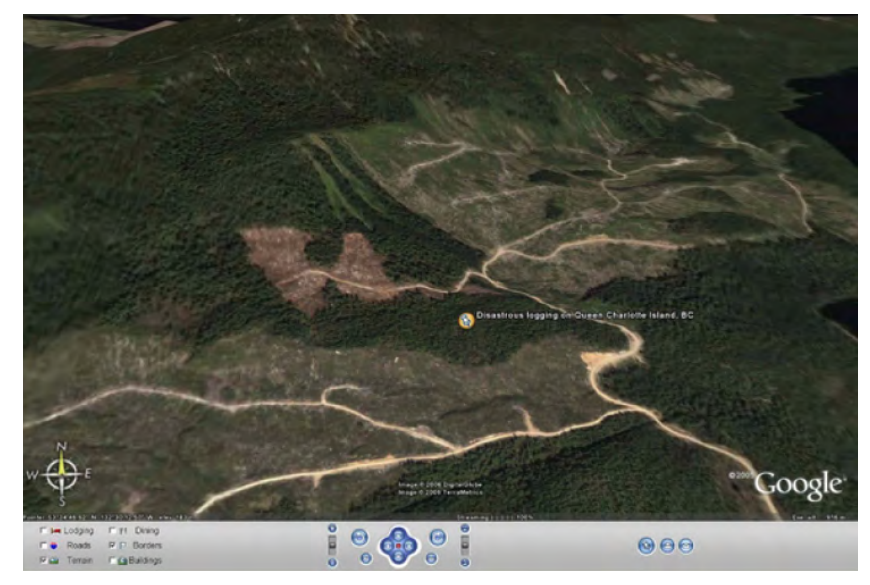

<sup>52</sup> SHEPPARD, S. R. J.; CIZEK, P. *op. cit.* p.2116. Tradução Livre.

## <span id="page-34-0"></span>**2.3 Globos Virtuais e camadas históricas**

Quando Al Gore cita no seu discurso o programa Landsat da NASA e sua capacidade de fotografar toda a superfície do planeta a cada semana,**<sup>53</sup>** ele está implicitamente afirmando que possuímos informações suficientes para visualizar as alterações ocorridas sobre a superfície do planeta ao longo dos últimos anos. Portanto a capacidade de visualizar a superfície do globo em camadas de diferentes épocas já estava prevista no conceito da *Digital Earth*, e é atualmente uma das características dos globos virtuais. Esta capacidade se dá graças à agilidade do meio digital que é capaz de substituir ou sobrepor rapidamente a camada-base da superfície do globo virtual. Quando essas substituições são feitas com fotos aéreas de diferentes épocas, temos um efeito que ilustra historicamente a evolução do terreno. Atualmente o *Google Earth* possui um comando para alterar a data da imagem-base segundo uma dada disponibilidade. No caso de algumas capitais européias, por exemplo, foram disponibilizadas fotografias dos anos 40. Ao visualizar Berlin é possível observar as alterações ocorridas na forma do espaço urbano da Alexander Platz, através das imagens disponibilizadas de 1943, 1945, 1953 e, após 2002, com uma freqüência quase anual.

Essa capacidade não se limita à época do advento da aerofotogrametria. A David Rumsey Map Collection**54**, instituição criada pelo colecionador de mapas David Rumsey e ligada à *Cartography Associates*, além de disponibilizar através da internet toda sua coleção de mapas antigos, disponibiliza-a também através de uma camada no *Google Earth*. Utilizando esta camada é possível sobrepor desde globos terrestres que cobrem todo o planeta, a mapas de continentes e cidades. Por exemplo a sobreposição do globo terrestre *Cassini*, de 1790, e os mapas *Plan de la Ville et Fauxbourgs de Paris*, **<sup>55</sup>** e *Paris Containing the Quartiers*. **<sup>56</sup>** Os casos de "viagens"

- 55 DELISLE, G. Plan de la Ville et Fauxbourgs de Paris, 1716. *David Rumsey Map Collection.*
- 56 CLARKE, W. B. Paris Containing the Quartiers, abr 1834. *David Rumsey Map Collection*

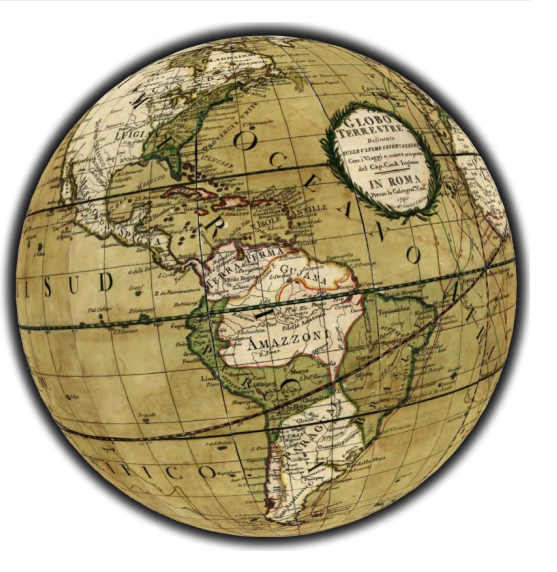

**↗** Através da digitalização dos gomos do globo terrestre de Cassini (1790), a *Ramsey Historical Maps* disponibilizou-o como uma camada do *Google Earth*.

Evolução urbana visualizada no globo virtual Google Earth:

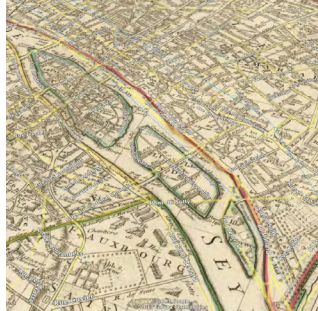

*Historical Maps*.

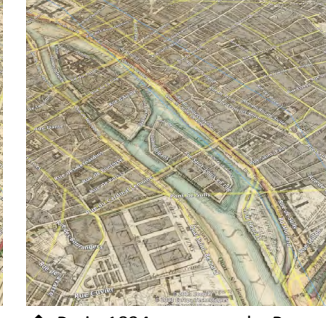

**↑** Paris 1716, na camada *Rumsey*  **↑** Paris 1834, na camada *Rumsey Historical Maps*.

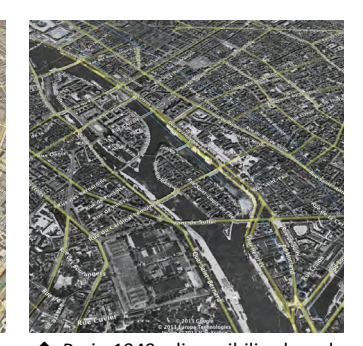

**↑** Paris 1949, disponibilizada pela camada de fotos históricas.

<sup>53</sup> GORE, A. op. cit.

<sup>54</sup> DAVID RUMSEY MAP COLLECTION. Collection History. Disponível em: <http://www.davidrumsey.com/ about>. Acesso em: 24 jan. 2013.

<span id="page-35-0"></span>citados por Kingsburry e Jones III no artigo "As aventuras dionisíacas...**<sup>57</sup>**" são todos anteriores à disponibilização das fotos históricas pela Google e à publicação dos mapas sobrepostos pela Rumsey. Podemos, por ora, apenas especular sobre as futuras "viagens" que estas novas camadas históricas podem ocasionar, ou sobre os estudos objetivos com foco no espaço urbano que elas poderão agilizar.

Ao se trabalhar com mapas desenhados utilizando métodos que estabeleçam um mínimo de precisão gráfica, é razoavelmente simples sobrepor à superfície base de um globo virtual. A fim de compreender melhor alguns textos, como o "Vazios Urbanos: Perspectivas contemporâneas", de Andrea Borde, fizemos algumas sobreposições de mapas históricos, como a cadastral de 1928.**<sup>58</sup>**

O mesmo foi feito com o plano de Alfredo Agache para o Rio de Janeiro. A sobreposição do Mapa de Espaços Livres do plano resultou em diversas observações: a forma proposta por Agache para Lagoa Rodrigo de Freitas, as demolições que seriam necessárias para a passagem de vias propostas pelo Plano, o interessante projeto de sistema de espaços livres e de escoamento de águas pluviais, todos sobrepostos à cidade que se realizou.**<sup>59</sup>**

## **2.4 Características gerais dos globos virtuais**

Sob o ponto de vista desta dissertação, a principal característica dos globos virtuais, está na origem do termo "Globo Virtual". "Globo", como já mencionamos anteriormente, têm sua origem no latim *globus* que significa massa redonda, esférica. A palavra "virtual", é um adjetivo que indica algo que poderá vir a ser, poderá existir, ser executado, que é possível, fáctivel. Pela ótica de Levy, toda a informação é virtual. No momento em que a tela apresenta esta informação de modo compreensível aos olhos humanos, é uma realização:

59 Os arquivos contendo os mapas do Plano Agache e outros foram disponibilizados em formato KMZ na internet, neste endereço: http://www.arquitetoraulbueno.com/Home/articulacao-de-projetos

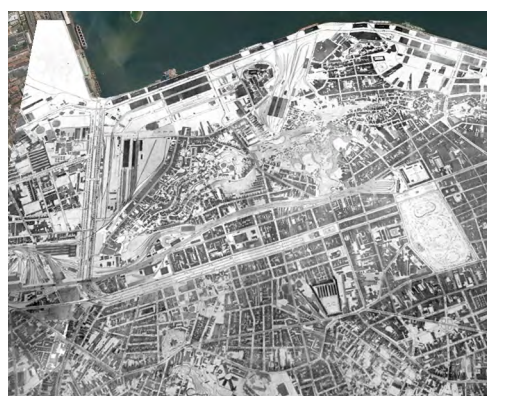

**↑** A planta cadastral do centro do Rio de Janeiro, sobreposta à superfície do *Google Earth*.

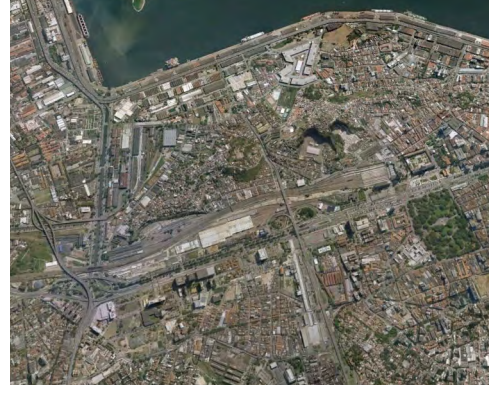

**↑** Comparada com as fotografias atuais, no ambiente do globo virtual, é possível visualizar o contraste entre o uso dos anos 20 e o atual.

**↓** Tijuca e Zona Norte na sobreposição do mapa de Espaços Livres do Plano Agache sobre a superfície base do Google Earth.

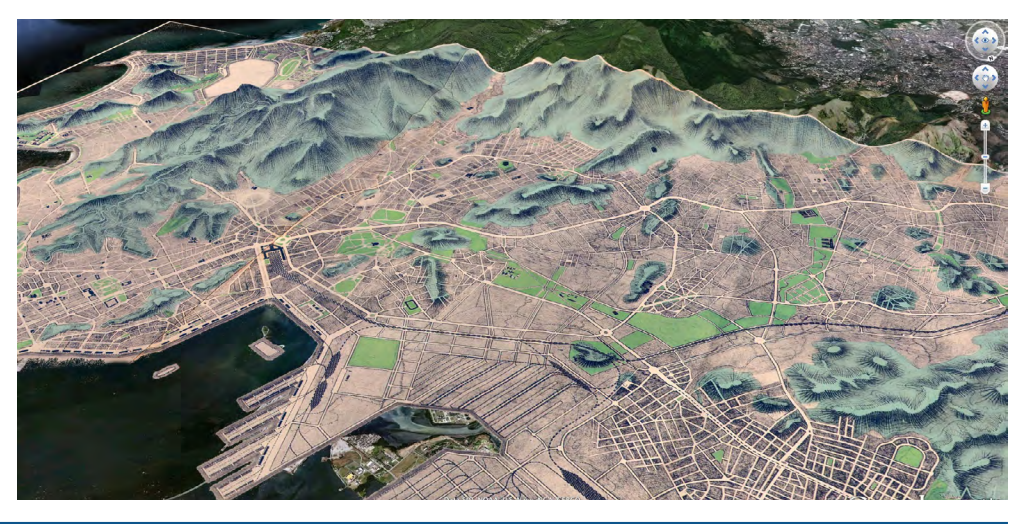

<sup>57</sup> KINGSBURRY, P.; JONES III, J. P. *op. cit*.

<sup>58</sup> BORDE, A. DE L. P. Vazios Urbanos: Perspectivas contemporâneas. Rio de Janeiro: Universidade Federal do Rio de Janeiro, 2006.
*A tela então apresenta-se como uma pequena janela a partir da qual o leitor explora uma reserva potencial. Potencial e não virtual, pois o entalhe digital e o programa de leitura predeterminam um conjunto de possíveis que, mesmo podendo ser imenso, ainda é finito e logicamente fechado. Aliás, não é tanto a quantidade que distingue o possível do virtual, o essencial está em outro lugar: considerando-se apenas o suporte mecânico (hardware e software), a informática não oferece senão uma combinatória, ainda que finita, e jamais um campo problemático. O armazenamento em memória digital é uma potencialização, a exibição é uma realização.***<sup>60</sup>**

Um globo virtual possui informações suficientes para que qualquer um, de posse delas seja capaz de realizar (tornar real) o globo terrestre, com todo o relevo e muitas de suas cidades em três dimensões. Entretanto, atualmente ele apenas realiza essas informações em duas dimensões, mostrando na tela perspectivas cônicas do relevo da terra e do volume dos edifícios nas cidades. Se, hipotéticamente, as informações forem inserindas em uma prototipadora computadorizada, uma CAM (*Computer Aided Manufactoring*), podemos obter maquetes de qualquer região do globo em escalas diferentes, ou mesmo um globo terrestre comum. Esta seria uma realização tridimensional das informações tridimensionais contidas num globo virtual. Mas estas maquetes concretas tridimensionais não possuirão a flexibilidade de sobreposição de informações que um globo virtual é capaz no seu meio digital. Um globo virtual tornar-se-á um "globo digital" (talvez a própria *Digital Earth)* quando tivermos tecnologia que nos permita a sua realização em três dimensões unida à flexibilidade do meio digital. Algo por ora visto apenas em filmes de ficção científica, como por exemplo no terceiro filme de *Star Wars***<sup>61</sup>** quando o Almirante Ackbar apresenta o plano de assalto à Estrela da Morte, ou mais recentemente e voltado ao campo da arquitetura e urbanismo, na apresenta**→** Apresentação em vídeo do projeto *8 house*, grupo BIG. Bjarke Ingels inicia a apresentação mostrando o que parece ser uma maquete física sobre a mesa...

- **→** ...mas logo surgem animações sobre a maquete, como as linhas vermelhas indicando as principais vias do entorno...
- **→ →** ...depois, com um gesto similar ao usado para ampliar imagens nos novos telefones móveis...
- **→** ...todo o modelo é ampliado, como se Bjarke Ingels estivesse diante de um holograma tridimensional com capacidade de escalas dinâmicas.

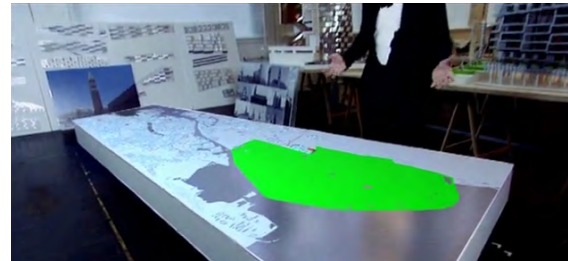

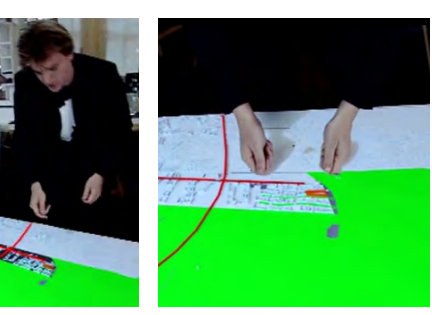

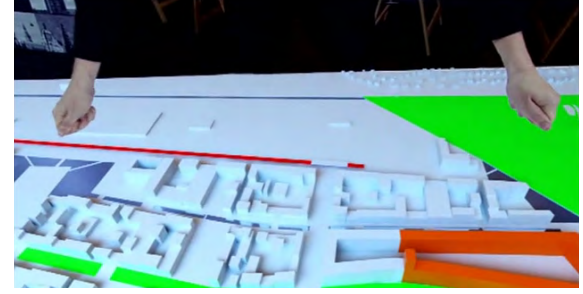

nâmicas.

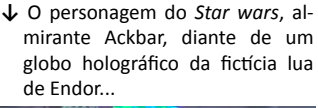

**↓ ...e da "Estrela da Morte".** Na ficção, o globo é capaz de animações... **↓** ...e de ampliações em escalas di-

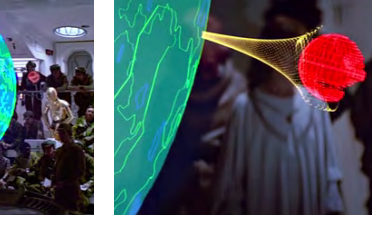

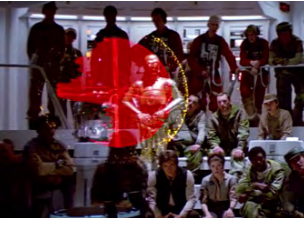

<sup>61</sup> MARQUAND, R. Star Wars: Episode IV - Return of Jedi. . [S.l: s.n.]. , 1983

ção em vídeo de Bjarke Ingels para o edifício multi-funcional *8 house,***<sup>62</sup>** concluído recentemente em Copenhagem. Em ambos os casos o espectador têm a ilusão de que os apresentadores estão diante de um holograma tridimensional capaz de acrescentar rapidamente novas camadas de informações e até capaz de ampliações em escalas dinâmicas.

O termo que adotamos para esta dissertação está consoante com o termo *virtual globes*, adotado pelos trabalhos científicos norte-americanos aqui citados.

### 2.4.1 Visualizações (realizações bidimensionais) de qualquer ângulo

Como mencionado anteriormente, globos virtuais possuem informações tridimensionais, porém, seu meio de realização é através de imagens animadas em vídeo, realizadas sobre monitores de computador. É essencial que esta realização se dê através de ângulos escolhidos pelo usuário. Se usarmos a terminologia adotada no estudo da perspectiva de projeção cônica, como em Francis Ching**<sup>63</sup>** e em Hugo Ribeiro,**<sup>64</sup>** diremos que é essencial que o usuário tenha a liberdade de escolher a localização do **ponto de vista do observador**. Essa liberdade, aliada ao recurso das escalas dinâmicas e às transições graduais animadas entre os pontos adotados pelo usuário, geram a ilusão de um vôo, como se o observador estivesse num simulador de vôo, e logo depois adotasse o ponto de vista de um pedestre numa rua da cidade.

### 2.4.2 Escalas Dinâmicas

Para o estudo da cidade, de bairros e mesmo de terrenos e edificações na cidade, a característica que torna possível o uso dos globos virtuais no estudo urbano é sua capacidade de fornecer **escalas dinâmicas**. Esta capacidade, que ao mesmo tempo revela a complexidade de sistemas dentro de sistemas (como as *Matryosh-* **↓** Três capturas de tela de uma seqüência seguindo os mesmos passos de 10<sup>°</sup> até 10<sup>7</sup> do filme *Powers of Ten* feitos no Google Earth. Num globo virtual, qualquer usuário pode rapidamente criar este trecho do filme para sua própria casa.

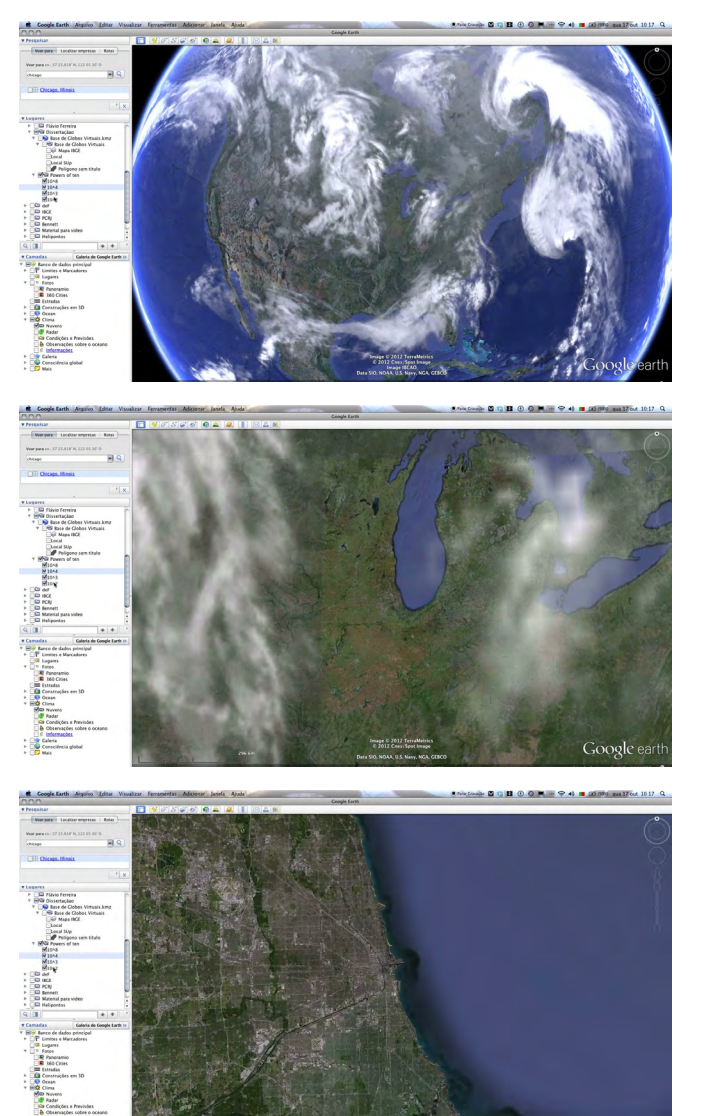

Google ear

<sup>62</sup> INGELS, B. 8tallet (8 House). . Copenhagem: SUBW, 2008

<sup>63</sup> CHING, F. D. K. Representação gráfica em arquitetura. Tradução Luiz A. Meireles Salgado. 3. ed. Porto Alegre: Bookman, 2000. p.68.

<sup>64</sup> RIBEIRO, H. Perspectiva do arquiteto. Um projeto de Hugo Ribeiro. 1a. ed. Rio de Janeiro, RJ: Rib Art, 2001.

*ka*s descritas por Rosnay) integrando-os através de uma suave transição entre eles, como nos filmes de Eames e de Szasz, torna os globos virtuais ferramentas viáveis para a visualização de projetos urbanos em seu contexto global, possibilitando, numa apresentação de projetos, uma narrativa capaz de estabelecer relações entre diversos espaços urbanos nas mais diferentes locações do planeta.

### 2.4.3 Grade de coordenadas e superfície base

Assim como a integração entre mapas planos e globos terrestres é possível graças à presença de **grades de coordenadas**, o mesmo ocorre com os globos virtuais. Sobre a superfície dos globos se sobrepõe o mesmo sistema de coordenadas presente em outros tipos de *softwares* e mapas impressos. Alguns globos virtuais são capazes de processar diversos sistemas de coordenadas, possibilitando a conversão entre eles. O *Google Earth*, por exemplo é capaz de processar o sistema de coordenadas geográficas e a Univesal Transversa de Mercator (UTM).

A **superfície-base** dos globos virtuais é o modelo tridimensional sobre o qual se sobrepõem as imagens de satélites ou mapas. Vista na sua totalidade, ou "a partir do espaço", têm a forma esférica, como um globo terrestre. Conforme o ponto de vista do observador se aproxima do ponto observado, o modelo tridimensional adiciona detalhes, mostrando o relevo terrestre. As imagens de satélite (ou mapas) são projetadas sobre esta superfície, criando, através de um sistema de projeção cônica (perspectiva), a ilusão de três dimensões.

#### 2.4.4 Interatividade

Para que seja possível um processo de pensamento gráfico é essencial que o usuário do globo virtual seja capaz de interagir com o *software*. Chamamos de interação não apenas a capacidade de alterar livremente o ponto de vista do observador, mas também a possibilidade de sobrepor imagens e modelos eletrônicos sobre qualquer local da superfície-base. Estes dados sobrepostos são sempre colocados sobre um determinado local do globo, processo no qual o globo virtual Dados que formam a superfície de um Globo Virtual:

- **A.** Grade de Coordenadas
- **B.** Superfície-base: Relevo em vetores tridimensionais
- **C.** Grade de coordenadas projetada sobre a superfície-base (relevo)
- **D.** Imagem de satélite projetada sobre o relevo.
- **E.** Pode-se sobrepor qualquer imagem sobre o relevo. Neste caso uma carta do IBGE sobreposta manualmente.
- Além das imagens é possível sobrepor diversos modelos de edifícios, veículos etc.

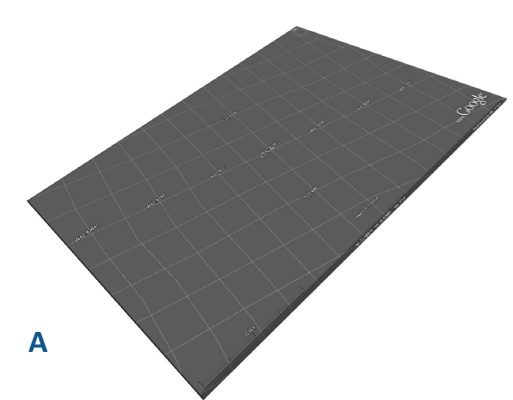

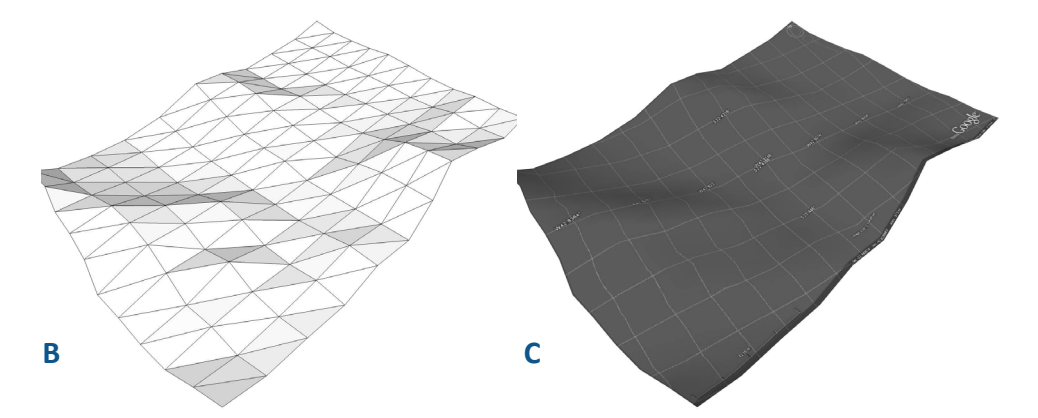

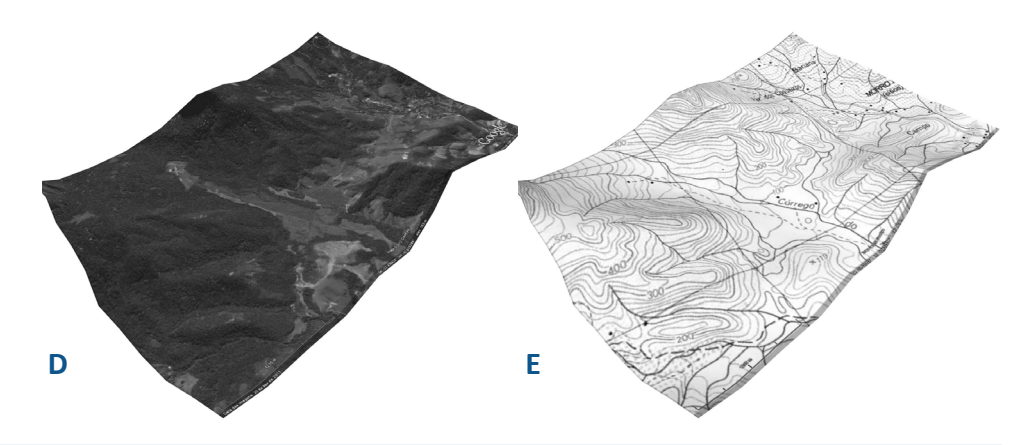

# Globos Virtuais e Cidades GLOBOS VIRTUAIS

automaticamente inclui neles suas coordenadas geográficas. Em outras palavras, os dados tornam-se geo-referenciados. Deste modo o usuário pode observar, comparar e chegar a conclusões baseando-se na visualização de sua sobreposição comparada com informações fornecidas pelo globo virtual.

Esta sobreposição gera um modelo complexo, com infinitas possibilidades de combinação graças às dezenas de camadas fornecidas por serviços associados ao globo virtual. Estes serviços podem ser de natureza corporativa, como por exemplo o "Globo Esporte", que marca locais de jogos de futebol, ou comunitárias, como o 360Cities**65**, que exibe as fotografias esféricas publicadas por usuários cadastrados. Podem, ainda, ser provenientes de agências governamentais, como é o caso dos mapas de relevo, no NASA World Wind, publicados pelo USGS (*United States Geological Survey*).

O globo virtual dá ao usuário total controle sobre "o que visualizar", permitindo-o ligar ou desligar o conteúdo.

É importante lembrar que, quando um usuário de globos virtuais deseja um estudo objetivado, este deve seguir um processo metodológico claro e tecnicamente aceitável para realizar sua sobreposição, conforme sugerido por Sheppard e Cizek**<sup>66</sup>**.

<sup>65</sup> Google Earth. California, EUA: Google, 2013. O *software* disponibiliza diversas camadas de terceiros, desde canais de televizão dedicados ao esporte. A disponibilidade destas camadas varia independentemente do desenvolvimento do software .

<sup>66</sup> SHEPPARD, S. R. J.; CIZEK, P. op. cit. p 2116

# Globos Virtuais e Cidades GLOBOS VIRTUAIS

#### 2.4.5 Banco de dados remotos

A única maneira de um globo virtual tornar-se uma ferramenta para "viagens dionisíacas" incentivando a "navegação pela navegação", é que ele possua a capacidade de publicar sobre sua superfície-base informações produzidas por diversos autores baseados na internet. Assim o globo virtual torna-se um ambiente suscetível a novos acontecimentos, transformando-se num meio de comunicação dinâmico, fornecendo a seus usuários um cardápio infinito de informações que estão em constante atualização, como um blog ou uma revista digital. Não é preciso adquirir um novo globo ou um novo mapa depois da independência de uma nação. As atualizações são feitas remotamente e realizadas nas telas dos usuários. Cada globo virtual pode acessar diversas fontes de dados diferentes, dependendo das associações promovidas por sua equipe que os desenvolvem. **↗** Nova Friburgo em Julho de

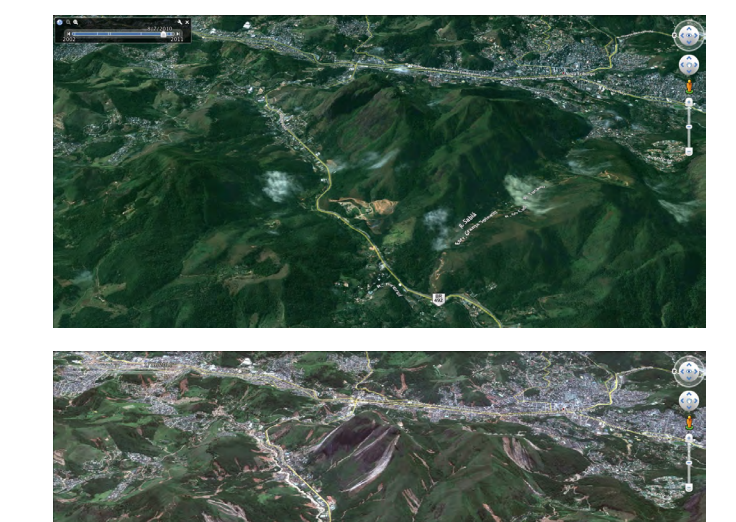

2010 e... **→** ...após a tragédia de Janeiro de 2011,...

**↓↘↘** Com acesso remoto a diversos bancos de dados diferentes, o globo virtual **NASA World Wind** é capaz de mostrar as fotos de satélite da NASA mas também os mapas da USGS (*United States Geological Survey*).

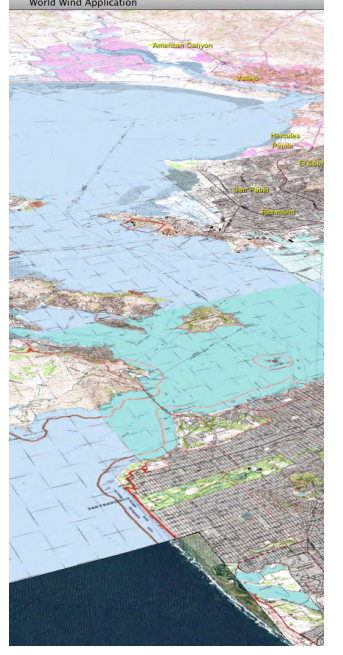

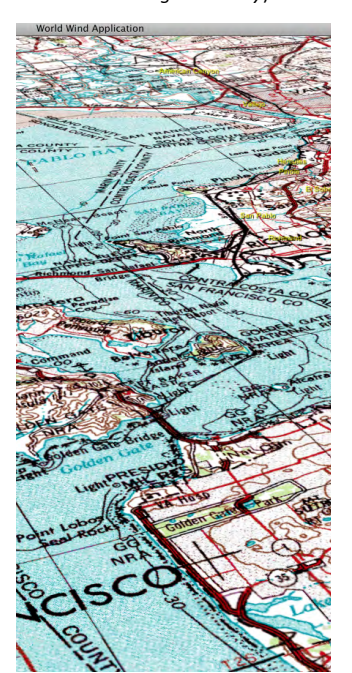

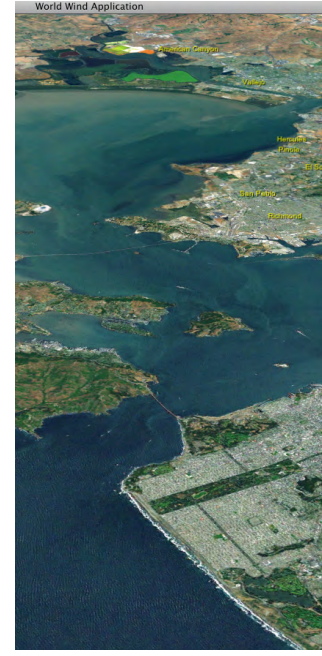

**→** ...Porto-Príncipe, antes e... **↘** ...depois do terremoto de 2010. Em ambos os casos, a rápida atualização das fotografias disponibilizadas através de camadas sobre a superfície-base do Google Earth permitiu que todos os usuários tivessem acesso às imagens, auxiliando tanto no planejamento de ações quanto na conscientização global para conseguir auxílio.

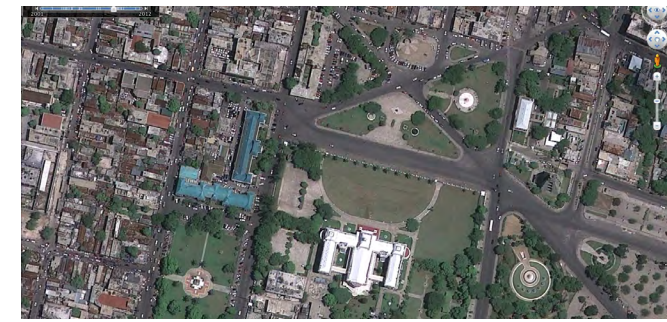

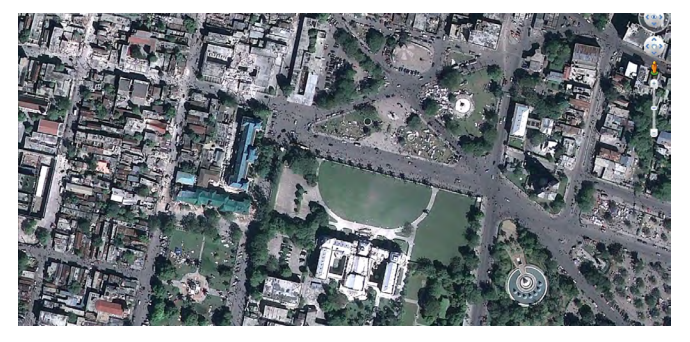

# Globos Virtuais e Cidades GLOBOS VIRTUAIS

### **2.5 Globos Virtuais disponíveis**

O Google Earth é, provavelmente o mais popular dos globos virtuais da atualidade, tendo tornado-se praticamente um sinônimo para globo virtual. Entretanto, para desenvolver esta dissertação fizemos alguns testes com outros globos virtuais além do desenvolvido pela Google. Aqui vamos descrever brevemente o NASA World Wind, e o ArcGIS Explorer, da ESRI. além de discorrer sobre algumas características específicas do Google Earth.

### 2.5.1 ESRI Arcgis Explorer

A ESRI, (*Environmental Systems Research Institute, Inc.*) foi fundada em 1969 e ainda hoje é considerada a líder em SIG - Sistemas de Informações Geográficas (em inglês GIS - *Geografic Information System*). Seu produto principal é o ArcGIS, ferramenta digital para geo-processamento, voltada para profissionais da área. O ArcGIS é capaz de produzir imagens estáticas e diversos mapas. Entretanto, com avanço das tecnologias de informação o público alvo das informações produzidas pelo ArcGIS passou a demandar uma flexibilidade e interatividade dos mapas apresentados em meio digital. Assim, a ESRI passou a produzir visualizadores para os arquivos elaborados em ArcGIS. Capazes de ligar e desligar camadas, ou acessar diferentes bancos de dados, os visualizadores são gratuitos e mais simples que o ArcGIS, mas sem todas as funcionalidades. Não são capazes de fazer operações de soma e subtração de áreas (operações boleanas). São limitados às visualizações e a comandos simples de listar informações e medir distâncias e áreas.

O último visualizador lançado pela ESRI que pode receber a designação de globo virtual é o ArcGIS Explorer. Segundo um panfleto de divulgação:

*O ArcGIS Explorer oferece uma maneira fácil de ver, compartilhar e apresentar seus dados técnicos geo-referenciados. É um visualizador gratuito de SIG que se conecta diretamente a uma grande variedade de mapas-base on-line do Arc-GIS e a camadas de informações, possibilitando que você acrescente seu próprio mapa ou dados locais. Você também pode estender o ArcGIS Explorer às suas* 

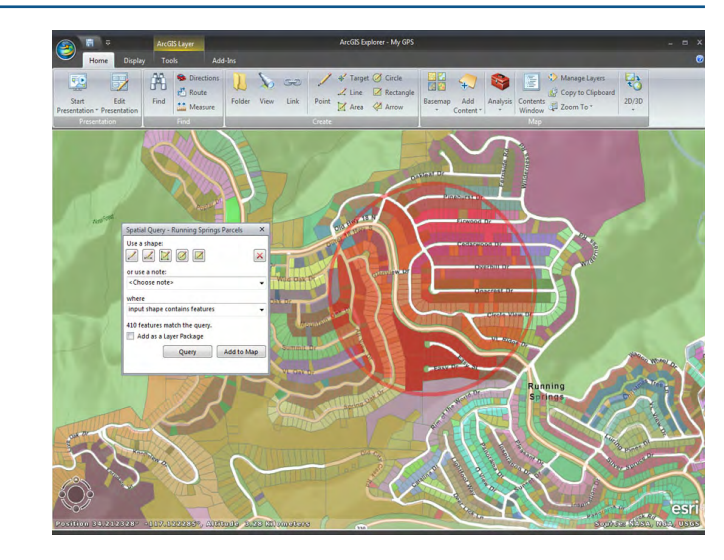

- **↑** A maior parte das camadas de informações da ESRI estão disponíveis apenas nos EUA e Canadá, pois dependem de dados govenamentais. **→** O ArcGIS Explorer pode
- ter como camadas-base diversos estilos de mapa, além das fotos de satélite.
- **↓** Assim como o Google Earth e o NASA World Wind ele é capaz de fazer marcações básicas sobre a superfície e extrair medidas.

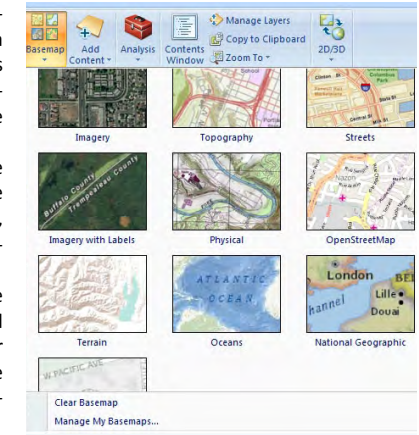

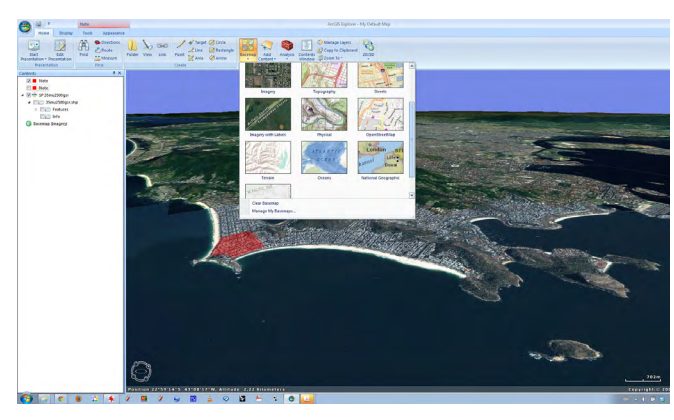

*ferramentas de geoprocessamento para capacitar usuários leigos na manipulação de sistemas GIS.***<sup>67</sup>**

É interessante notar como a ESRI procura destacar seu globo virtual utilizando termos como "dados técnicos" (no inglês usam o termo *authoritative* uma mistura de dados técnicos-oficiais) e associando-o ao principal programa da ESRI, o ArcGIS. O ArcGIS Explorer é capaz de ler dados oriundos de diversos programas, inclusive arquivos da linguagem KML (Keyhole Markup Language), que é a principal utilizada pelo Google Earth.

#### 2.5.2 NASA World Wind

O NASA World Wind é uma evolução de um dos protótipos da *Digital Earth*  da NASA. Seu desenvolvimento foi congelado em 2007 (mesmo ano do último congresso da *Digital Earth*). Sua superfície-base (que forma o relevo) utiliza dados da Missão Topográfica do Ônibus Espacial. Entretanto, a ausência de outras fontes de dados para a representação do relevo torna-o limitado. Ele também possui conexões com o USGS (*United States Geological Survey*) possibilitando, apenas para os EUA, a visualização de mapas de relevo em três dimensões. O World Wind também é capaz de mostrar globos virtuais para a Lua, Vênus e Marte.

A NASA colabora com o Google Earth e a ESRI. No Google Earth a NASA divulga o mesmo material extra-tesrestre que gera outros globos virtuais, como o Lunar e o Marciano e fornece dados junto à outras agências espaciais gerando o Globo Celeste Virtual, também dentro do Google Earth.

A ESRI faz uma parceria com a NASA fornecendo software de análise de terreno (cálculo de inclinação, análise de altimetria, análise hidrográfica, etc...)**<sup>68</sup>**, dados importantes para um sistema GIS, que a NASA utiliza, por exemplo, na

<sup>67</sup> ESRI®. ArcGIS® Explorer: Deliver Your GIS to Everyone. . [S.l.]: ESRI. Disponível em: <esri.com/arcgisexplorer.>. 2011. Tradução livre.

<sup>68</sup> CALEF III, F. J. Mapping a Mission to Mars | ArcNews. Notícias especializadas. Disponível em: <http://www. esri.com/news/arcnews/fall12articles/mapping-a-mission-to-mars.html>. Acesso em: 29 jan. 2013.

missão *Mars Science Laboratory* (Laboratório de Ciências Marciano), para auxiliar a traçar os trajetos do *rover Curiosity*. Partindo destes dados, podemos concluir que, embora a NASA tenha a capacidade de desenvolver seu próprio globo virtual, a agência optou pela política de produzir conteúdo para diversos outros globos virtuais, como os desenvolvidos pela ESRI e pela Google.

### 2.5.3 Google Earth

Além das cinco características básicas de globos virtuais, o *Google Earth* se destaca pela integração a diversos sistemas da Google: Nele podemos fazer buscas por comércio local, como farmácias ou hotéis, que também aparecem na busca da internet. A compra da firma *@Last software*, que desenvolveu o *SketchUp* em Abril de 2006**<sup>69</sup>** forneceu ao Google uma ótima ferramenta para a modelagem das cidades e para enriquecer ainda mais o seu globo virtual. Segundo o próprio fundador da *@Last Software***<sup>70</sup>**, o fato se deu em função de sua firma ter desenvolvido um *plugin* permitindo que os usuários do *SketchUp* exportassem seus modelos para visualizá-los no *Google Earth.* Mesmo após a venda do *SketchUp* pela Google para a firma Trimble, em Abril de 2012, o Google Earth continua a incentivar seus usuários a modelarem edifícios e fazerem o *upload* para compor um cenário para as cidades.

Um dos maiores incentivos promovidos pela Google é feito através do concurso "*Model Your Town*"**<sup>71</sup>** que acrescenta informações inestimáveis ao globo virtual, tornando a ambiência das cidades ainda mais atraente para os navegadores. Embora boa parte dos edifícios carregados através deste concurso sejam modelados por leigos, os critérios de julgamento para a premiação incentivam a adoção de

<sup>69</sup> LAST SOFTWARE, AT. *SketchUp* Home. Disponível em: <http://web.archive.org/web/20060424082820/ http://www.*sketchup*.com/>. Acesso em: 28 jan. 2013.

<sup>70</sup> SCHELL, B. *SketchUp*date 03.14.06. Disponível em: <http://web.archive.org/web/20060413211559/http:// www.*sketchup*.com/index.php?id=1439>.

<sup>71</sup> GOOGLE *SKETCHUP*. Google *SketchUp* - Competitions. Disponível em: <http://www.*sketchup*.com/intl/en/ competitions/modelyourtown/rules.html>. Acesso em: 28 jan. 2013. Tradução livre.

uma metodologia de trabalho, tornando os modelos aceitáveis do ponto de vista técnico:

- *• Precisão: A escala, localização e orientação de seu trabalho deve ser o mais realista o possível.*
- *• Textura fotográfica: "Pinte" seu modelo com fotografias dos edifícios reais. Use softwares de edição fotográfica para remover árvores, carros, pessoas e qualquer outra obstrução visual.*
- *• Eficiência: Mantenha seus modelos simples para que sua cidade seja carregada rapidamente.*
- *• Detalhes: Crie senso de lugar enfatizando objetos (marcos, edifícios) que tornam sua cidade única.*
- *• Metadados: Inclua informações textuais sobre o edifício que você está carregando.*
- *• Cobertura: Embora qualidade seja mais importante que quantidade, modele o quanto for possível para criar uma experiência atrativa para navegadores on-line.*
- *• Elegância: Empenhe-se em combinar belas texturas, modelos leves e ricos em metadados.*
- *• Criatividade geral: a combinação de elegância, textura-fotográfica, detalhes e incorporação de outras mídias.*

Dentre os globos virtuais analisados o *Google Earth* destaca-se estimulando trabalhos colaborativos, gerando para seus usuários visualizações ricas em imagens e informações.

- **↓** San Sebastian, Gipuzkoa, Espanha. O modelo da cidade ganhou o concurso *Google Model Your Town* de 2012.
- **↓** A imagem abaixo contém informações diversas: A camada de edifícios com texturas foi gerada pela equipe vencedora do concurso mencionado. As nuvens pro-

vém das fotos de satélite de 28 de Janeiro de 2013. O terreno em 3D está disponível no Google Earth e as fotos de satélite sobrepostas são do satélite *Geo-Eye*. Os modelos visualizados no Google Earth são, dependendo das camadas ligadas, colaborativos.

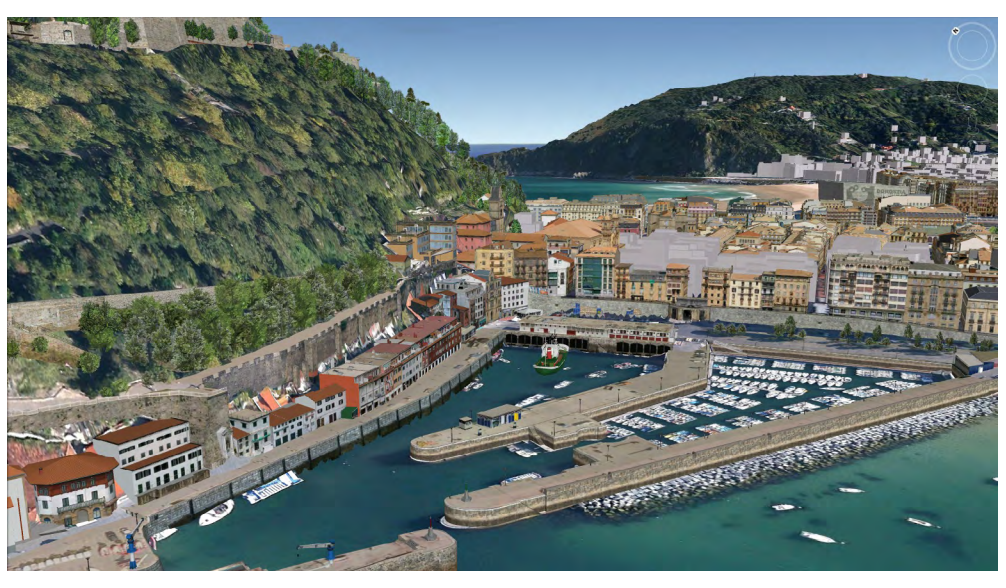

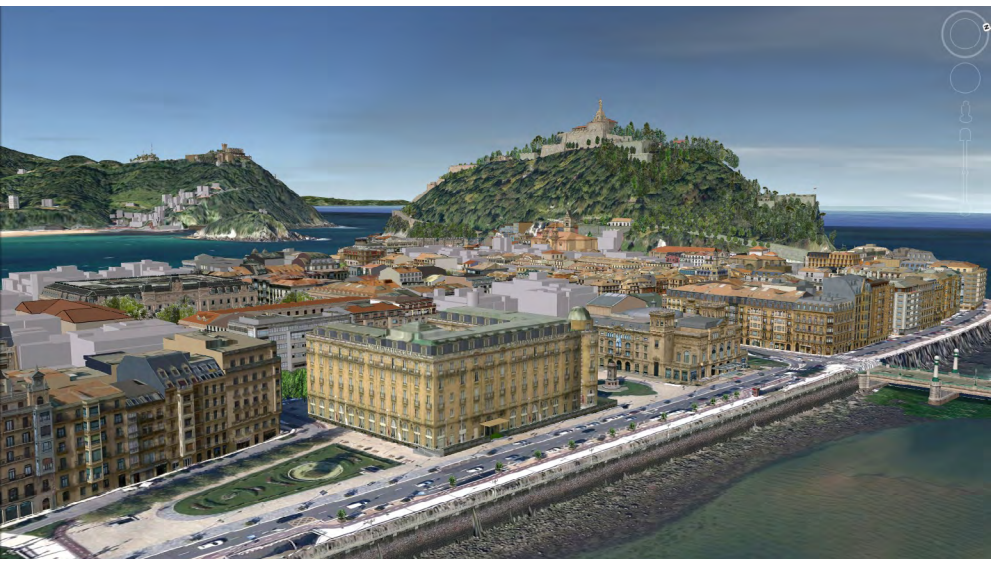

# 2.5.4 Tabela comparativa

A fim de estabelecer uma comparação, elaboramos a tabela abaixo, através de uma breve análise dos três globos virtuais citados:

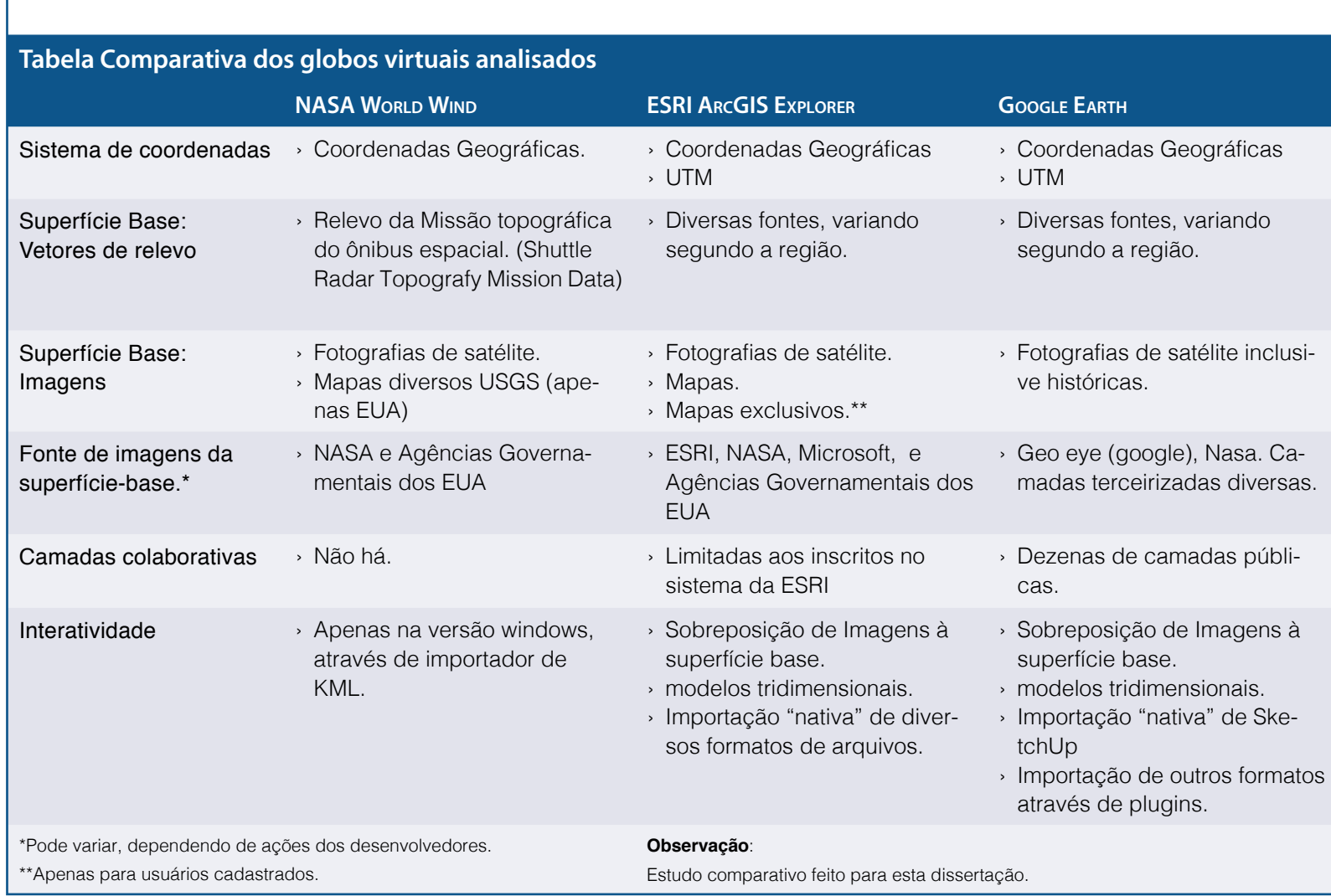

# **3. Abordagem Metodológica**

Um globo virtual contém em seu banco de dados remotos informações de todo o planeta. Assim, um modelo digital inserido em sua superfície estabelece uma dialética visual com todas estas informações disponibilizadas remotamente. Para obtermos uma dialética visual coerente é essencial levarmos em conta as características do globo virtual, suas vantagens e os riscos, a fim de evitar as más interpretações descritas por Sheppard e Cizek**<sup>72</sup>** e proporcionar ao usuário uma experiência clara e precisa, mas também aberta às aventuras dionisíacas de Kingsburry e Jones**<sup>73</sup>**.

Portanto é essencial explicitar a metodologia adotada para a elaboração do modelo digital a fim de que este possa proporcionar experiências visuais claras ou mesmo ser usado como meio gráfico para conclusões técnicas e direcionar descobertas científicas.

Para tal é importante adotar uma convenção gráfica que auxilie na padronização dos diversos modelos a serem comparados, assim como explicitar de maneira clara a metodologia utilizada.

Uma vez que os globos virtuais não dispõem de ferramentas avançadas de modelagem digital tridimensional é essencial que este trabalho se dê em outros *softwares*. Nesta dissertação os *softwares* utilizados no processo de modelagem tridimensional foram o Autocad 2010 (ACAD) e o SketchUp 8 (SUp). Também foi utilizado o Photoshop para melhoria e manipulação de mapas para a sobreposição à superfície-base do globo virtual.

O processo de modelagem para inserção no globo virtual passa então por duas fases distintas: a sobreposição bidimensional e a sobreposição tridimensional.

<sup>72</sup> SHEPPARD, S. R. J.; CIZEK, P. Op. Cit.

<sup>73</sup> Kingsburry, Paul, and John Paul Jones III. Op. Cit.

#### **3.1 Sobreposições bidimensionais**

Os modelos digitais são, principalmente no nosso estudo de caso, elaborados a partir de desenhos bidimensionais, como as plantas de PAA (Projeto Aprovado de Alinhamento) da Prefeitura do Rio de Janeiro (mesmo quando o objeto está sobre relevo íngrime). Como todo desenho da superfície terrestre, estas bases bidimensionais são obtidas através de projeções da superfície esférica da Terra sobre um plano, utilizando diferentes sistemas de projeção. Ao projetar os contornos desenhados sobre uma esfera num plano, estes contornos sofrerão deformações, como a observada no exemplo do trajeto aéreo Nova Iorque - Moscou. Os arquivos de ACAD utilizados como base para os modelos digitais do nosso estudo de caso são geo-referenciados pelo sistema UTM: a projeção Universal Transversa de Mercator. Assim, se considerarmos toda a extensão do planeta neste tipo de mapa teremos um cilindro, e não uma esfera. Isso não gera problemas para a grande maioria dos modelos digitais - incluindo os modelos descritos por Sheppard, Cizek e Schroth bem como os modelos criados para o nosso estudo de caso. A esfericidade da terra precisa ser levada em conta para a sobreposição de modelos com extensões superiores a cinqüenta kilômetros. Isso foi observado, por exemplo, nos nossos exercícios de sobreposição de cartas na escala 1:50.000 do IBGE**<sup>74</sup>** e de sobreposição dos mapas da Prefeitura do Rio de Janeiro**<sup>75</sup>** sobre a superfície do Google Earth.

Embora esta sobreposição de mapas (ou modelos digitais de grandes extensões) seja possível, como pode ser observado, por exemplo, na sobreposição do mapa do Brasil de John Arrowsmith**76** de 1842 feita pela David Rumsey Map Collection, ela não nos interessa, pois não é o foco deste trabalho extensões regionais e continentais.

- **Três passos** para a sobreposição de uma imagem diretamente na superfície base de um globo virtual. Neste exemplo o plano de massas da proposta de Saboya Ribeiro.
- → A imagem é isolada e as bordas ou áreas sem informações são convertidas a uma cor transparênte, de modo a não aparecer no Globo Virtual.
- **↓** Ao sobrepor a imagem usamos elementos comuns à superfície base e à imagem sobreposta. Neste caso, utilizamos a (1) Avenida Presidente Vargas e (2) o Passeio Público. É possível notar que a (3)Praça da Cruz Vermelha, (4)Avenida Rio Branco e outros pontos importantes continuam coerentes à superfície base.
- **↘** Pode-se em seguida, tratar a imagem para obter outras sobreposições. Aqui todo o espaço de domínio público foi tornado transparente de modo a realçar o conflito do projeto proposto por Saboya Ribeiro e a cidade que existe hoje.

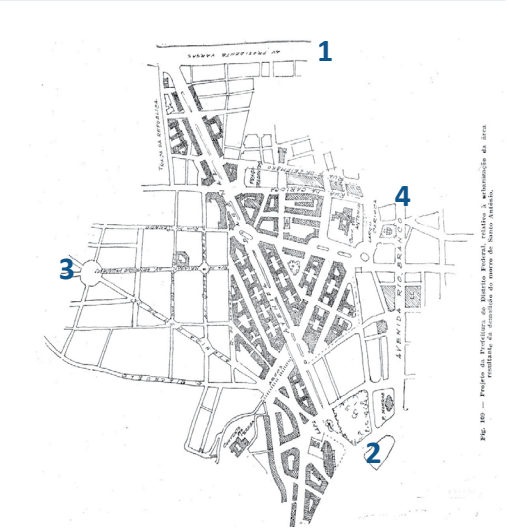

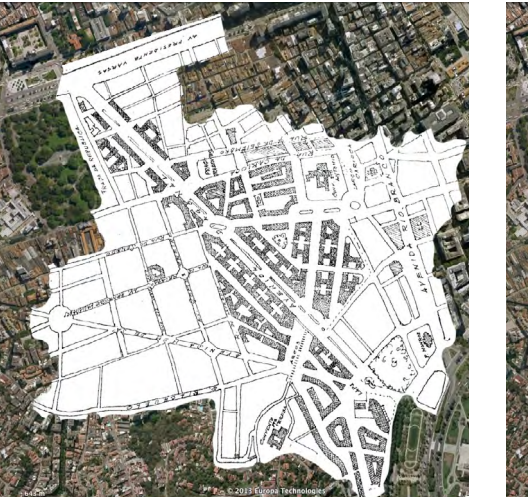

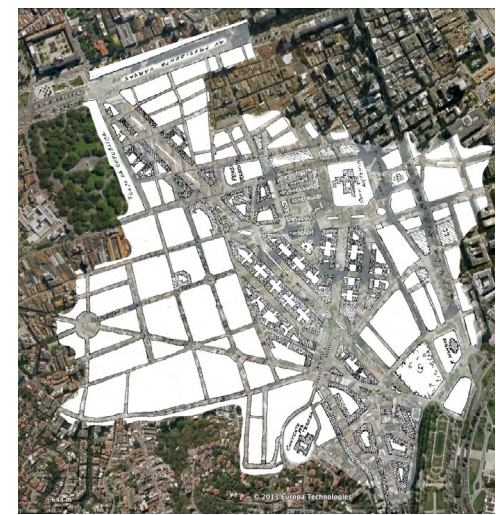

<sup>74</sup> IBGE - Diretoria de Geodésia e Cartografia. "Brumadinho." Levantamento estereofotogramétrico topográfico regular. Carta do Brasil. Rio de Janeiro: IBGE, 1976.

<sup>75</sup> IPP Instituto Pereira Passos, and Prefeitura da Cidade do Rio de Janeiro. "Favelas." Projeção Universal Transversa de Mercator. Rio de Janeiro, Brasil: IPP, 2008.

<sup>76</sup> Arrowsmith, John. "Brazil." London: Arrowsmith, 1842. David Rumsey Map Collection. http://www.davidrumsey.com/maps824.html

# Globos Virtuais e Cidades ABORDAGEM METODOLÓGICA

Desde o início do século XVIII, mapas e plantas já eram desenhados com um nível de precisão tal que conseguem manter um diálogo coerente com mapas contemporâneos. Tal fato pode ser observado no exemplo das sobreposições dos mapas parisienses da David Rumsey ou mesmo ao comparar o famoso Mapa Nolli de Roma com as cartas contemporâneas daquela cidade.

Nos desenhos utilizados no nosso estudo de caso observamos uma perda de precisão que pode estar relacionada tanto com um possível erro na execução dos mapas como numa distorção dos originais ocorrida por mal armazenamento (dobras, ambientes muito úmidos, etc) ou por erros no processo de digitalização das imagens.

Os modelos digitais do estudo de caso são compostos por dois elementos chave: Uma **imagem** que se sobrepõe a superfície base do globo virtual, ocultando as imagens de satélite, conseqüentemente formando uma nova base e um **modelo tridimensional** sobreposto à esta nova base. Como procedimento de trabalho, começamos por sobrepor o desenho original do projeto para determinarmos sua compatibilidade com a superfície-base do globo virtual. Se a imagem estiver totalmente compatível, o trabalho se resume a um ajuste de escala. Eventualmente encontramos pequenas distorções na imagem, como o "achatamento" de sua escala em um dos eixos. Tal distorção pode ser facilmente ajustada alterando em diferentes porções os valores de escala dos eixos X e Y. Conseguimos uma sobreposição visualmente coerente quando os elementos de referência existentes na imagem sobreposta se encaixam às suas imagens na superfície-base e as vias se conectam corretamente com suas extensões para além da área mostrada na imagem sobreposta.

Para agilizar o processo de sobreposição, escolhe-se dois pontos de referência em extremos opostos da imagem. No exemplo do plano de massas desenhado por Saboya Ribeiro, foram escolhidos a Avenida Presidente Vargas e o Passeio público. No caso da orto-foto de 1928 foram escolhidas a Praça da Cruz Vermelha e a esquina da Rua da Assembléia com Avenida Rio Branco.

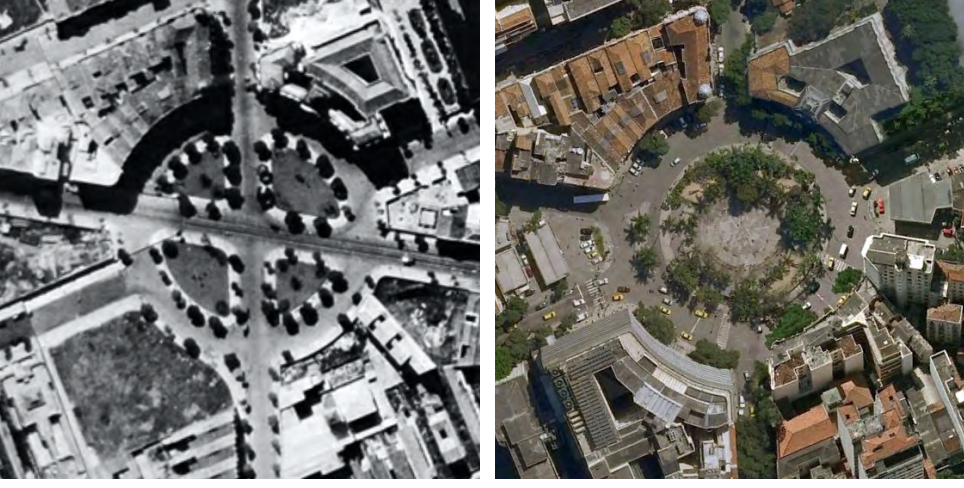

A sobreposição da foto aérea (**orto-foto**) de 1928 foi realizada com elementos nos dois extremos comuns à fotografia e à superfície-base do Google Earth. No ex-**↙** em 1928 e tremo Sudoeste da imagem, foi usado de referência..: **↓** em 2009, foto disponibilizada pelo google. **↑** ... a Praça da Cruz Vermelha 1928 .

**↗ ...** a Praça da Cruz Vermelha 2009, foto disponibilizada pelo google.

No canto extremo Nordeste da imagem a esquina da Rua da Assembléia com a Avenida Rio Branco...

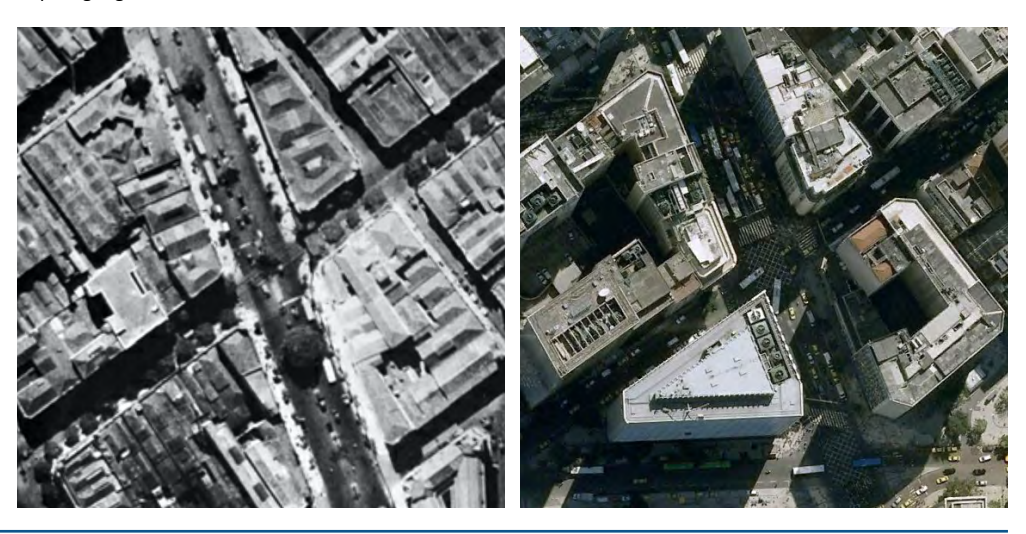

**↓** Os edifícios atuais, camada do Goole Earth elaborada por diversos autores sobreposta à fotografia aérea de 1928, que foi sobreposta à superfíciebase. Nesta sobreposição torna claro o contraste entre o Rio de Janeiro do início do século XX com o do início do século XXI.

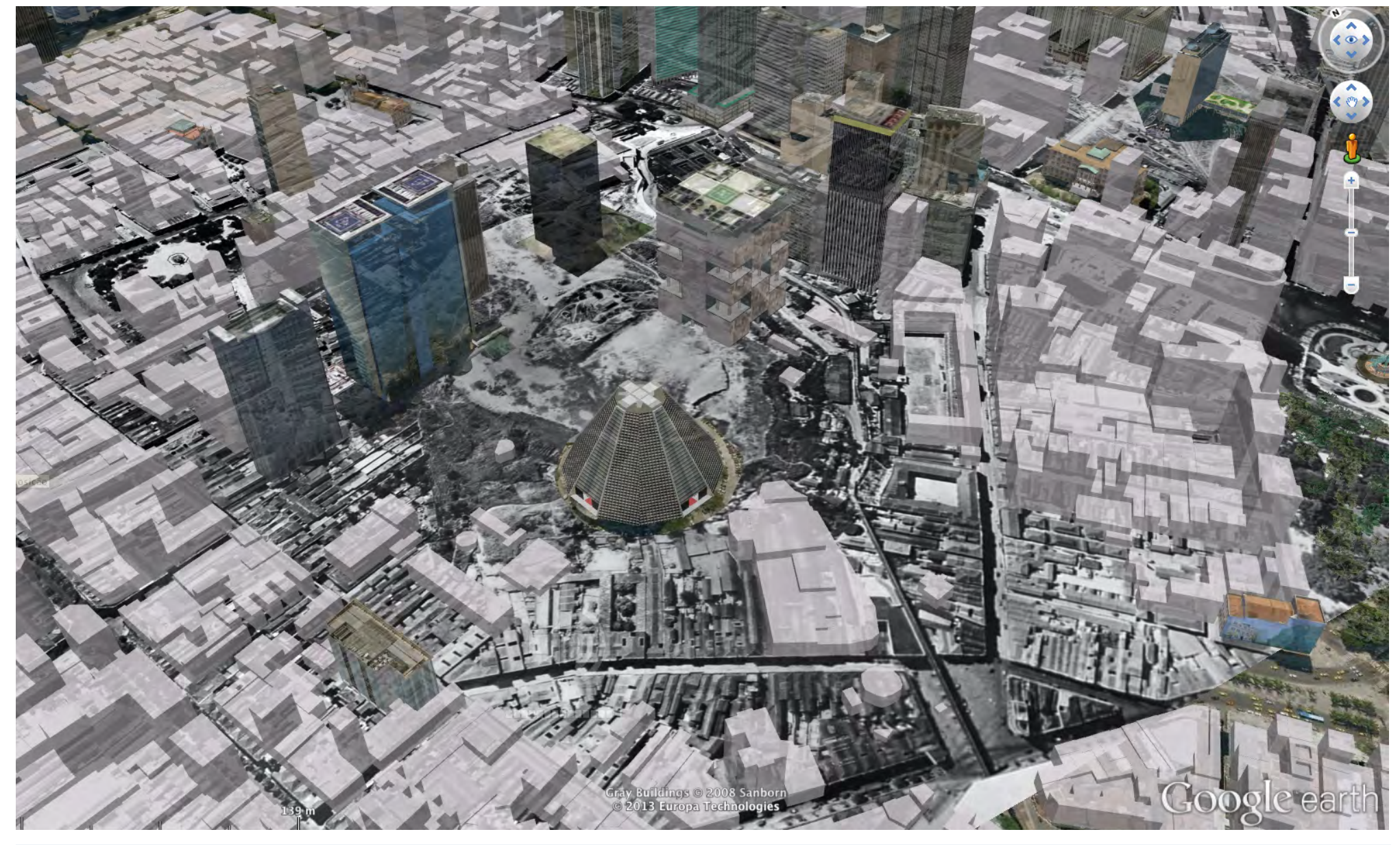

# Globos Virtuais e Cidades **ABORDAGEM METODOLÓGICA** CONSULTATIVA E EN EL ENTRE EN EL ENTRE EN EL ENTRE EN EL ENTRE

#### **3.2 Sobreposições tridimensionais**

Para obtermos uma análise gráfica de projetos na qual será estabelecido um diálogo entre diferentes projetos para um mesmo sítio de intervenção, é importante que haja na representação gráfica um padrão de desenho, uma **convenção gráfica**. Ocorre que cada proposta para a Esplanada do Morro de Santo Antônio segue convenções gráficas diferentes. Existem alguns elementos gráficos em comum nos desenhos de Alfredo Agache e Saboya Ribeiro, como por exemplo a representação de galerias de domínio público sob os edifícios**77**, mas fora isso seus estilos e convenções gráficas são bem diferentes.

A Google, no concurso "*Model Your Town*",**78** propõe uma espécie de convenção gráfica. Sua sugestão para os participantes do concurso é acrescentar o máximo de detalhes, mas mantendo o modelo "eficiente" (rápido no carregamento dos dados e no seu processamento) - em resumo, modelos de geometria simples e texturas foto-realísticas extraídas de edifícios existentes. Entretanto a análise de plano de massas que desejamos é de natureza comparativa de diferentes propostas para o mesmo local. Assim, os elementos arquitetônicos como vãos de ventilação e iluminação (portas e janelas) e os materiais que revestem um edifício são irrelevantes. Para a análise desejada o maior peso recai sobre o plano de massas, ou seja, o volume a edificar (ou edificado, no caso de locais construídos). E em se tratando de projetos históricos não executados, a disponibilidade de modelos digitais é rara. Assim, temos a oportunidade (e necessidade) de criar uma metodologia de desenho digital e uma convenção gráfica para a análise de planos de massas urbanísticos em globos virtuais.

Um exemplo dum método de trabalho e de convenção gráfica para análises são a proposta da Cornell Urban Design Studios, grupo de Colin Rowe e Fred Koetter. A técnica do *figure-ground* (figura-fundo) é descrita sucintamente por

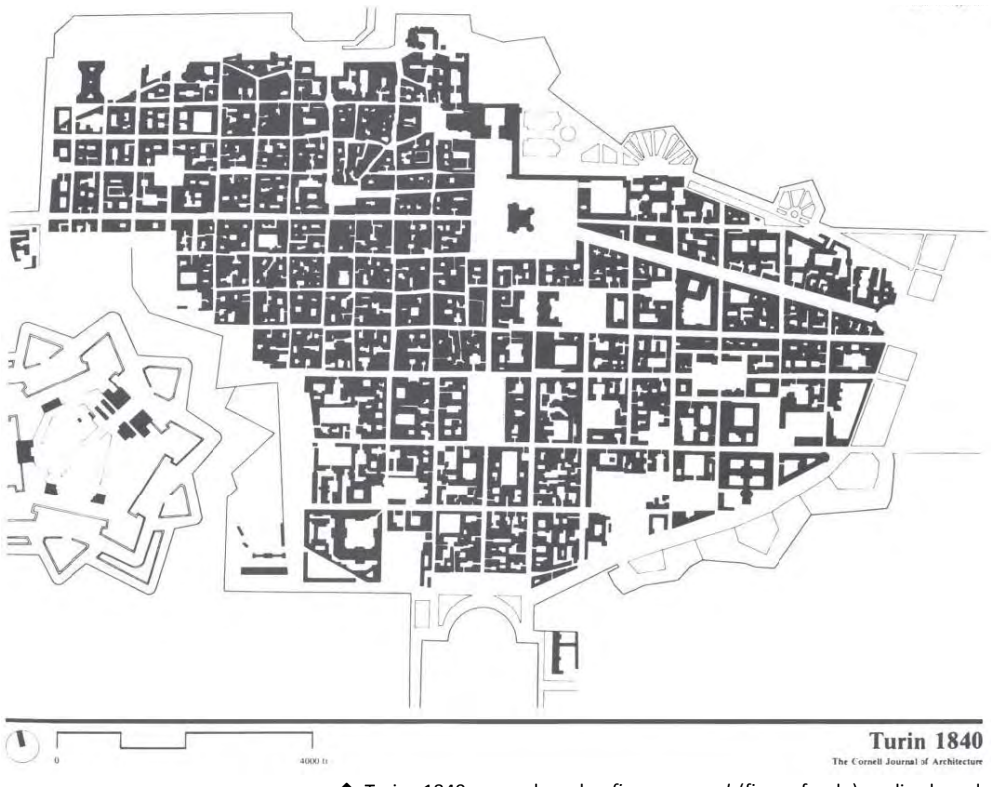

**↑** Turim 1840, num desenho *figure-ground* (figura-fundo) realizado pelo Cornell Urban Design Studios nos anos 60. Uma nova convenção gráfica analisando a história urbana.

<sup>77</sup> As galerias propostas nos planos de Agache e Saboya Ribeiro estão tanto abertas diretamente às vias, como as que observamos na Avenida Presidente Vargas, mas também conectando diferentes vias através do interior da quadra, como a galeria Menescal em Copacabana.

<sup>78</sup> GOOGLE *SKETCHUP*. Google *SketchUp* - Competitions. Op. Cit.

# Globos Virtuais e Cidades ABORDAGEM METODOLÓGICA

Bell e O'Neill no artigo *Representation and urban design.***79** Eles classificam o trabalho de Rowe e Koetter como talvez o tipo de representação mais elemental, o qual tornou-se um padrão dentro do cânone da representação urbana. Derivada da Gestalt, o sistema da Universidade de Cornell enfatiza graficamente a interdependência entre edifícios e espaços livres, obliterando todos os demais elementos arquitetônicos e texturas de edifícios e das vias, revelando o padrão geral da forma urbana.

#### 3.2.1 Metodologia de desenho digital

Sobrepor imagens à superfície base é o primeiro passo do nosso trabalho para estabelecer a dialética entre um modelo digital e o conteúdo do globo virtual. Obviamente é apenas um primeiro passo, um exercício dentro do processo, pois o ambiente do globo virtual processa e representa informações tridimensionais. Se nos limitássemos a sobreprosições de imagens bidimensionais esta dissertação seria a respeito da plataforma dos novos mapas digitais, tais como o "*Bing Maps*" ou o "*Google Maps*".

Para redesenhar um plano de massas em meio digital com o objetivo de sobrepô-lo ao globo virtual, é necessário um desenho digital compatível com a superfície-base deste globo, algo difícil com desenhos históricos que sofreram com armazenamento inadequado durante décadas. No nosso estudo de caso, como mencionado no início deste capítulo, trabalhamos com uma base em ACAD georeferenciada pelo sistema UTM. A inserção dos desenhos produzidos por essa base se deu visualmente. Existem ferramentas digitais que fazem o processo de exportação do ACAD para o globo virtual automaticamente, mas elas ainda estão em fase de desenvolvimento.

A primeira etapa é a inserção do material histórico na base digital do ACAD, a qual foi previamente compatibilizada à superfície-base do globo virtual. Nesta

<sup>79</sup> Bell, Matthew J., and Cheryl A. O'Neill. "Representation and urban design." In Time saver standards for urban design., 4.2–1 à 4.2–20. New York: McGraw-Hill Professional, 2003.

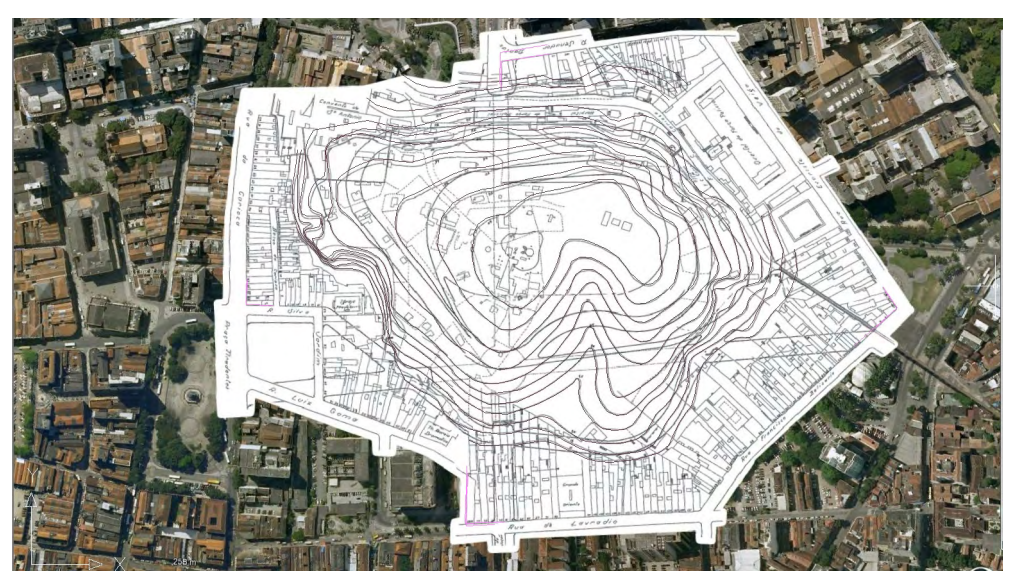

**↑** Foi notado durante a sobreposição do mapa do PAA946 na superfície base do globo virtual uma distorção no eixo Y. Este valor da distorção foi anotado e depois utilizado posteriormente na sobreposição dos vetores digitais do mesmo mapa no ambiente ACAD.

# Globos Virtuais e Cidades **ABORDAGEM METODOLÓGICA** CONSULTATIVA E EN EL ENTRE EN EL ENTRE EN EL ENTRE EN EL ENTRE

etapa eventualmente descobrimos mais incongruências ou deformações nos desenhos históricos e é preciso que interpretemos as intenções do autor do projeto. O modo como fizemos isso foi através da sobreposição de **marcos naturais e arquitetônicos** comuns à época do projeto e aos dados disponibilizados no globo virtual.

No caso da inserção do PAA946 na base de ACAD, o Quartel da Força Policial (atual quartel da Polícia Militar), o casario da Rua da Carioca e a Igreja Presbiteriana serviram como marcos arquitetônicos. Ao se fazer esta sobreposição baseada em marcos comuns à superfície base do globo virtual e aos desenhos históricos, recomenda-se também criar um marco gráfico, que nesta dissertação convencionamos chamar de **marco de intercâmbio digital**, a fim de agilizar o trabalho de troca de informações entre desenhos digitais de diferentes extensões (autocad, sketchup, etc). Este procedimento é importante uma vez que poucos *softwares* de modelagem tridimencional são capazes de geo-referenciar seus dados pelo mesmo sistema de coordenadas. No nosso trabalho criamos um grande retângulo cuja área é superior a área do estudo de caso.

Ao inserir as curvas de nível presentes no PAA946, estas sofreram dois ajustes: o primeiro, como mencionado anteriormente, de escalas que tiveram valores diferentes para os eixos X e Y, e o segundo, um redesenho das curvas mais próximas ao nível do mar, para que as representadas no documento antigo se compatibilizassem com as curvas ainda existentes. O PAA946 era um projeto de embelezamento, sem um plano de massas de edificações definido. Deste modo seu modelo tridimensional gerou apenas uma reconstituição do Morro de Santo Antônio, que se sobrepõe à superfície base do globo virtual. Uma vez concluído, podemos aplicar ao modelo digital do Morro o desenho do PAA946, a orto-foto de 1928 ou mesmo a análise gráfica feita pelo LAURD. Uma vez aplicada uma textura de imagem, o modelo do morro parece fazer parte da superfície-base do globo virtual. Um caso similar pode ser observado ao explorarmos a cidade do Rio de Janeiro no *Google Earth*: Entre os marcos mais conhecidos da paisagem

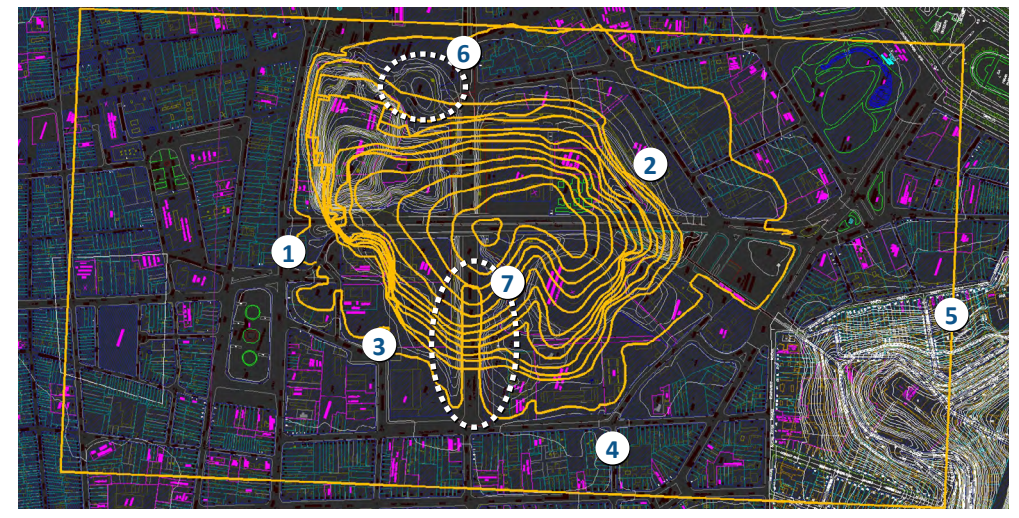

**↑** Para a modelagem do morro, foi preciso a compatibilização das curvas antigas com as remanescentes após a demolição do morro. A curva de nível 5m contemporânea foi incorporada à existente em 1916 (data do PAA946). Outros pontos importantes para esta

compatibilização são o **(1)**Casario da Rua Carioca, o **(2)** Quartel da força Policial, **(3)** a Igreja Presbiteriana e a **(4)** Rua do Lavradio **(5)** retângulo para intercâmbio digital. Nesta sobreposição foram encontrados e solucionados conflitos, como nos casos **(6)** e **(7)**.

# Globos Virtuais e Cidades **ABORDAGEM METODOLÓGICA** ABORDAGEM METODOLÓGICA

carioca estão o morro do Corcovado e o Pão de Açúcar. Entretanto, ambas não aparecem na superfície base deste globo virtual (no *worldwind* da NASA ocorre algo similar). Para solucionar este problema diversos usuários criaram modelos tridimensionais com dimensões mais precisas destas montanhas, revestidas com texturas (imagens) extraídas do próprio globo virtual. Os modelos foram inseridos na camada de acesso público chamada "Edifícios foto-realistas". A aplicação da textura da imagem de satélite sobre os modelos dos morros faz com que eles aparentem fazer parte da superfície base do globo virtual, quando eles na verdade estão noutra camada. No caso do PAA946 o mesmo foi feito: A base é a orto-foto de 1928, que oculta a superfície base sobre ela, e sobre ela colocamos o modelo com a mesma textura. O resulta aparenta ser um único modelo.

Para a modelagem do Plano de Alfredo Agache**<sup>80</sup>** foi necessário um estudo profundo do plano e outras fontes, como os marcos arquitetônicos ainda existentes e portanto presentes na base cadastral de ACAD da prefeitura e a Orto-foto de 1928. Agache não detalha a Esplanada do Morro de Santo Antônio como faz com a Esplanada do Castelo. Deste modo foi necessária a realização de ajustes morfológicos na planta de implantação de Agache, imprecisa não por imperícia ou problemas de armazenamento e digitalização, mas por se tratar de um desenho onde quase toda a cidade do Rio de Janeiro é representada, portanto sem a precisão necessária para o modelo específico do projeto para a Esplanada. O trabalho começou com a interpretação de cortes, da perspectiva cavaleira e um estudo das dimensões dos elementos urbanísticos (galerias, largura da caixa de rolagem e dos passeios) presentes na planta da Esplanada do Castelo.

A perspectiva cavaleira do plano**<sup>81</sup>** forneceu informações que auxiliaram na compreensão do volume edificado, como por exemplo a predominância das galerias nas vias estruturais e na praça central da Esplanada, bem como o diálogo

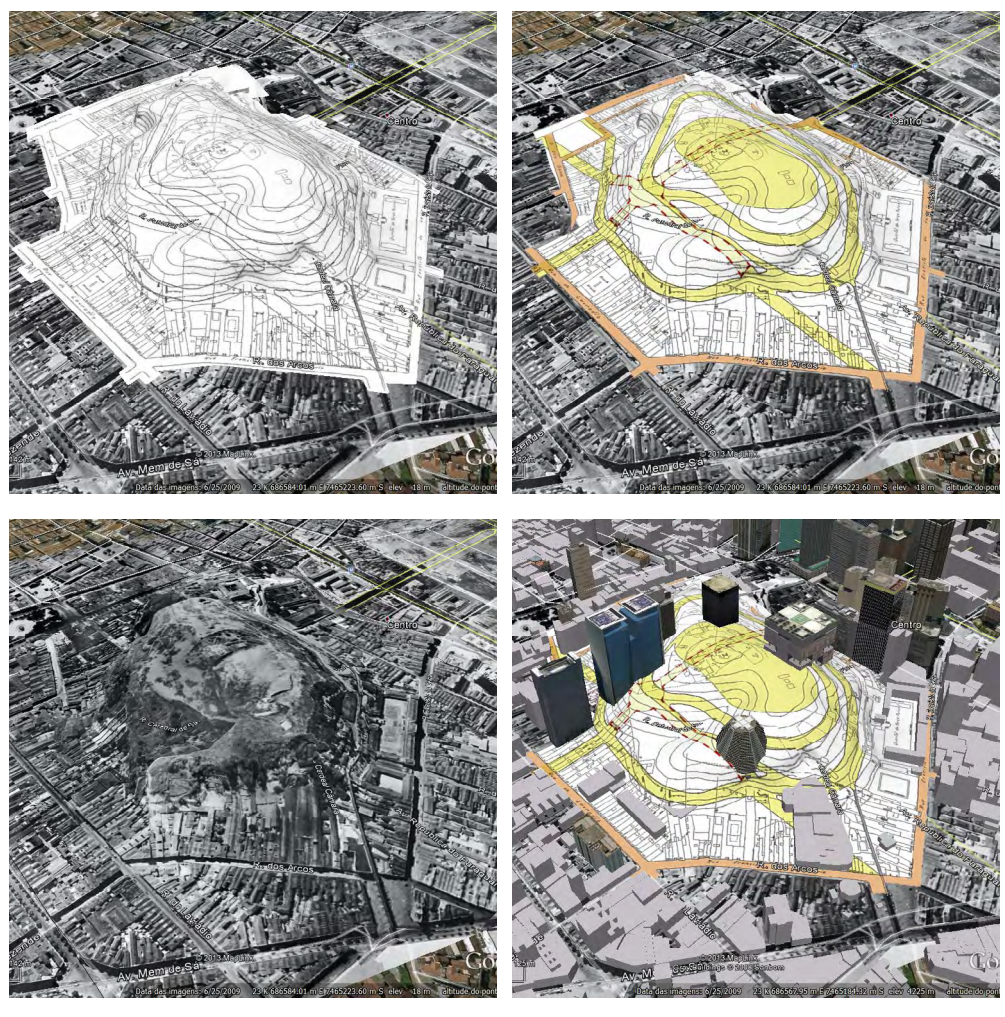

**↑↑↗** Três texturas diferentes para o modelo digital tridimensional elaborado a partir do PAA946 (projeto de embelezamento do Morro de Santo Antônio).

**↑** A última imagem mostra o modelo do PAA946 sobreposto aos edifícios existentes modelados por diversos usuários do Google Earth.

<sup>80</sup> AGACHE, A. Agache - Cidade do Rio de Janeiro - Extensão - remodelação - embelezamento - digitalizado. Tradução Francesca De Souza. Rio de Janeiro: NPD UFRJ, 2008.

<sup>81</sup> AGACHE, A. - *ibid*: RIO DE JANEIRO - PERSPECTIVA AEREA DO CENTRO MONUMENTAL E DOS BAIRROS DE INTERCAMBIO E DOS NEGOCIOS. IDEALISADA PELO PROFESSOR D. ALFRED AGACHE.

entre as torres e os edifícios fita. Entretanto ela possui discrepâncias no que diz respeito a forma da malha urbana. Algumas ruas representadas na planta geral do plano não aparecem na perspectiva. Obviamente modelamos a malha urbana representada na planta, a qual se integra melhor à cidade existente na época em que o plano foi elaborado.

O principal trabalho de desenho ocorreu no ACAD, começando pela identificação dos marcos arquitetônicos em comum, seguindo a sobreposição do desenho do Plano Agache e a sobreposição da orto-foto de 1928, cujo posicionamento foi validado pelos marcos arquitetônicos comuns à época e à cadastral em ACAD. A orto-foto, em conjunto com os diversos desenhos do Plano Agache, forneceu a base para a criação de um modelo tridimensional da proposta de Agache para a Esplanada. O trabalho seguiu principalmente um faseamento passo-a-passo, mas foi também recursivo. A medida que fomos compreendendo o plano através das diversas sobreposições e descobrindo as características do projeto, surgiam dúvidas e incongruências que foram sanadas revisitando imagens já estudadas. O desenho da base de ACAD foi dado como concluído **quando a representação da malha urbana proposta por Agache se encaixou corretamente na orto-foto de 1928 e nas fotos de satélite contemporâneas**.

Ao final do trabalho de interpretação, desenho e modelagem do plano e seus edifícios, todo este produto foi sobreposto ao globo virtual em duas partes distintas. Antes de sobrepor o plano de massas ao globo virtual foi preciso criar uma base sobre a qual o modelo tridimensional irá repousar. Esta base, na área da Esplanada, é uma imagem gerada a partir da base principal de desenho (em ACAD) que ocultará as imagens da superfície base do globo, criando no ambiente do globo virtual uma nova superfície base sobre a qual a parte tridimensional do modelo digital irá repousar. Isto é feito tanto para ocultar as imagens de satélite existentes, incompatíveis com modelos de planos históricos, mas é uma técnica utilizada também para a representação de modelos em áreas com relevo acidentado, por causa da natureza irregular da superfície base do globo virtual, que procu-

# Globos Virtuais e Cidades **ABORDAGEM METODOLÓGICA** ABORDAGEM METODOLÓGICA

ra sempre mostrar em relevo a superfície do planeta, dificultando, por exemplo, o ajuste correto da base de uma edificação. Como imagens se ajustam ao volume da superfície base e o modelo tridimensional não, este é o principal motivo pelo qual a base é uma imagem independente do modelo tridimensional. Assim, como mensionado anteriormente no caso do PAA946, visualizamos algo que nos parece único mas na verdade são dois elementos independentes: Uma imagem sobre a superfície base e um modelo tridimensional sobre esta nova imagem. Esta técnica evita os erros de interpretação citados por Sheppard e Cizek em *The ethics of Google Earth***<sup>82</sup>**.

Já o projeto de **Soboya Ribeiro** foi redesenhado partindo de uma planta técnica da então Prefeitura do Distrito Federal, incluída como anexo no Decreto 7.054, o "Plano de Remodelação da Capital Federal".**<sup>83</sup>** A imagem disponível foi digitalizada pelo Arquivo Nacional do Brasil a partir de uma cópia heliográfica autenticada. Entretanto, durante o processo de digitalização, a cópia estava dobrada, como observamos através de marcas visíveis na imagem digital. É possível que, por causa deste fato a imagem digital tenha perdido sua precisão, tornando o processo de ajuste à base cadastral em ACAD tão trabalhoso quanto o do projeto de Agache.

O ponto positivo no projeto de Saboya foi que, dada a natureza técnica do desenho estudado, um documento oficial do antigo Distrito Federal, a presença de cotas de medida é obrigatória. As cotas indicam o tamanho das caixas de rua propostas (distância entre as fachadas de dois edifícios voltadas para o mesmo espaço de domínio público) e outros parâmetros de projeto. Ficaram claros nesta interpretação os parâmetros urbanos propostos por Saboya, inclusive a largura dos edifícios, que embora não fosse cotada nesta planta, se mantém constante em sua grande maioria. O projeto conecta a malha urbana proposta à existente e o ta-

**→** Superfície base do globo virtual e imagem de satélite sobreposta à ela.

**→ →** Aqui a imagem de satélite foi ocultada para mostrarmos apenas a imagem sobreposta à superfície base.com uma

- **→** A imagem de satélite ocultada, mostrarmos apenas o modelo tridimensional.
- **→ →** Um modelo pronto para a navegação: Imagem de satélite, imagem sobreposta e modelo tridimensional.

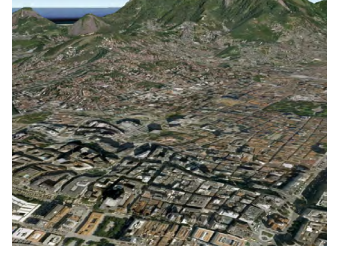

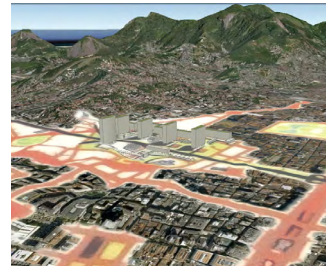

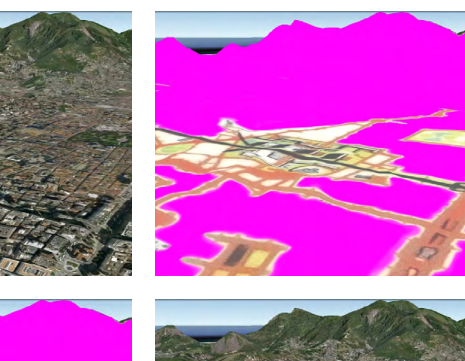

<sup>82</sup> SHEPPARD, S. R. J.; CIZEK, P. The ethics of Google Earth. Op. Cit.

<sup>83</sup> RIBEIRO, J. O. S. Remodelação da Capital Federal. I) Urbanização da Esplanada do Sto. Antônio. Núcleo Central. Plano Geral. . [S.l.]: E.T. T.A.B.C. , 20 jul 1941

## Globos Virtuais e Cidades ABORDAGEM METODOLÓGICA

manho das novas quadras é conseqüência dos parâmetros anteriores (largura dos edifícios e da caixa de rua). Assim, o projeto de Saboya Ribeiro foi redesenhado na base de ACAD identificando nela os edifícios preservados por ele (marcos arquitetônicos) e os parâmetros viários propostos para a malha urbana e sua conexão com as demais vias da cidade.

Uma das principais características do projeto de Saboya Ribeiro (falaremos mais dela adiante) é combinar edificações propostas pelo seu plano com edifícios existentes, mesclando seu projeto à cidade daquela época. Assim como Agache e Reidy, Saboya propõem em seu plano de massas edifícios novos, mas, diferente de seus pares, há no seu plano a previsão de edifícios novos combinando seu volume com os existentes, evitando a formação de empenas cegas**<sup>84</sup>** e reconstituindo o volume das quadras num plano contínuo.

O projeto de Affonso Eduardo Reidy é, das quatro propostas analisadas, a que mais se contrasta com a malha urbana da cidade. Tal fato fez dele o mais simples de adequar-se à base. Isso pode ser observado da maneira clara com que ele delimita a área de intervenção do seu plano. Seu perímetro é basicamente formado por ruas existentes, incluindo a pequena Rua Silva Jardim, próxima a Praça Tiradentes. Dentro deste perímetro são preservados os Arcos da Lapa, o Mosteiro de Santo Antônio e um pequeno edifício residencial na Avenida Mem de Sá. A integração com a malha urbana da cidade se dá apenas por esse perímetro de ruas existentes e pelos eixos das atuais Avenidas Chile e República do Paraguai, as únicas caixas de rolamento a penetrar na Esplanada. Assim como no Plano Agache e nas propostas de Saboya Ribeiro, a proposta de Reidy também criaria grandes impactos na malha urbana da cidade através de seu sistema viário.

O projeto parece partir destes dois eixos e seguir uma modulação bem simples, visível na malha criada pelo piso proposto na esplanada. A modulação se revela também no alinhamento dos edifícios do plano: Por exemplo no Museu da cidade

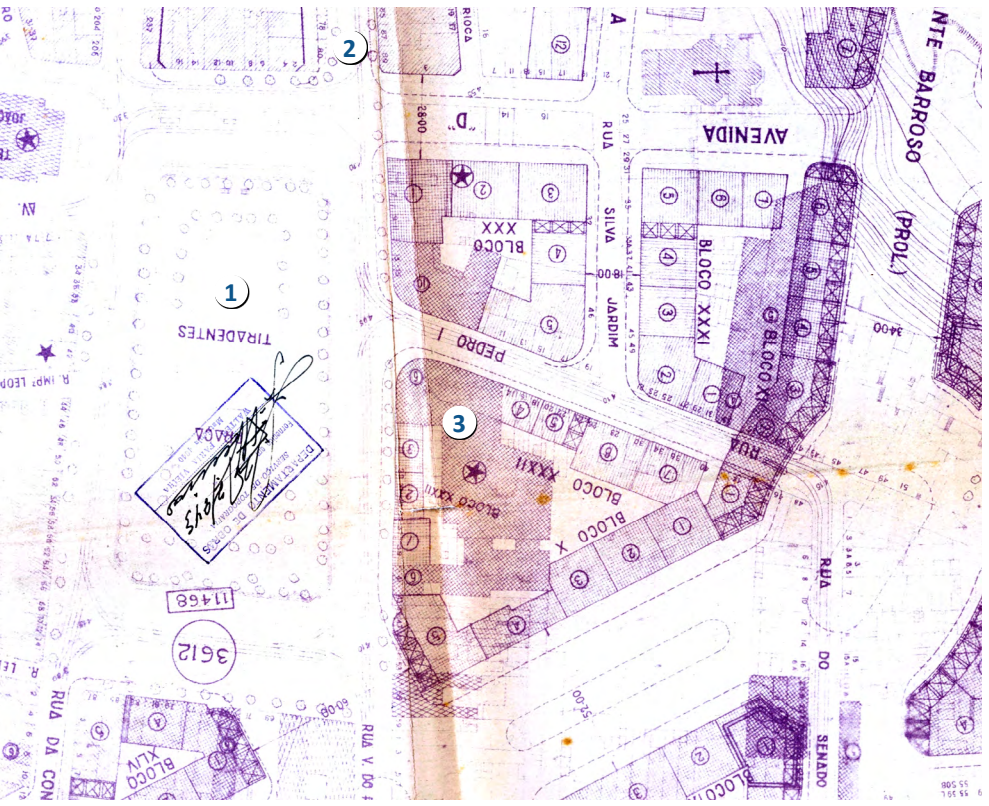

**↑** O projeto de Saboya Ribeiro foi publicado como anexo do decreto 7.064. Neste desenho técnico podemos observar como edifícios existentes, como o Teatro Carlos Gomes eram incorporados aos novos edifícios do plano, reconstituindo as quadras sob intervenção e integrando-as ao tecido proposto. (1) Praça Tiradentes. (2) Rua Carioca. (3)Teatro Carlos Gomes.

<sup>84</sup> Empenas cegas: Terminologia da arquitetura e urbanismo que designa a fachada de edificíos sem portas e sem janelas, e portanto que não estabelecem diálogo com o espaço de domínio público das cidades.

# Globos Virtuais e Cidades ABORDAGEM METODOLÓGICA

(projeto de Le Corbusier) com o teatro e os restaurantes da Avenida Chile ou das torres de escritório no Centro Comercial com o bloco de habitações. Toda modelagem do projeto do Reidy partiu do capítulo sobre a Esplanada do Castelo no livro organizado por Nabil Bonduqui.**<sup>85</sup>**

#### 3.2.2 Conveções Gráficas adotadas

A convenção gráfica utilizada no *figure-ground* revelou, nas análises de Collin Rowe e Fred Koetter a relação entre espaço construído e espaço livre. Em se tratando de antigas cidades européias ela também revela com clareza a forma da malha urbana. Entretanto, no caso das cidades contemporâneas brasileiras, que misturam malhas coloniais com quadras projetadas seguindo os para a implantação de edifícios os princípios do urbanismo modernista, porém limitando-as com cercas e muros assim ferindo a idéia de quadra aberta dos mesmos princípios, a ênfase dada ao contraste entre espaço construído e o espaço livre acaba ocultado as fronteiras entre espaço de domínio público e espaço de domínio privado e portanto ocultando o tecido urbano.

No caso da Esplanada do Santo Antônio, o espaço lá construído atualmente, com a Catedral Metropolitana no centro de uma grande quadra, têm claras origens na teoria do urbanismo modernista. Uma vez que entendemos por malha urbana o diálogo entre espaço não edificado de domínio público com o espaço edificado de domínio privado, num desenho onde realçamos apenas as construções e o espaço livre (área não coberta por edificações), numa situação como a do nosso estudo de caso, o contraste da malha urbana é perdido e sua visualização comprometida. Para entender projetos com diferentes visões da cidade e o constraste entre eles é essencial que se entenda a malha urbana proposta por eles. Nossa convenção gráfica para a base dos modelos tridimensionais realça o contraste entre espaço de domínio público e espaço de domínio privado.

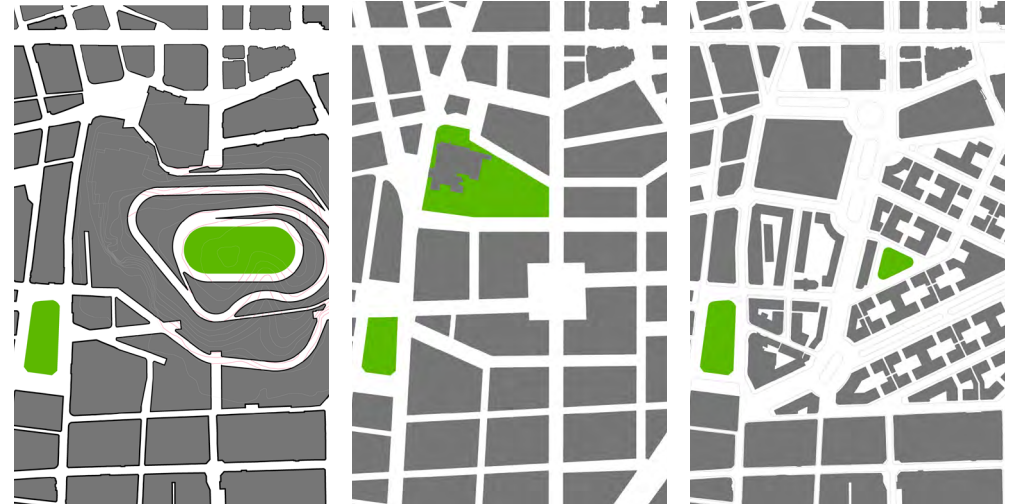

**↑↗↗→→** Mapas mostrando o contraste entre área de domínio público e áreas de domínio privado no PAA 946 e nos projetos de Agache, Saboya Ribeiro e Reidy. O contraste obtido na planta que ilustra a malha urbana do início deste século seria bem diferente caso realçássemos as edificações, no lugar de realçar o espaço de domínio privado.

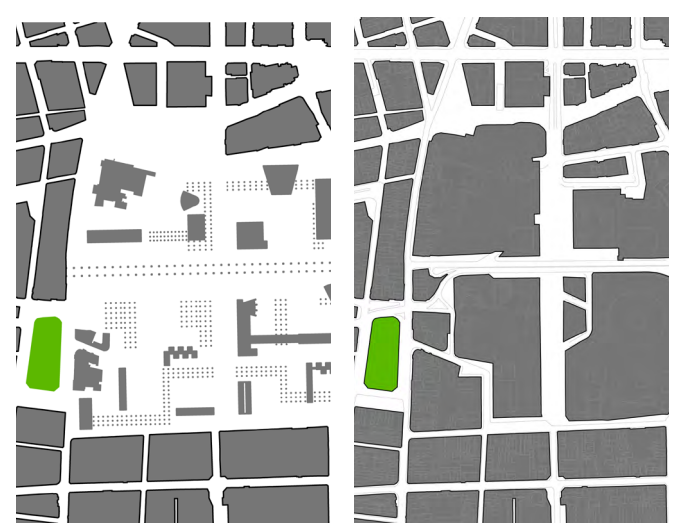

<sup>85</sup> BONDUKI, N.; PORTINHO, C. Affonso Eduardo Reidy. Lisboa: Blau, 2000.

- 3.2.3 Resumo dos passos de inserção de modelos digitais em globos virtuais
	- **a.** Digitalização dos **desenhos históricos** originais e sobreposição das imagens digitalizadas à superfície base do globo virtual.
	- **b.** Criação de uma **base de desenho digital** compatível com as imagens de satélite do globo virtual (no caso do mesmo não possuir ferramentas avançadas de desenho).
	- **c. Compatibilização** dos desenhos históricos originais com a base de desenho digital. Utilizar e interpretar no processo toda informação disponível, tais como perspectivas paralelas e cônicas, cortes, e leitura dos memoriais de projeto. Observar os marcos naturais e arquitetônicos no processo de compatibilização.
	- **d.** Desenhar um **Marco de Intercâmbio digital**, para agilizar a troca de dados entre arquivos de diferentes softwares.
	- **e.** Criação do **modelo tridimensional** partindo da base de desenho digital. Deve ser observado em relação à volumetria o mesmo rigor projetual utilizado na etapa anterior.
	- **f. Sobreposição da base** de desenho digital sobre a superfície base do globo virtual (caso o globo virtual ajuste a base do modelo tridimensional automaticamente, esta etapa poderá ser pulada).
	- **g. Sobreposição do modelo tridimensional** à base de desenho digital no globo virtual. Inserir neste modelo as fontes bibliográficas (desenhos, livros ou artigos de revista) que deram origem ao modelo, assim como os autor es do mesmo.
	- **h.** Iniciar a exploração do modelo, conectando a outras fontes de informação previamente sobrepostas e camadas e dados presentes no globo virtual.

# **4. Um morro e três esplanadas: Interpetrações a partir do Globo Virtual.**

Após longo processo de redesenho dos planos e da sua sobreposição ao globo virtual, juntamente com a documentação gráfica da época em que tais planos foram elaborados, tornou-se possível a vizualização das propostas sobre uma base aproximada do contexto histórico existente na época da elaboração das propostas. Os projetos estudados, que não foram executados em sua totalidade, podem então ser analisados num contexto geral da época da cidade, assim como podemos especular como seriam se houvessem sido executados e estivessem convivendo com o entorno da cidade de hoje.

É essencial lembrar, conforme definimos em capítulos anteriores, que o ambiente do globo virtual é colaborativo, sendo assim, parte das informações disponíveis nas camadas colaborativas podem não ter sido realizadas através de uma metodologia clara e científica, sendo assim, devem ser confirmadas ou, no mínimo, observadas com cautela.

# **4.1 PAA946, 1916: A esquina subterrânea**

No início do século XX o Rio de Janeiro, então distrito federal da república, sofreu uma série de reformas sob o mandato de Pereira Passos, como mostra Maurício de Abreu**<sup>86</sup>**. Dentre elas, podemos destacar o desmonte do Morro do Senado, que deu lugar a atual Praça da Cruz Vermelha, as Avenidas Central (atual Rio Branco) e Mem de Sá, assim como Avenida Passos, bem próxima ao então Morro de Santo Antônio. Dentro deste contexo de reformas urbanas e de melhoramentos, a Prefeitura do Distrito Federal desenvolve diversos planos para o Morro de Santo Antônio. Segre e Vilas Boas descrevem diversos projetos de alinhamento (PAAs) desenhados pela Prefeitura do Destrito Federal num artigo para o Seminário Ibero-Americano Arquitetura e Documentação. Destes, optamos por analisar o PAA946, devido a abrangência de seu desenho, que através da proposta de dois

86 ABREU, M. DE A. Evolução Urbana do Rio de Janeiro. Rio de Janeiro: Jorge Zahar, 1987. Pág. 62

túneis sob o Morro, se fosse executado influenciaria a cidade de modo mais amplo que as outras propostas.

As obras idealizadas durante a gestão de Pereira Passos não possuiam caráter pontual, e embora não tenham sido publicadas num grande volume como o Plano Agache, faziam parte de um plano para toda a cidade.

Assim, quando observamos a combinação da análise do PAA946, elaborada pelo LAURD, com a análise do PAA1193 e outros projetos para o Morro do Castelo, sobreposto à planta cadastral de 1928**<sup>87</sup>** podemos deduzir que há uma relação clara estes dois projetos e o tecido urbano da cidade na época da sua elaboração. O PAA1193, segundo Vilas Boas**<sup>88</sup>**, propunha um túnel sob o Morro do Castelo. Infelizmente o documento mostra apenas o acesso junto a Avenida Central e a direção deste túnel. Na análise feita por Vilas Boas nota-se que o túnel aponta na direção da área ocupada na época pelo Mercado Municipal. Partindo deste ponto de vista mais amplo vemos que o eixo Leste-Oeste criados nos PAA se juntam à Praça da Cruz Vermelha, executada durante as reformas de Pereira Passos. No sentido Norte-Sul percebe-se uma conexão da Avenida Passos com a Lapa, passando em frente à Igreja Presbiteriana. Talvez o fato mais estranho do PAA946 seja o cruzamento dos dois eixos sob o Morro de Santo Antônio. Tal opção é algo difícil de se imaginar funcionando, mesmo pensando no contexto da época, na qual o trânsito de veículos era de baixa velocidade, e na sua maioria de tração animal ou de bondes elétricos, sem quase nenhum veículo com motores à combustão. Num rápido cálculo de declividade eliminamos a hipótese de que as vias propostas estivessem em níveis diferentes sob o Morro. Entretanto, observando o contexto geral da cidade de Pereira Passos, pode-se especular que as vias sob o Morro de Santo Antônio tinham importância secundária para o trânsito na cidade. O Morro de Santo Antônio ficava no centro de uma área formada pela Avenida Central,

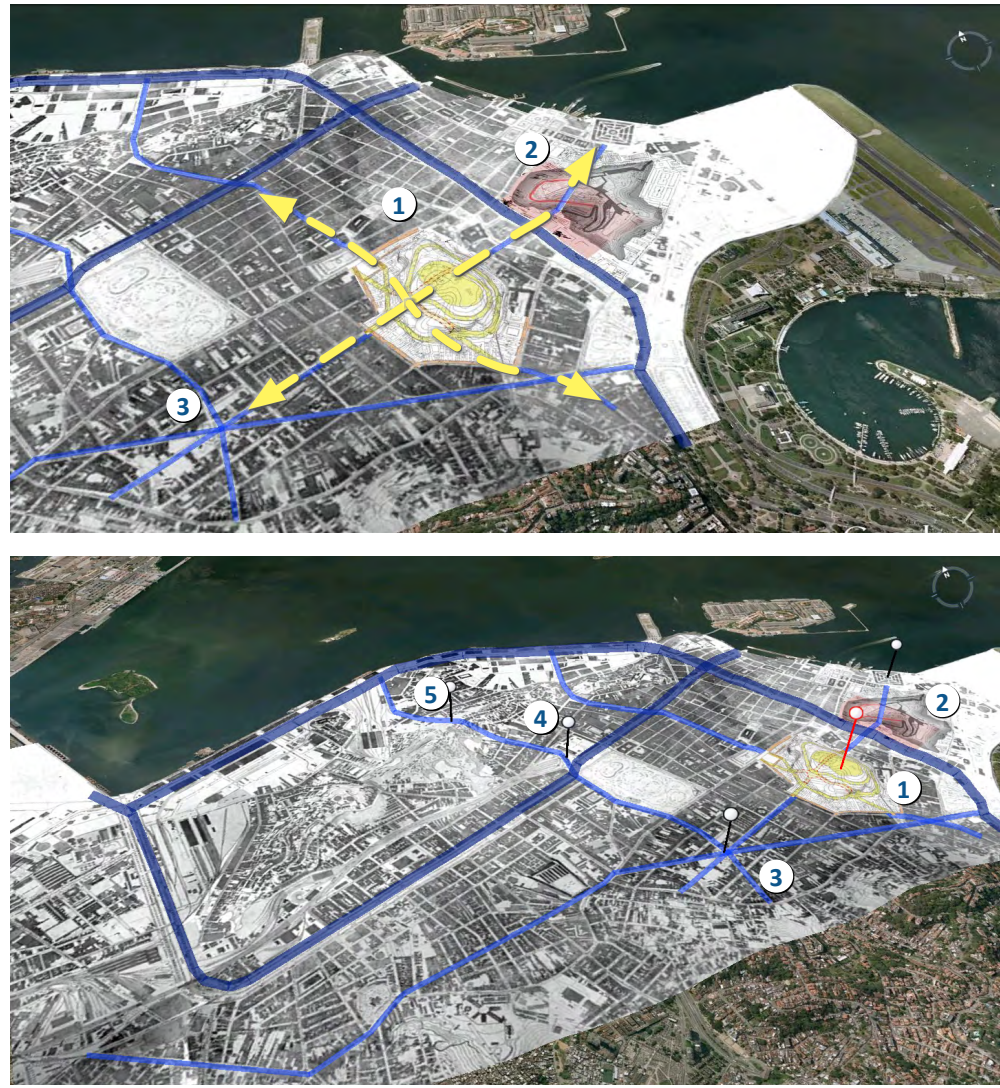

**↑** Através desta análise elaborada sobre o globo virtual podemos visualizar a estrutura viária existente na época da elaboração do PAA946. O mapa base é a planta cadastral de 1928, mas a estrutura realçada pode ser confirmada no mapa "A cidade do Rio de Janeiro após a reforma de Pereira Passos", no livro Evolução Urbana do Rio de Janeiro.

As principais artérias, analisando esta planta, são as compostas pela Avenida Francisco Bicalho - Canal do Mangue e Marechal Floriano (estas duas últimas seriam substituídas pela Avenida Presidente Vargas e pela recém aberta Avenida Central com as vias da Zona Portuária.

**(1)** PAA946 para Morro do Santo Antônio com análise do LAURD, **(2)** PAA1193 para Morro do Castelo e outros projetos através da análise de Vilas Boas, **(3)** Praça da Cruz Vermelha, **(4)** Estação Central do Brasil, **(5)** Túnel João Ricardo, executado em 1921.

<sup>87</sup> BORDE, A. DE L. P. Vazios Urbanos: Perspectivas contemporâneas. *Op. Cit.*

<sup>88</sup> VILAS BOAS, N. B. A Esplanada do Castelo: Fragmentos de uma História Urbana. Rio de Janeiro: UFRJ, 2007. Pág. 95.

Avenida Marechal Floriano, Rua Vinte de Abril e Avenida Mem de Sá, As duas últimas convergindo na Praça da Cruz Vermelha.

Com este cruzamento subterrâneo os eixos criados sob o Morro de Santo Antônio conectariam, no sentido Norte-Sul, a Zona Portuária à Lapa e a Praça da Cruz Vermelha ao Mercado municipal. Podemos então concluir, através da união e da análise destes documentos, a integração do PAA946 com a malha urbana criada durante a reforma de Pereira Passos no início do século XX com o PAA1193 para o Morro do Castelo, bem como outros projetos para a cidade, como o túnel João Ricardo, ligando a Estação Central do Brasil à Zona Portuária executado em 1921.

Além do cruzamento subterrâneo, o PAA946 pode ser questionado por não deixar claro como se daria a conexão do seu Eixo Norte-Sul com a Avenida Passos, já existente à época. O eixo do túnel aponta para o eixo da Rua Imperatriz Leopoldina (que se estendida dividiria a Praça Tiradentes em duas partes) e cruza com o eixo de acesso ao Morro, o que novamente nos permite especular se o projeto, como outros daquela época, subestimava o impacto negativo dos cruzamentos para o trânsito ou ainda se era previsto uma outra via estrutural para a área que não a Avenida Passos, cruzando a Praça Tiradentes e a Travessa das Belas Artes.

Ao observarmos o PAA946 na escala local, utilizando a análise derivada da técnica *figure-ground* de Cornell, onde contrastamos os espaços de domínio público e privado, notamos que as vias traçadas sobre o Morro nascem de vias existentes do entorno e convergem no espaço livre no cume.

No PAA946 é possível observar que a Rua Silva Jardim, que se inicia na esquina da Rua Carioca e dá continuidade ao eixo da Avenida Passos, passa em frente à Igreja Presbiteriana e em seguida cruza com o eixo do túnel norte-sul proposto, circulando o Morro e se conectando aos Arcos da Lapa, para em seguida continuar circulando o morro e ganhando altura gradativamente, chegando ao cume. O caminho sobre o qual passava a canalização proveniente do aqueduto é preservado, uma vez que este já era utilizado pela Ferro-Carril Carioca, companhia que

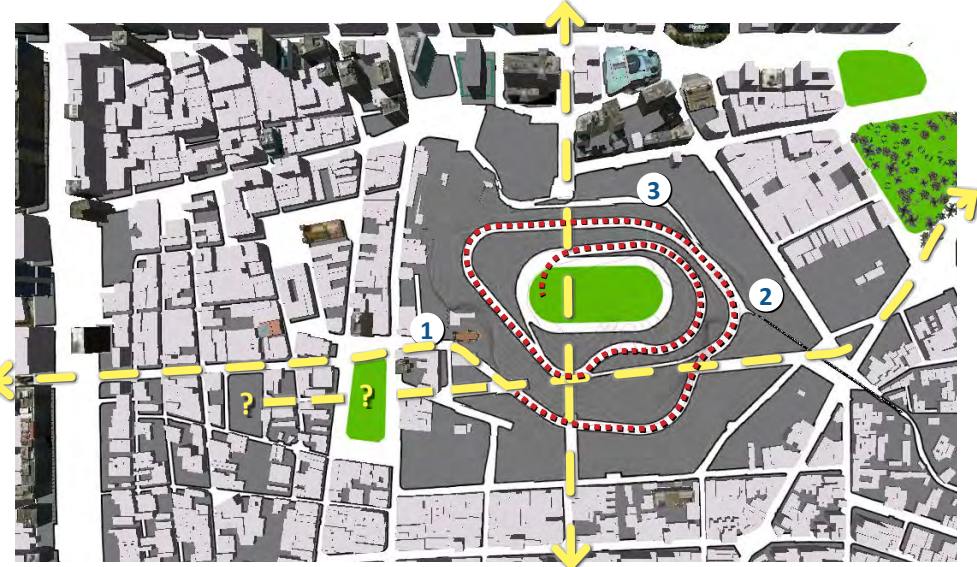

**↑** O eixo Norte-Sul, no subsolo do Morro de Santo Antônio, Aponta para a Travessa Belas-Artes, enquanto o eixo da Avenida Passos, após uma leve curva na Rua Dias da Silva, segue subindo o Morro até a Praça Pro-

posta no seu cume. **(1)** Rua Silva Jardim, (2) conexão criada com Arcos da Lapa, (3) F. C. Carioca.

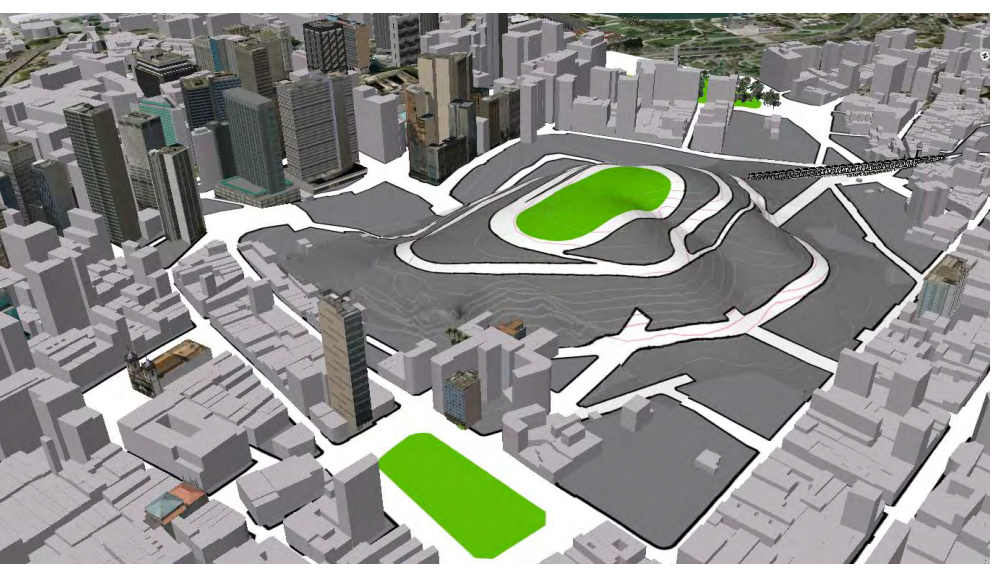

**↑** Removendo da área da Esplanada do Santo Antônio os edifícios contemporâneos (da camada colaborativa "3d-buildings" do Google Earth) e acrescentando o modelo do PAA946 podemos especular como seria a região com o Morro de Santo Antônio. Também

é possível perceber a integração das vias propostas pelo PAA com o tecido da Cidade. **(1)** Rua Silva Jardim, (2) conexão criada com Arcos da Lapa, (3) F. C. Carioca.

operava os bondes elétricos de Santa Tereza. Parte deste caminho desce ao Largo da Carioca (como é possível ver na orto-foto de 1928) e parte dele se conecta ao acesso do Convento de Santo Antônio.

Claramente o PAA946 não têm como diretriz principal a criação de vias expressas, ao menos não sob a ótica das vias expressas propostas nos projetos das décadas seguintes onde o Morro de Santo Antônio era convertido em Esplanada (Saboya Ribeiro e Reidy). Embora atualmente seja inconcebível propor um cruzamento rodoviário no sub-solo, o desenho do PAA946 possui um ótimo nível de integração com o tecido urbano existente na época e seu traçado, se fôra executado, possivelmente resultaria num tecido como o do Morro da Conceição, na zona Portuária ou ainda, numa visão mais mercadológica, como o pequeno morro na Rua General Barbosa Lima, em Copacabana.

## **4.2 Plano Agache, 1928: Metrópole e centralidades.**

No final de 1927, o prefeito Prado Júnior consegue aprovação do legislativo municipal para a contratação de um extrangeiro, o urbanista Alfredo Agache com o objetivo de elaborar um plano diretor para toda a cidade do Rio de Janeiro. Embora a cidade já houvesse passado pelas amplas reformas de Pereira Passos, o Plano Agache tornou-se um marco no urbanismo brasileiro por introduzindo um método sistemático de atuação no planejamento urbano, indo muito além de questões formais, integrando cientificamente para toda a região da cidade disciplinas de transporte, sanemento básico e meio ambiente. Tal fato pode ser observado nas páginas do plano, principalmente através dos mapas temáticos que abrangem a zona portuária, o centro e a zona Sul da Cidade.

Durante a elaboração do Plano Agache o desmonte do Morro do Castelo já havia sido executado, consolidando a idéia de melhor aproveitamento imobiliário do solo urbano do centro e descartando a série de PAAs que intgravam o Morro na malha urbana existente. Aproveitando a presença destas "tabulas-rasas" criadas no centro, o Plano Agache propõe que nelas a criação de novas centralidades,

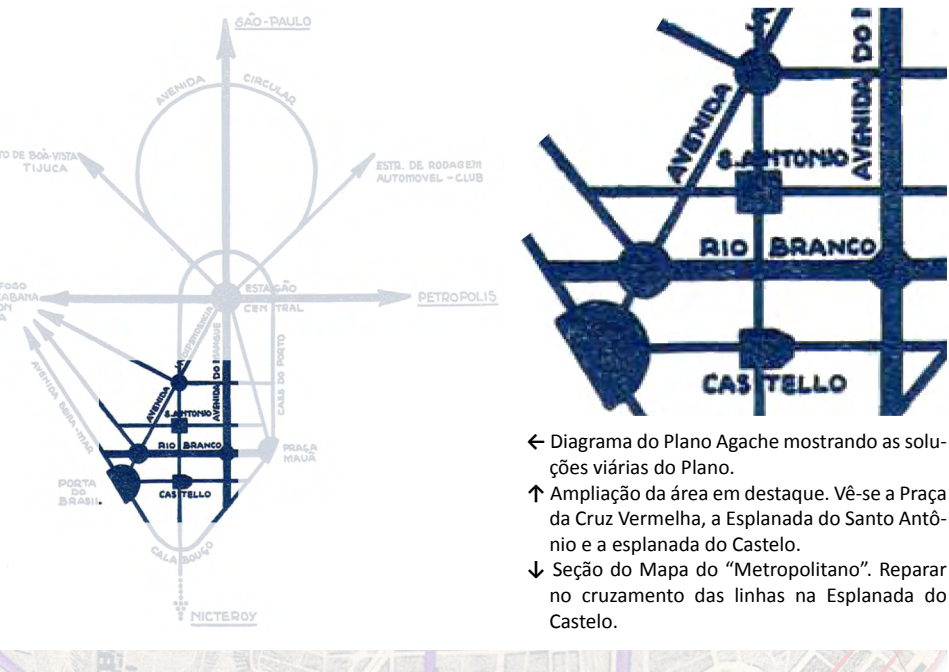

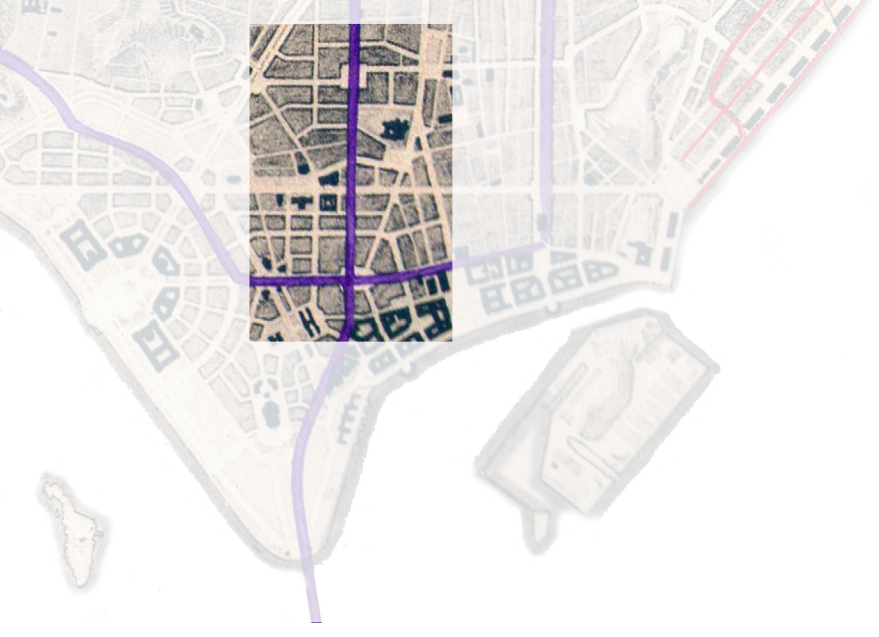

tanto na Esplanada do Castelo quanto na de Santo Antônio, integrando-as à um plano para toda a metrópole do Rio de Janeiro, na época capital da república.

## 4.2.1 A Esplanada e a metrópole.

O Plano Agache cria em ambas esplanadas praças centrais, demarcadas por torres e destinadas a tornarem-se centralidades de negócios para a cidade do Rio de Janeiro. Ao observarmos o mapa de transportes coletivos**89** proposto pelo Plano, destaca-se sobre ambas praças uma linha de transporte público a qual Agache denomina de "Metropolitano". A Esplanada do Castelo seria o ponto de cruzamento de duas linhas e a do Santo Antônio, ponto intermediário entre a Praça da Cruz Vermelha e a Esplanada do Castelo. Concluímos através desta observação do mapa que ambas esplanadas seriam de fácil acesso para toda a metrópole através do sistema de transporte coletivo proposto.

Já o diagrama exposto no capítulo "Ossatura do Plano Director"**<sup>90</sup>** mostra a estrutura de vias proposta para a cidade. A partir deste diagrama, assim como na planta de "Zoning", vê-se que a função de conexão rodoviária para a metrópole estava destinada aos eixos onde hoje temos a Avenida Presidente Vargas, a Avenida Rio Branco e a uma avenida diagonal paralela à Mem de Sá, que culminaria na "Porta do Brasil" (local onde hoje temos a Marina da Glória). Com vias arteriais ao seu redor, a "Zona A", ou "Bairro de negócios" era poupada do tráfego intenso da metrópole, mas com o "Metropolitano" no seu centro possuiriam fácil acesso. As vias do Plano que cruzam as esplanadas mantém, pela sua escala, um caráter monumental, reforçando seu papel de centralidade sem o impacto negativo do tráfego de veículos de toda a metrópole.

No Plano Agache podemos destacar a seguinte reflexão**<sup>91</sup>**:

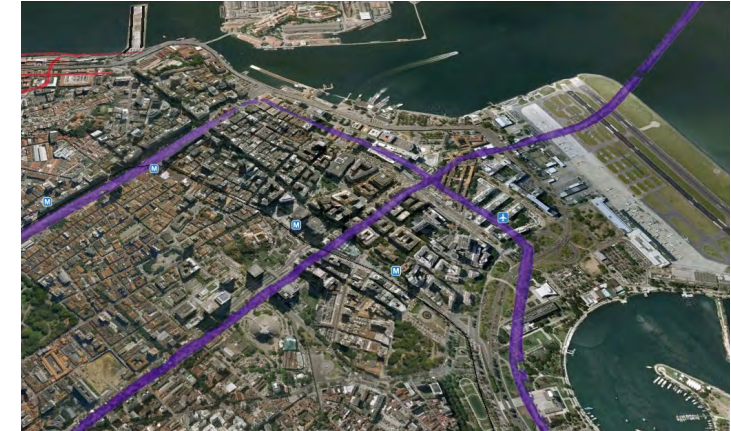

**↗** Malha do "Metropolitano" do Plano Agache sobre foto aérea contemporânea.

- → Destacados com "alfintes" a Praça da Cruz Vermelha, Esplanada doSanto Antônio e Esplanada do Castelo. Sobre eles em destaque o traçado proposto para o metropolitano na cidade do Rio.
- **↓** Os mesmos alfinetes do desenho anterior, mas em destaque a malha viária do Plano Agache. Em azul claro, as vias de importância monumental. Em vermelho a "Zona A".

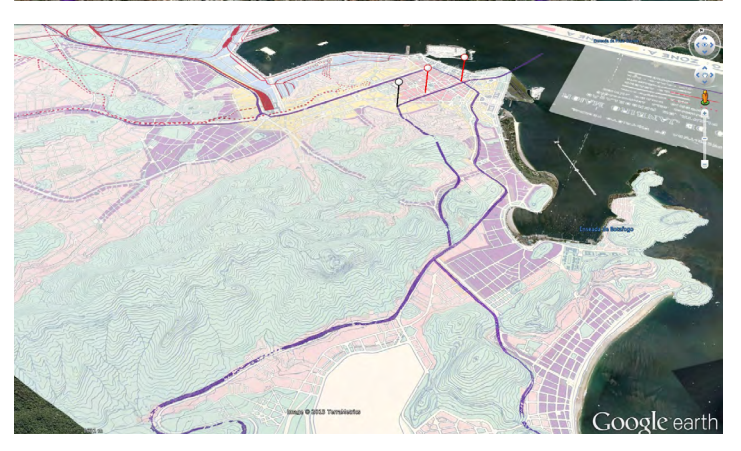

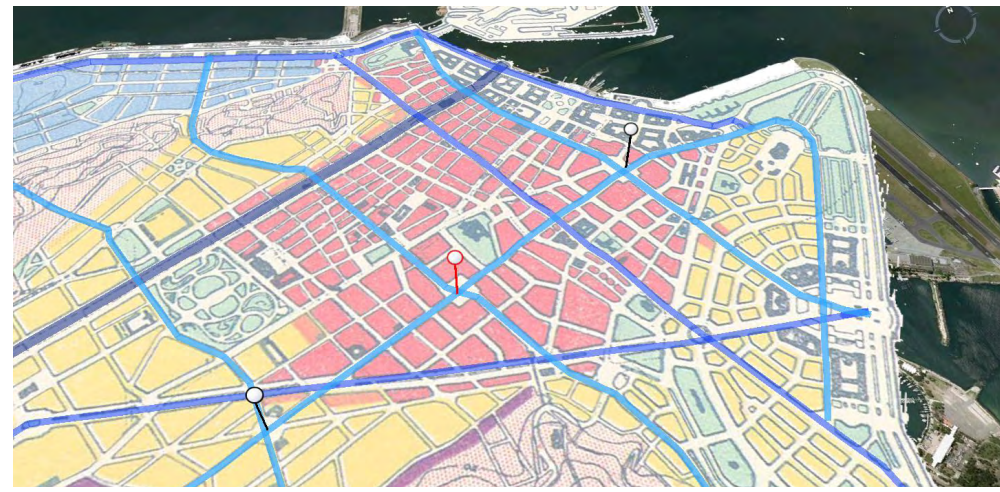

<sup>89</sup> AGACHE, A. *Op. Cit.* Pág 155

<sup>90</sup> AGACHE, A. *Op. Cit.* Pág 137.

<sup>91</sup> AGACHE, A. *Op. Cit.* Pág 143

*(...) as distancias numa agglomeração urbana não devem ser calculadas como distancias geographicas mas como distancias praticas, que não exprimem os kilometros mas a duração de deslocamento; medidas de accôrdo com o tempo, dependem, pois e antes de tudo, da organisação e da velocidade dos meios de transportes. (...) E partindo desse principio, hoje em dia perfeitamente reconhecido por todos os urbanistas, que elaboramos o projecto geral do futuro metropolitano cuja ligação com o plano director não é só util como necessaria.*

Segundo Vilas Boas, o Plano Agache foi um elemento sintetizador**92** de diversas propostas feitas para a cidade. Observando os eixos monumentais propostos para a Esplanada de Santo Antônio podemos deduzir um processo de aperfeiçoamento do sistema viário proposto no PAA946 integrado ao PAA1193. Das vias que cruzariam a Esplanada, a conexão Norte-Sul desta vez está diretamente ligada à Avenida Passos sofrendo, após a Praça Central, um leve desvio para Lapa em direção à Avenida Beira-Mar. No Eixo Leste-Oeste o projeto mantêm a mesma proposta de conexão do PAA946, ligando a Praça da Cruz Vermelha à Esplanada do Castelo. Este último eixo, após a Praça do Castelo, faria um leve desvio para chegar no Museu Histórico Nacional, mantido no Plano Agache, enquanto o Mercado Municipal tinha sua remoção prevista.

Assim como observamos na planta "Esplanada do Castello e Ponta do Calabouço"**93** a presença de galerias para pedestres podem ser observadas também**<sup>94</sup>** sob os edifícios no eixo Norte-Sul (Lapa - Zona Portuária) e Leste-Oeste (Praça da Cruz Vermelha - Castelo) . Estas galerias facilitariam o fluxo de pedestre entre as duas centralidades e entre os edifícios na região. Esta iniciativa demostra a preocupação do Plano em integrar as duas centralidades com um fluxo contínuo de pedestres. Esta preocupação com a circulação de pedestres pode ser observada

**→** Projeto para a Esplanada do Castelo no Plano Agache. Em destaque o eixo Leste-Oeste sobre a Almirante Barroso, que liga a Esplanada do Santo Antônio à Esplanada do Castelo e sofre inflexão ao Sul, para chegar ao edifício do Museu Histórico Nacional. Reparar a presença das galerias para pedestres, representadas por quadrados cortados por suas duas diagonais. As galerias criariam vias pedonais paralelas às vias mas também acessando o interior das quadras e gerando uma malha urbana secundária.

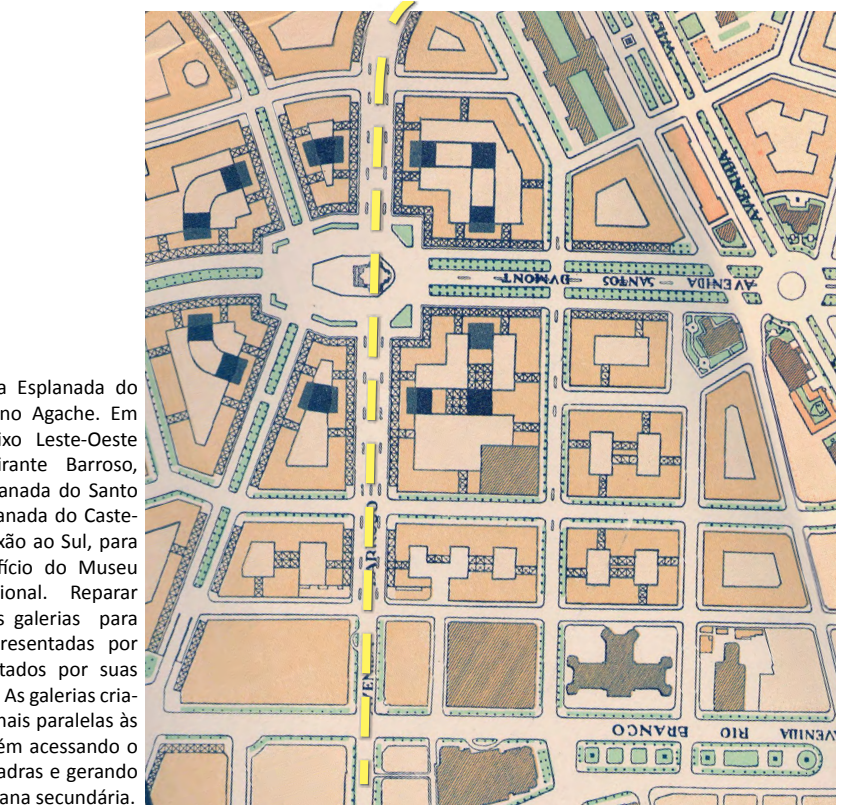

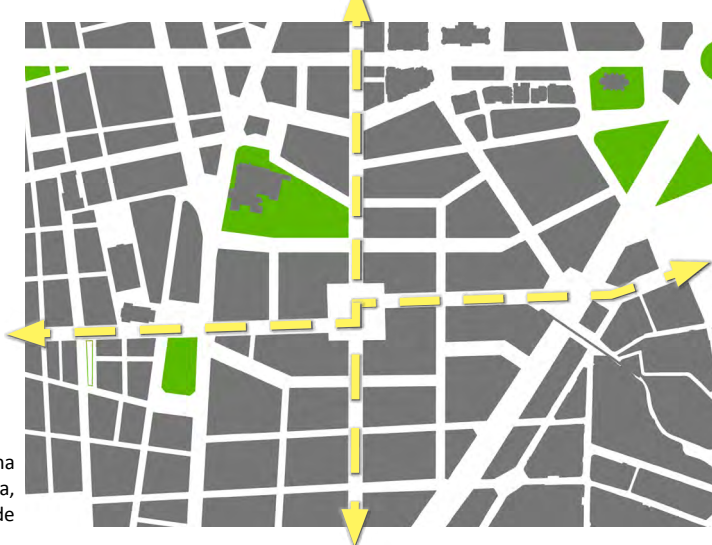

**→** O eixo Leste-Oeste na mesma orientação do desenho acima, passando junto ao Mosteiro de Santo Antônio..

<sup>92</sup> VILAS BOAS, N. B. *Op. Cit.* Pág 107.

<sup>93</sup> AGACHE, A. *Op. Cit.*Pág 168

<sup>94</sup> Agache, A. Op. Cit. pag 158 "Perspectiva aerea do Centro Monumental"

também na figura 17,**<sup>95</sup>** que ilustra o cruzamento da Avenida Rio Branco com a atual Avenida Presidente Vargas. Neste detalhe observamos em amarelo o espaço reservado para pedestres cruzando livremente as avenidas de intenso tráfego metropolitano através de passarelas.

Uma vez que a Esplanada do Santo Antônio não foi detalhada no Plano Agache, para compreendermos a proposta é preciso observar os desenhos para a Esplanada do Castelo, a perspectiva para o Centro Monumental, citada anteriormente, e os cortes esquemáticos dos edifícios. No desenho para a Esplanada do Castelo observamos ao longo dos eixos monumentais, como no Leste-Oeste, um sistema viário pedonal paralelo à estes eixos, composto por galerias e praças. As galerias cruzam os edifícios acessando os espaços livres (praças) dentro das quadras. Infelizmente não encontramos um PAA posterior para a Esplanada de Santo Antônio baseado no Plano Agache. Caso tal PAA existisse, podemos apenas especular que nosso mapa de "domínio público vs domínio privado" para o Plano Agache teria um resultado bem diferente do que obtivemos.

A preocupação com o deslocamento à pé, como notada na figura ilustrando o cruzamento da Presidente Vargas com a Rio Branco estende-se aos Arcos da Lapa, que seriam convertidos numa passarela com esteiras-rolantes, ligando a Esplanada à Santa Teresa:

*os Arcos poderão ser munidos de um tapete rotativo conduzindo os transeuntes junto de um elevador que os transporte até a Praça dos Arcos na origem da avenida Passos prolongada passando atravez dos terrenos de Santo Antonio até ao seu encontro com a nova avenida dita da lndependencia, que parte da praça de honra.*

# 4.2.2 Plano de Massas do Plano Agache.

Em relação aos volumes edificados propostos por Agache em seu plano de massas, observamos um claro diálogo entre a altura dos edifícios e a largura das vias propostas. Os edifícios possuem no geral uma altura de trinta metros, enquanto as ruas variam de vinte a trinta e cinco metros de caixa. Assim o Plano propõem uma volumetria para a Esplanada de Santo Antônio coerente com sua proposta de cidade, e criticando a falta de proporção entre cidade e edifícios dando como exemplo o quarteirão Serrador, executado antes do Plano na Praça Marechal Floriano (também conhecida atualmente como Cinelândia). Sobre estes edifícios, o Plano diz:

# *Onde vê-se edifícios construídos em ruas de 6 metros de largo com uma unica fachada sobre a rua que os póde comportar.***<sup>96</sup>**

O centro proposto pelo Plano Agache possuiria assim uma densidade superior a do Rio do final do século XIX, porém suas quadras teriam densidade inferior mas certamente de maior qualidade urbana que a cidade proposta e materializada no Quarteirão Serrador.

Num rápido cálculo, baseado no modelo digital elaborado a partir do Plano Agache e de um segundo modelo estimando os volumes do Quarteirão Serrador, obtivemos para a proposta da Esplanada do Santo Antônio de Agache um Índice de Aproveitamento do Terreno (IAT)**97** de 5,0, enquanto na ocupação do Quarteirão Serrador o IAT ficou em 9,2. Os espaços internos das quadras do Plano Agache**<sup>98</sup>**, seguem uma proporção de espaço livre em relação ao espaço construído semelhante à das vias. A menor das praças internas observadas na Esplanada de Santo Antônio possui uma distância de vinte e dois metros entre edifícios de

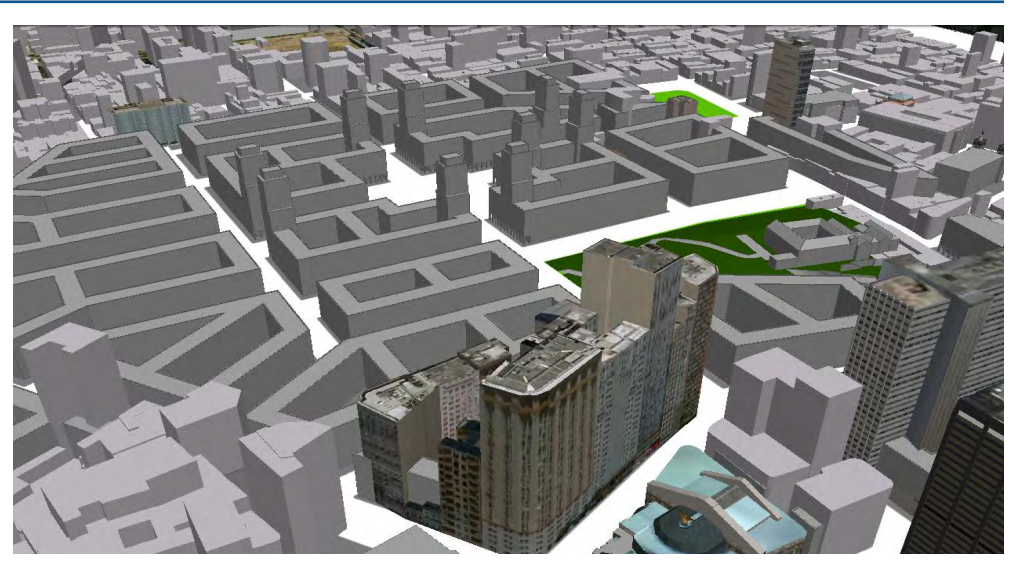

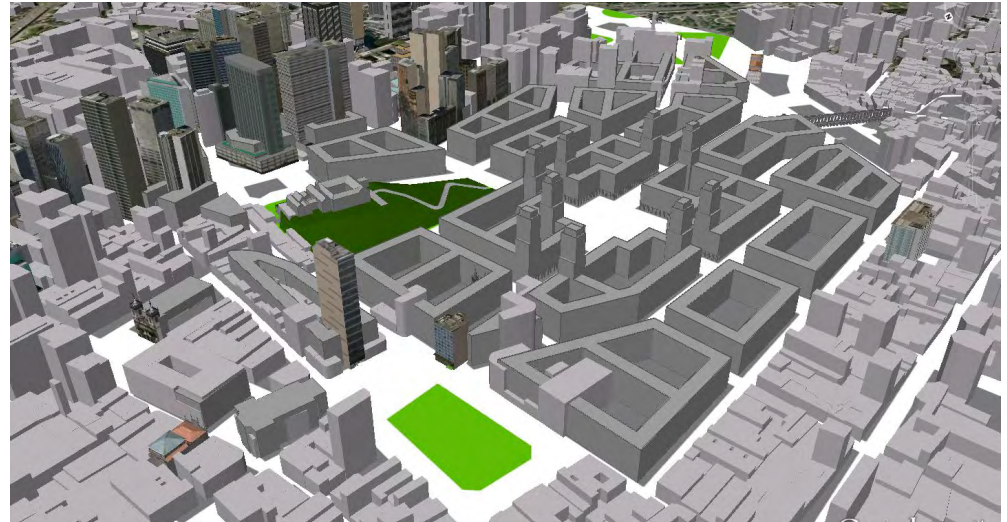

**↑** Utilizando a camada de edifícos foto-realistas e a camada de edifícios simples do globo virtual em conjunto com o modelo elaborado para o Plano Agache (os edifícios existentes na área da Esplanada foram

ocultados) é possível ver o contraste entre a densidade na área mais próxima à Avenida Rio Branco, a proposta de Agache e o casario existente tombado pelo Corredor Cultural.

<sup>96</sup> AGACHE, A. Op. Cit. Pág 072

<sup>97</sup> o IAT, índice utilizado atualmente no Rio de Janeiro e outras capitais do país é obtido dividindo-se a soma das áreas de todos os pavimentos de uma edificação pelo terreno no qual ela está implantada. Não entra no calculo a área da Rua.

<sup>98</sup> Na Esplanada do Castelo, segundo o desenho das galerias propostas, são de domínio público. Pode-se especular que o mesmo ocorreria na Esplanada de Santo Antônio.

trinta metros de altura. No Quarteirão Serrador, observamos um espaço interno de doze metros de largura para um edifício de cinquenta e seis metros de altura. Assim temos uma proporção "Espaço Livre - Gabarito"**99** de 1/1,4 no Plano Agache e de 1/4,7 no Quarteirão Serrador.

Claramente a proposta de Agache supera a construída no quarteirão Serrador em quesitos de conforto, tanto sobre o ponto de vista do interior dos edifícios quanto nas vias e no interior das quadras. A quadra do Serrador oferece entretanto, praticamente o dobro de área construída, tornando seus parâmetros extremamente atrativos para os proprietários dos terrenos e expeculadores imobiliários.

A composição volumétrica proposta para a Praça no Centro da Esplanada é marcada pela presença das torres, que não apenas aumentam levemente a densidade proposta, mas fornecem um marco volumétrico para um novo centro proposto pelo Plano Agache.

- **→** O quarteirão Serrador em fotografia reproduzida no Plano Agache. O volume dos edifícios é criticado pelo plano.
- **↓** Tabela resultante do cálculo feito com as dimensões do modelo digital elaborado para esta dissertação. Para o cálculo considermos apenas as dimensões de volume e do lote dos edifícios. Escala aproximada dos desenhos em perspectiva isométrica é de 1/3.000.

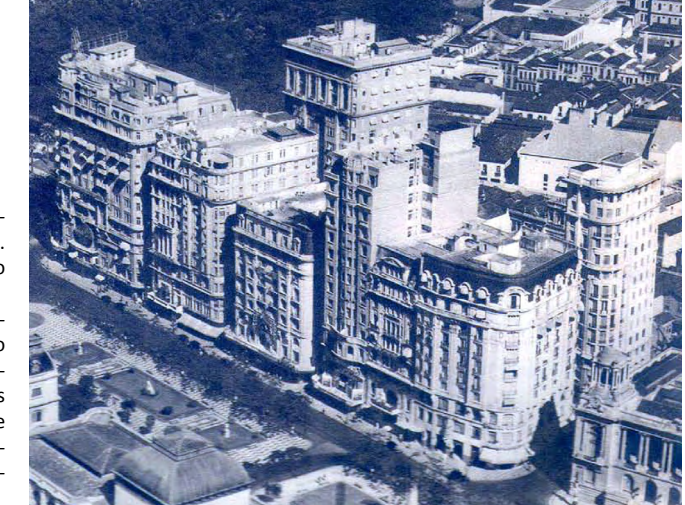

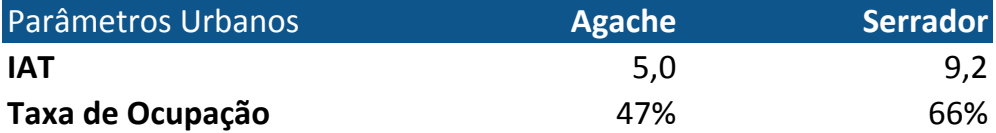

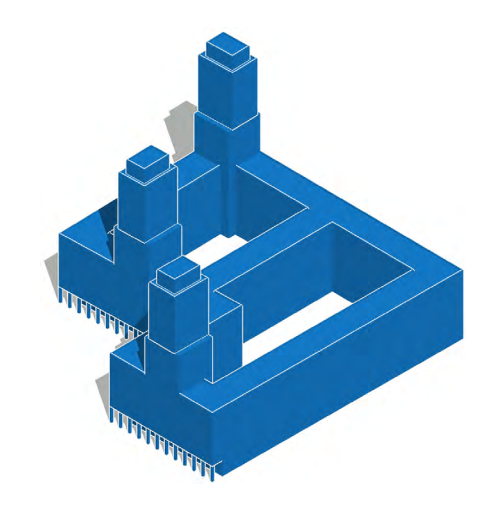

<sup>99</sup> Com exceção nas praças de centralidades, como a do Castelo, Santo Antônio e no cruzamento da Rio Branco com a atual Presidente Vargas

#### **4.3 Saboya Ribeiro, 1941: Extrudando a centralidade.**

No início da década de 40, o Rio sofria uma grande transformação no centro da cidade: A construção da Avenida Presidente Vargas através da demolição de todos os edifícios entre as antigas ruas General Câmara e São Pedro. Embora esta artéria estivesse prevista no Plano Agache, o projeto que complementava a Avenida Presidente Vargas e que iria conectá-la à Beira Mar, poupando a Avenida Rio Branco do fluxo de veículos e proporcionando uma nova área de negócios de alta densidade era bem distinto das conexões rodoviárias previstas pelo Plano Agache.

Para Roberto Segre, Saboya Ribeiro era o urbanista de maior nível técnico e cultural no distrito federal no início daquela década. Seu projeto foi publicado como anexo do decreto 7.064 de 31 de Julho de 1941. Segre descreve a solução dada pelo urbanista como um projeto de um estilo intermediário entre Plano Agache e o projeto que veio em seguida, de Affonso Eduardo Reidy. As referências teóricas citadas por Saboya, ainda segundo Segre, iam de Camillo Sitte à Le Corbusier.

O modelo de ocupação de quadra proposto neste projeto rompe com o modelo da quadra edificada em todo seu perímetro do Plano Agache, adotando a implantação de um ou diversos edifícios com planta em "H" em uma mesma quadra, criando assim praças reservadas porém com seu espaço livre integrado às ruas, sem o isolamento interno vizual criado pelos edifícios contínuos das quadras agacheanas.

#### 4.3.1 Do ponto à linha.

Em termos de sua estrutura viária, Saboya utiliza-se da Avenida Rio Branco e da Avenida Presidente Vargas, estrutura prevista no Plano Agache, mas faz alterações profundas na malha viária da Esplanada. No lugar de uma avenida diagonal paralela a Mem de Sá, Saboya traça sua diagonal no início do Campo de Santanna e conecta-a com a Avenida Beira mar. Esta alteração faz seu projeto romper

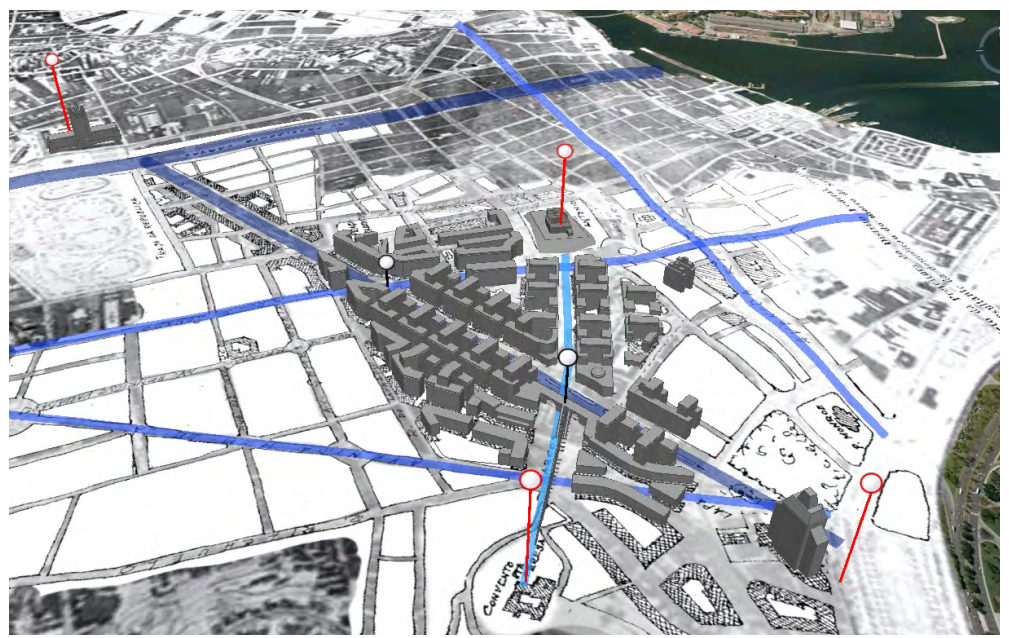

**↑** Podemos identificar quatro marcos no projeto de Saboya Ribeiro: O Palácio Duque de Caxias e a torre por ele prevista, no início e no fim da sua Diagonal. O Convento de Santa Teresa fica numa das extremidades de um eixo levemente arqueado que o liga visualmente à praça elevada e dali até o Convento de Santo. O eixo é composto pelos Arcos da Lapa e de uma rua criada.

Diferente do Plano Agache, os cruzamentos não são realçados com volumes arquitetônicos diferenciados.

com uma estrutura de malha ortogonal prevista para a região desde os PAA946 e PAA1193. A grande Avenida Diagonal de Saboya Ribeiro criaria um eixo estrutural para o sistema viário da cidade conectando a Avenida Presidente Vargas e a Avenida Beira Mar, poupando assim a Avenida Passos.

Mas a alteração de Saboya não se resume ao traçado e a ocupação dos edifícios nas quadras. Diferente do plano Agache, que demarcava as centralidades com torres que se elevariam acima do gabarito de 30 metros das quadras comuns, ou do PAA946 que separaria uma grande quadra no cume do Morro de Santo Antônio, os marcos no projeto de Saboya Ribeiro estão nas extremidades de sua diagonal, isto é, fora da área da Esplanada. À Noroeste seu eixo apontaria para o Palácio Duque de Caxias, na época o Ministério do Exército, à Sudeste o projeto propõe uma torre, bem no local onde a Avenida Diagonal se uniria à Avenida Beira-mar. Deste modo Saboya torna toda sua Avenida uma passagem monumental, marcando seu início e fim, no lugar de concentrar os marcos ao redor de uma praça.

Podemos, partindo deste ponto de vista, afirmar que neste projeto Saboya Ribeiro se utiliza dos edifícios do entorno de modo não apenas a estabelecer um diálogo respeitoso ou ainda isolando-os para evidênciá-los. O projeto se apropria da sua importância através de uma integração compositiva, reforçando com os volumes propostos sua força, e assim criando novos marcos para a cidade. Sua avenida conecta os dois marcos, mas em si própria não é um centro de atenções. Roberto Segre faz a seguinte observação**<sup>100</sup>**:

*Ele não elaborou a sua proposta com uma visão abstrata da cidade, mas desenvolveu uma análise da realidade urbana, em particular das ruas, praças e prédios que caracterizaram a personalidade do centro histórico: compreendeu a homogeneidade dos edifícios que identificam a Rua dos Arcos; a Rua do Lavradio e a Rua da Carioca, que propõe conservar uma parte dela no seu estado original.*

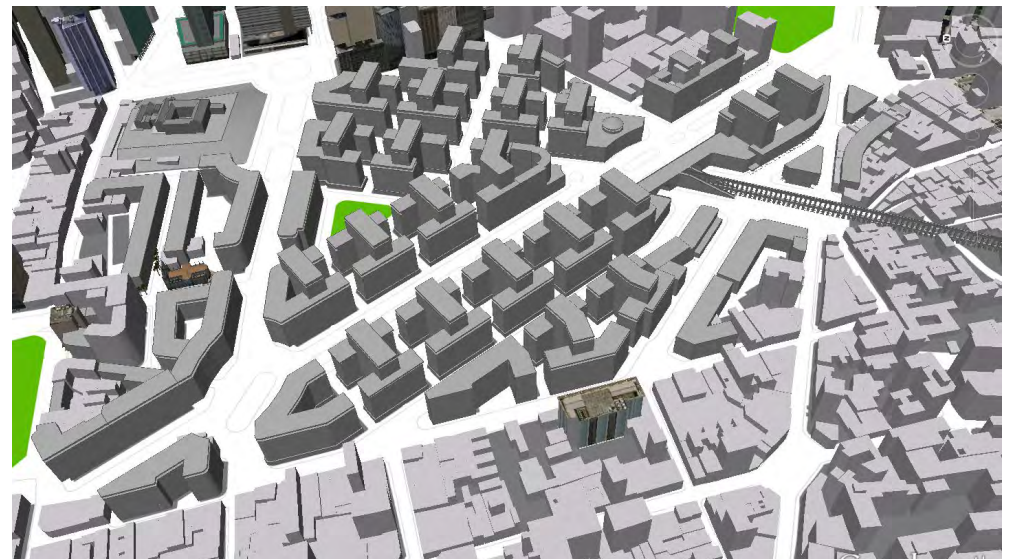

**↑** Os edifícios existentes participam ativamente da composição do projeto. A Igreja Presbiteriana recebe destaque dialogando e os edifícios vizinhos a ela seguem um alinhamento que parte da própria igreja. Os Arcos da Lapa, que terminavam no Morro de Santo Antônio passam a "desaguar" pedestres numa praça elevada.

<sup>100</sup> SEGRE, R. José Otacílio Saboya Ribeiro. Projeto para a Esplanada de Santo Antônio. n. LAURD/PROURB/FAU/ UFRJ, [S.d.].

# Globos Virtuais e Cidades **UM MORRO E TRÊS ESPLANADAS: INTERPETRAÇÕES A PARTIR DO GLOBO VIRTUAL**

#### 4.3.2 A Escala do Pedestre.

Embora a escala monumental da Avenida Diagonal do projeto de Saboya seja mais adequada ao deslocamento em velocidades superiores que a dos pedestres, o projeto também detalha espaços urbanos destinados à vivência da cidade. Embora seu projeto possua uma rede de galerias de pedestres, seu modelo de edifício em "H" faz com que as galerias de sua Avenida Diagonal sejam descontínuas. Esta descontinuidade das galerias sugere que Saboya previa que outros meios de transporte prevaleceriam sobre o caminhar, valorizado na rede de galerias do Plano Agache. As galerias dos edifícios em "H" do projeto de Saboya conectam o passeio ao interior das quadras através do embasamento dos edifícios, ficando numa posição transversal às ruas. Deste modo elas deixam de ser uma opção de circulação, sugerindo mais uma função de acesso, de simples conexão das praças à malha viária. 100 200 500m

A conexão pedonal de importância do projeto de Saboya fica a cargo dos Arcos da Lapa. Do mesmo modo que o Plano Agache utiliza os Arcos como uma passarela para pedestres, Saboya usa a ligação com Santa Teresa, mas acrescenta uma praça no mesmo nível do antigo aqueduto, com acesso público para sua Avenida Diagonal através de escadarias nas laterais dos Arcos. Podemos ainda especular que os edifícios nos limites desta praça em nível teriam também acesso a ela nos seus pavimentos superiores. No centro desta praça seria possível visualizar os dois conventos: O de Santo Antônio e o de Santa Teresa. Entretanto, dada a presença da Avenida Diagonal e o fluxo intenso de veículos previsto sobre ela, esta conexão, no dia-a-dia da cidade, seria apenas visual.

Para proteger a importância icônica dos Arcos, Saboya afasta suas torres deles e bem à sua frente, do outro lado da Diagonal, ele propõe um teatro, de gabarito reduzido. Embora este escalonamento gradual que reduz a altura dos edifícios a medida que estes se aproximam dos Arcos criem uma proteção visual, o projeto falha ao criar um ambiente de convivência junto aos Arcos no nível térreo. Embo-

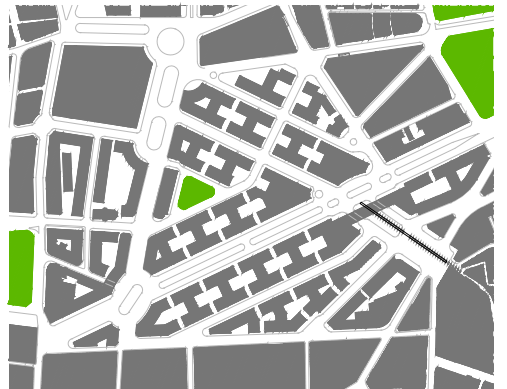

**↑** Na "domínio público vesus privado", quando levamos em consideração as **galerias do térreo** e as passagens sob os edifícios (como as duas passagens sob a praça elevada dos Arcos da Lapa) obtemos um resultado bem diferente. A imagem à direita mostra como

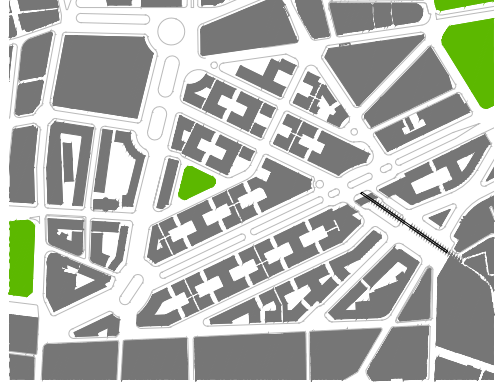

preenchida o volume edificado. Na imagem seguinte subtraímos o espaço edificado de domínio público formado pelas galerias. A segunda imagem revela a malha de circulação pedonal do projeto.

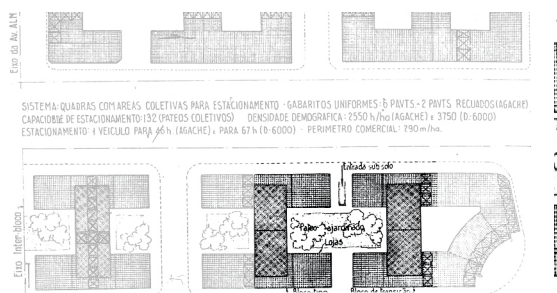

**↑** Parte do diagrama comparativo entre as quadras propostas no projeto de Saboya Ribeiro e do Plano Agache.

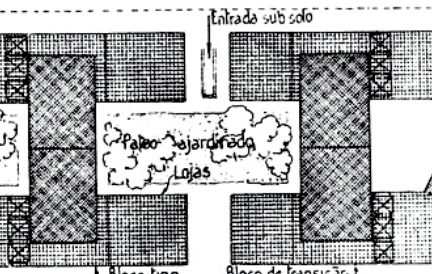

**↑** Ampliação da área em destaque do desenho anterior. Vê-se melhor a "Entrada para o sub-solo" assim como as galerias cruzando os edifícios ao longo das ruas e paralelas às torres mais altas.

### Globos Virtuais e Cidades **UM MORRO E TRÊS ESPLANADAS: INTERPETRAÇÕES A PARTIR** DO GLOBO VIRTUAL.

ra a Praça elevada seria possivelmente integrada às torres vizinhas, seu isolamento da diagonal possivelmente reduziria seu uso.

O outro espaço público do projeto é uma pequena praça traingular que ocupa a área onde antes ficava o cume do Morro de Santo Antônio. Ela não possui nenhum marco arquitetônico associado, como a praça proposta pelo Plano Agache. Pela composição do projeto, a praça torna-se praticamente um espaço residual. O projeto prefere utilizar a estratégia dos marcos distantes e mono-funcionais, posicionados nos limites do projeto e não no seu centro. O marco histórico principal, os Arcos da Lapa, embora preserve sua monumentalidade através da graduação da altura dos edifícios no entorno, ficam com seu espaço livre sem a função de praça, a qual foi deslocada para um nível superior, cujo acesso existe, porém é dificultado por ser através de escadas ou de edifícios, portanto um espaço controlado e isolado do tecido urbano.

O projeto de Saboya Ribeiro possui um substancial ganho de densidade em relação ao Plano Agache. Utilizando os modelos digitais para o cálculo dos índices, a quadra do projeto de Saboya Ribeiro chegou à um IAT**<sup>101</sup>** de 7,9, contra os 5,0 do Plano Agache. Entretanto, como pode ser vizualizado no modelo, as praças internas tornam-se mais claustrofóbicas, devido ao ganho de altura e a maior taxa de ocupação do terreno.

O projeto de Saboya se adequa a uma nova a escala, aque descrita por Giedion**102** no início dos anos 40 como a escala do Espaço-Tempo, na qual o deslocamento é essencial para se perceber a composição volumétrica e para a qual a adequação da cidade ao automóvel é uma condição para que a própria cidade continue existindo.

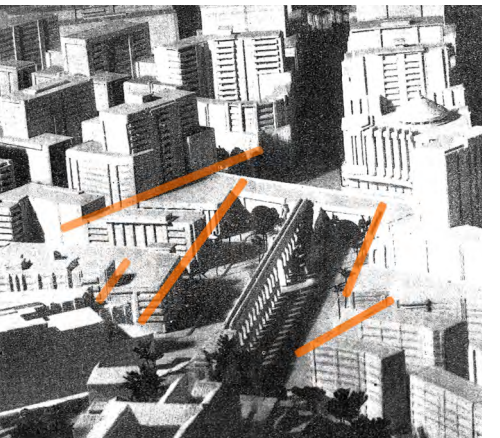

**↑** Composição volumétrica no entorno dos Arcos cria Volume 277.618 m³ 182.893 m³ Volume 277.618 m³ 182.893 m³ um recinto através do escalonamento gradual das ant recinto através do escalonamento graduar das illa grado da praça em miver com o convento e b<br>torres, realçando a presença do antigo aqueduto. Fo-illa Santa Teresa. O acesso a praça se daria atra tografia da maquete do projeto de Saboya Ribeiro.

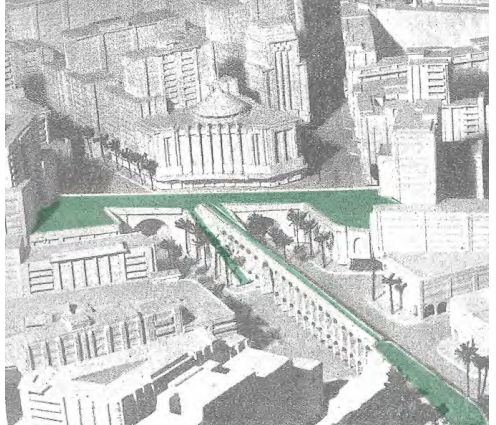

**↑** A parte superior dos Arcos seria utilizada como uma ligação da praça em nível com o convento e bairro de ecinto através do escalonamento graduar das illa regação da praça em moércom o convento é balho de<br>s, realçando a presença do antigo aqueduto. Fo-illa Santa Teresa. O acesso a praça se daria através das tografia da maquete do projeto de Saboya Ribeiro. Casadarias, mas podemos supor que os edifícios nas transmiti<br>Autremidades também toriam acesso à ela extremidades também teriam acesso à ela.

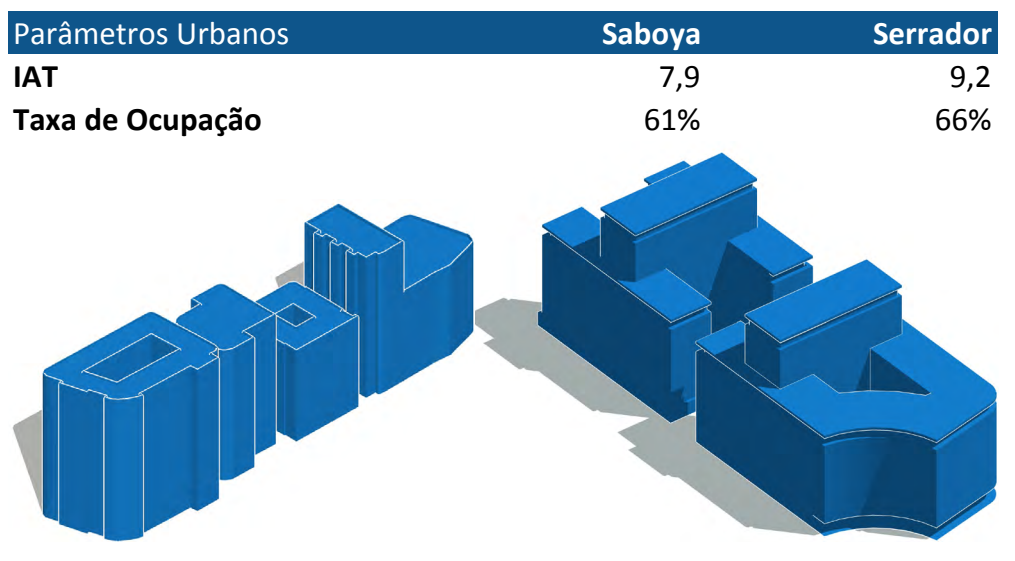

**<sup>↑</sup>** Índices do projeto de Saboya Ribeiro em comparação com os do Quarteirão Serrador. Os cálculos levam em conta um terreno cujo perímetro é próximo ao limite das torres, afastado de 2 metros desta. A área da rua (passeio e caixa de rolagem) não entra no cálculo).

Escala aproximada dos desenhos em perspectiva isométrica é de 1/3.000.

<sup>101</sup> Índice de Aproveitamento do Terreno.

<sup>102</sup> Giedion, Sigfried. Space, Time, Architecture. Cambridge: Harvard University Press, 1941.
### **4.4 Affonso Eduardo Reidy, 1948: a segregação entre pedestres e rodovias.**

*As ruas não têm mais carros, o silêncio paira sobre a cidade, o ar é puro, junho ilumina esta vitória sob o céu da Ile-de-France: o pedestre é rei. (...) a ameaça do esmagamento não mais existindo, o espírito livre descobre a arquitetura: a arquitetura de Paris, cume do ocidente desde a Idade Média até nossos dias. Olha-se. Verdadeiramente, é Paris que se mostra.***<sup>103</sup>**

Aparentemente ignorando os males da ocupação nazista e alheio aos horrores da deportação de judeus e do holocausto por ocorrer, Le Corbusier descreve maravilhado a paisagem parisiense desprovida do trânsito de automóveis. A necessidade de segregar pedestres do automóvel é muito clara na teoria do urbanismo modernista. Giedion também a prega em *Space, Time & Architecture***104**. O desenho das autopistas, desenvolvidas para velocidade e objetivando um fluxo ininterrupto e contínuo de automóveis foi inaugurado pelas *autobahns* na Alemanha e seguido pelas *Freeways* nos EUA. Tal desenho é inadequado às necessidades de locomoção dos pedestres, cuja presença é a essencia de uma cidade. Assim para Corbusier, Reidy, e os modernistas em geral, nada mais lógico que isolar este meio de transporte dos locais ocupados por pedestres. Ao descrever seu projeto para a Esplanada, Reidy cita os acidentes corriqueiros envolvendo automóveis e pedestres na Avenida Presidente Vargas. Seu desenho apresenta-se como a solução para resolver este conflito na Capital Federal. Assim como os desenhos de Corbusier para Paris, Reidy recria a cidade na Esplanada do Santo Antônio. Para ele

*Trata-se da última oportunidade de introdução de um elemento totalmente novo, no seu centro de gravidade, cujas consequências poderão ser de incalculável benefício para a mesma ou irreparavelmente funestas.*

104 GIEDION, S. Space, Time, Architecture. Cambridge: Harvard University Press, 1941.

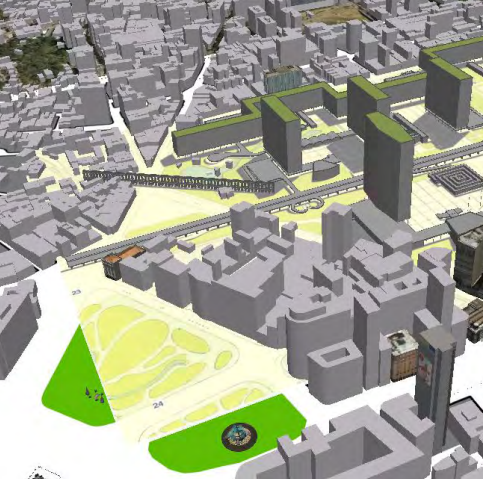

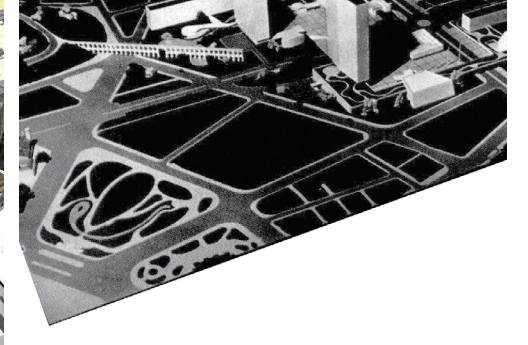

**↑** O modelo sobreposto ao Google Earth, vista aérea sobre o Passeio público. Edifícios existentes da camada "Construções em 3D".

**↑** Fotografia da maquete apresentada por Reidy. Podemos ver as quadras do "Quarteirão Serrador", mas suas torres foram ignoradas.

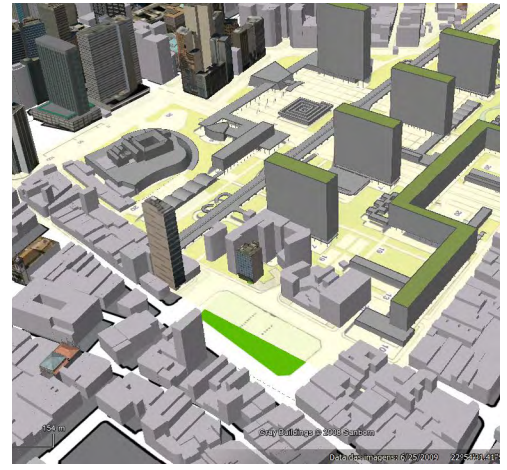

**↑** O modelo sobreposto ao Google Earth, vista aérea sobre a Praça Tiradentes. Edifícios existentes da camada "Construções em 3D".

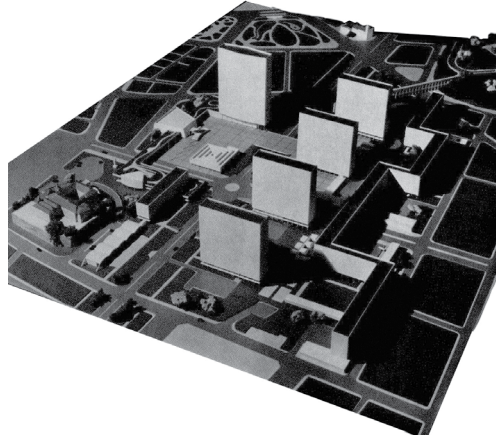

**↑** Mesmo os edifícios demarcados como existentes no Master Plan, como o Teatro João Caetano, foram ignorados na maquete. Esta foto foi feita sem a via Norte Sul elevada, nela é possível observarmos a ligação entre o Centro Cívico e a praça entre as duas torres comerciais.

<sup>103</sup> Le Corbusier. Os três estabelecimentos humanos. Traduzido por Dora Maria de Aguiar Whitaker. São Paulo: Perspectiva, 1979. pag 197

O tom profético era bem comum no discurso dos urbanistas adeptos do modernismo, e partindo do entendimento que a presença dos automóveis era inevitável, a Esplanada era a grande oportunidade para começar a recriar a cidade.

A bela maquete produzida por Reidy revela este desejo transformador, semelhante ao demonstrado na perspectiva paralela produzida para o Plano Agache: Uma cidade homogênea, sem a variação de tipos arquitetônicos comuns à cidades. A Esplanada de Reidy era o ponto de partida para a forma de uma nova capital federal.

Mas enquanto a maquete sonha, o desenho revela uma realidade, que para o projeto parece incômoda. Ao observarmos o master-plan, reparamos alguns edifícios que são ignoradas na maquete, como o edifício Saypan (Avenida Mem de Sá, 71) e um conjunto edificado na praça Tiradentes, todos dentro da área da Esplanada de Reidy. As quadras no entorno, que na maquete têm seu volume edificado completamente ignorado, também não aparecem no desenho do Master Plan. Opção muito diferente das maquetes produzidas para demonstrar o projeto de Saboya Ribeiro, que incluiam diversas edificações no seu entorno, propondo um plano de massas que dialogasse e incluísse essas edificações. O projeto de Reidy dialoga com uma cidade possível sob a perspectiva do urbanista, mas que ainda não existia de fato e, conforme vemos hoje, nunca se realizou totalmente.

# 4.4.1 A retomada da estrutura viária do Plano Agache.

*O Rio de Janeiro sofre dos mesmos males que a maioria das cidades. Ruas previstas para o tráfego de veículos de velocidades reduzidas, não comportam o tráfego dos modernos veículos capazes de desenvolver grandes velocidades. (...) Não basta porém alargar as ruas e estabelecer restrições ao tráfego. Só mediante novos métodos de planejamento poderá ser encontrada a solução para estes problemas. A Avenida Presidente Vargas consiste um exemplo típico do que foi dito acima, e o noticiário dos jornais diariamente registra acidentes e mortes causados pelas inadequadas condições técnicas desta via.*

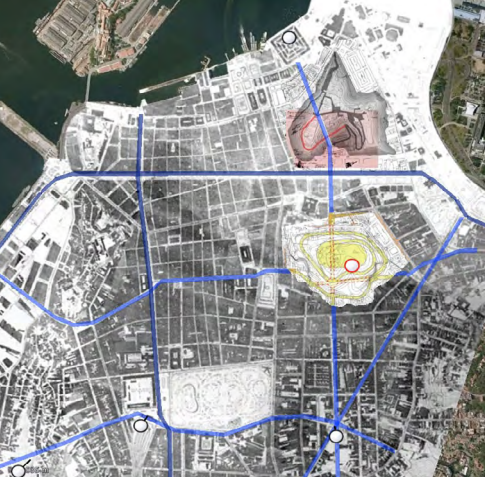

**↑** A estrutura viária do PAA946 em conjunto com o PAA1193. A via Norte-Sul e a Leste-Oeste. Paralelas à Avenida Central (Rio Branco) e Marechal Floriano, respectivamente.

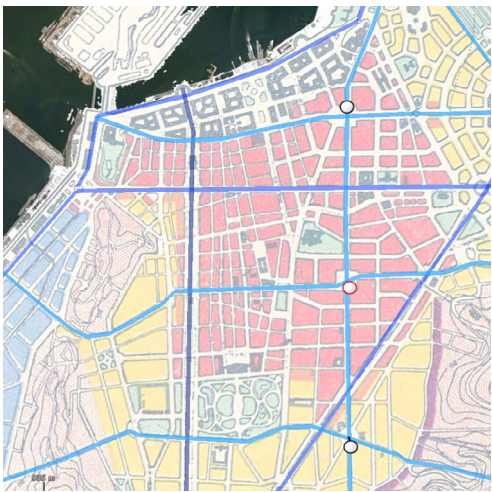

**↑** O Plano Agache propõe a abertura da Atual Presidente Vargas e uma via Leste-Oeste paralela a ela. Cruzando a Praça de Santo Antônio temos um Eixo Norte-Sul.

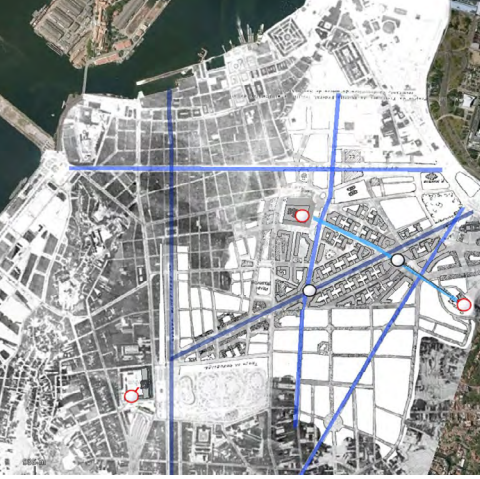

**↑** O projeto de Saboya Ribeiro rompe com a malha proposta pelo Plano Agache e desloca a grande diagona paralela à Mem de Sá para Campo de Santana com o Palácio Duque de Caxias no seu eixo.

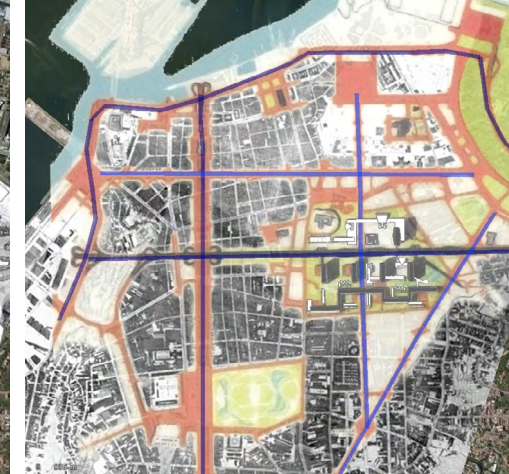

**↑** Reidy retoma a estrutura viária de Agache. Entretanto, diferente deste, os eixos Norte-Sul e Leste-Oeste seriam isolados dos pedestres.

Adotando o partido da solução modernista para o tráfego, Reidy cria uma malha viária semelhante a de Agache mas, dado ao seu partido, segregando totalmente pedestres de automóveis e utilizando nos cruzamentos de sua malha viária as mesmas soluções utilizadas nas *Freeways* e nas *Autobahns*. Assim, dado o se partido, o impacto causado pelo seu plano é diferente dos demais estudados aqui.

Retomando o eixo Norte-Sul, modificado no projeto de Saboya Ribeiro, mas presente tanto no PAA946 quanto no Plano Agache, Reidy o faz em dois níveis. Um no térreo para veículos pesados e outro, sobre um viaduto, mais adequado à velocidade. O eixo ligaria a zona portuária até as vias do atual Aterro do Flamengo, iniciando com uma conexão rodoviária onde hoje temos a Rua Sacadura Cabral e o Morro da Conceição, (aparentemente prevendo a demolição do mesmo, uma vez que seus desenhos não indicam túneis). Uma segunda conexão na Rua Senador Pompeu, uma conexão completa tipo "trevo rodoviário"**105** no cruzamento com a Avenida Presidente Vargas, uma conexão em rampas no centro da Esplanada, no cruzamento do eixo Leste-Oeste (Castelo - Cruz Vermelha), mas sem a mesma agilidade do "trevo" e finalmente a sua chegada no local onde hoje são as pistas do Aterro do Flamengo.

O eixo Leste-Oeste ligaria a Praça da Cruz Vermelha à Esplanada do Castelo, mas sem a mesma importância rodoviária dada ao Norte-Sul. Ele cruza o grande bloco residencial proposto através dos pilotis, passando em seguida entre as quatro torres comerciais e entre a biblioteca e o museu, que estão separados no térreo pela auto-pista. Pelas escalas, aparentemente Reidy propõe a Norte Sul como uma alternativa expressa à Avenida Central (Rio Branco). A Presidente Vargas é a via Expressa dominante em relaçnao ao eixo Leste-Oeste. O traçado da Avenida Norte-Sul no projeto de Reidy é similar ao do Plano Agache, porém sua função é diferente: Reidy a faz como um via expressa, estruturadora do trânsito rodoviário

**1 2 3 4 5 6**

**↑** O Eixo Norte-Sul de Reidy, e suas conexões viárias. (1) Conexão com a Rua Sacadura Cabral. (2) Conexão com a Rua Senador Pompeu. (3) Trevo Rodoviário na Avenida Presidente Vargas. (4) Cruzamento com eixo Leste-Oeste no Centro da Esplanada. (5) Conexão com o Aterro do Flamengo e Rua da Glória. (6) Praça da Cruz Vermelha.

<sup>105</sup> Num trevo rodoviário pode-se mudar de direção ou fazer retornos em qualquer um dos sentidos, utilizando retornos amplos com curvas de 270˚ e cerca de 25m de raio)

enquanto o Plano Agache a faz monumental em escala, porém secundária para o trânsito.

No panorama geral da cidade é possível observar a semelhança entre as conexões viárias propostas pelo Plano Agache e as propostas por Reidy, inclusas no seu projeto para a Esplanada. Os eixos que cortam os morros de Santa Teresa no sentido Norte-Sul estão apenas deslocados mais à oeste: O Plano Agache propunha a extensão do eixo da Francisco Bicalho, através de um túnel até Laranjeiras, onde ele se uniria com o eixo da própria Rua das Laranjeiras para seguir através de um segundo túnel até a Rua São Clemente, próximo a onde hoje está a Favela Santa Marta. O segundo eixo Norte-Sul do Plano Agache se originava na Praça da Cruz Vermelha passando através do Bairro de Fátima e cruzando por baixo de Santa Teresa até chegar onde hoje temos a Rua Pinheiro Machado. O primeiro eixo do Plano Agache não aparece no Plano de Reidy, mas podemos identificá-lo como o Túnel Rebouças. O segundo, no Plano de Reidy, teve sua ponta Norte deslocada para a Praça Santo Cristo na zona portuária, e no lugar de atravessar o Bairro de Fátima, atravessa o Catumbi, cruza os morros de Santa Teresa pelo túnel Santa Bárbara.

Assim como no Plano Agache, o projeto de Reidy claramente estava associado a um planejamento geral para toda a cidade, e parte de sua estrutura viária foi materializada na Esplanada do Santo Antônio. A via Norte Sul que teria pistas sobrepostas - uma no rés do chão para veículos pesados e uma segunda para veículos leves têm hoje apenas uma pista, que conhecemos como Avenida República do Paraguai. Ela cruza, mas não se conecta com rampas, com um eixo Leste-Oeste, que conhecemos como Avenida Chile. Assim como oeixo Norte-Sul, o eixo formado pela Avenida Chile nunca foi totalmente concluído, nunca atigindo seu potencial rodoviário previsto no projeto e pelas várias faixas de rolamento construídas. a observação de Guilherme Lassance, sobre a esplanda construída,

*A conjunção do período de decadência econômica da cidade, conseqüente a transferência da capital à Brasília, com o florecimento da consciência de preser-*

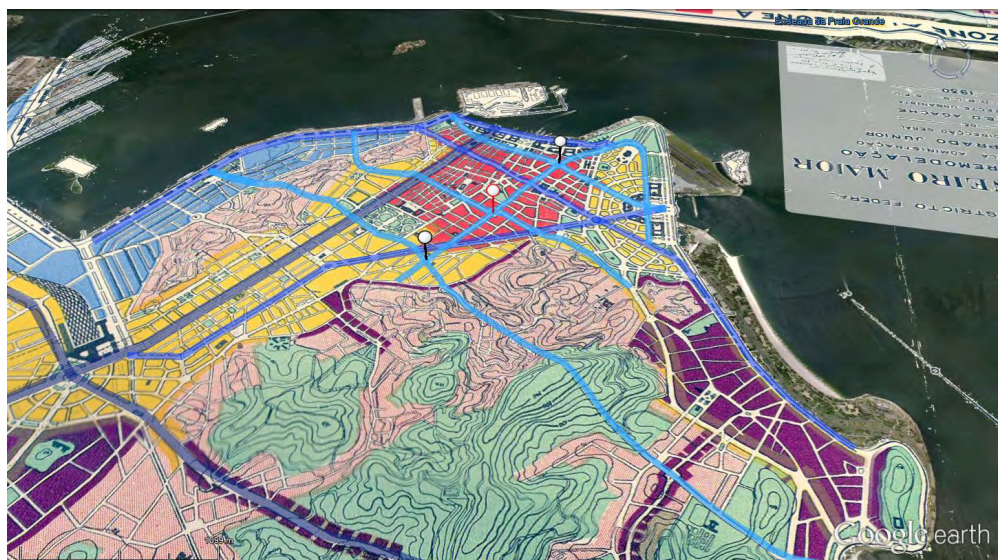

**↑** Plano Agache sobreposto ao Google Earth. Em destaque os principais eixo rodoviários previstos. O Plano

previa também dois túneis conectando o centro e a zona portuária à Zona Sul da Cidade.

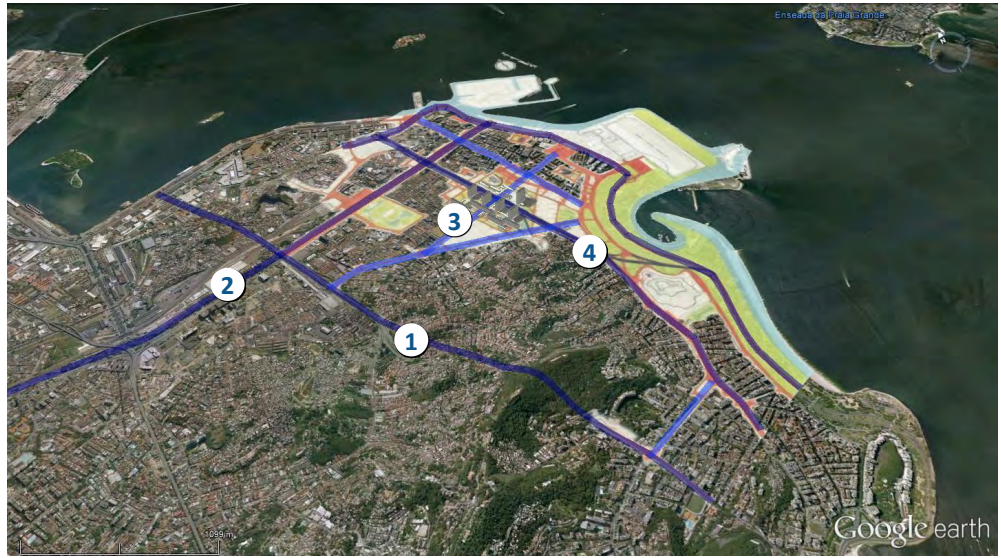

**↑** Croqui do Plano Geral de Reidy para a Zona Sul e Centro sobreposto ao Google Earth. Em destaque os principais eixo rodoviários previstos. (1) Santa Bárbara e Pinheiro Machado. (2) Avenida

Presidente Vargas. (3) Eixo Leste Oeste - Parcialmente executado como Avenida Chile. (4) Eixo Norte-Sul - Parcialmente executado como Avenida República do Paraguai.

*vação do patrimônio histórico edificado, fez com que este plano de reestruturação permanecesse inacabado. Suas duas vias arteriais assim interrompidas e bloqueadas pelo tecido de ruas estreitas da cidade histórica à sua volta pareceram logo superdimensionadas para as ligações locais por elas atendidas.***<sup>106</sup>**

### 4.4.2 A Esplanada

Reidy repete o gesto da cruz no centro de sua composição para Esplanada de Santo Antônio. Mas no lugar de um cruzamento ou de uma praça central, ele propõe uma rotatória (outro elemento do repertório de soluções rodoviárias) que resolveria o cruzamento do eixo Norte-Sul de baixa velocidade com o eixo Leste-Oeste.

Um gesto parecido com o de um projeto anterior, o da Esplanada do Castelo. Segundo Vilas Boas, a Praça do Castelo de Reidy era um espaço partido

*Pela existência de vias de trânsito que as atravessa ortogonalmente, (...) sua Praça do Castelo, que o arquiteto define como uma "grande praça", na verdade não parece se configurar como tal. O que de fato se observa é que estas vias fragmentam este grande espaço urbano em quatro quadras onde os edifícios se encontram implantados e, em cada uma delas, um espaço contíguo ao edifício é criado, apresentando um caráter bastante semelhante à praça existente na quadra onde já se implantava o prédio do MES* (Ministério da Educação e Saúde, atual Palácio Gustavo Capanema)**<sup>107</sup>***.*

O programa proposta para a Esplanada do Santo Antônio gerou uma composição bem distinta da Praça do Castelo, a qual conteria quatro praças de igual importância dada a função de seus edifícios, que eram de mesma hierarquia administrativa. A Esplanada do Santo Antônio abrigaria a Prefeitura, torres comer-

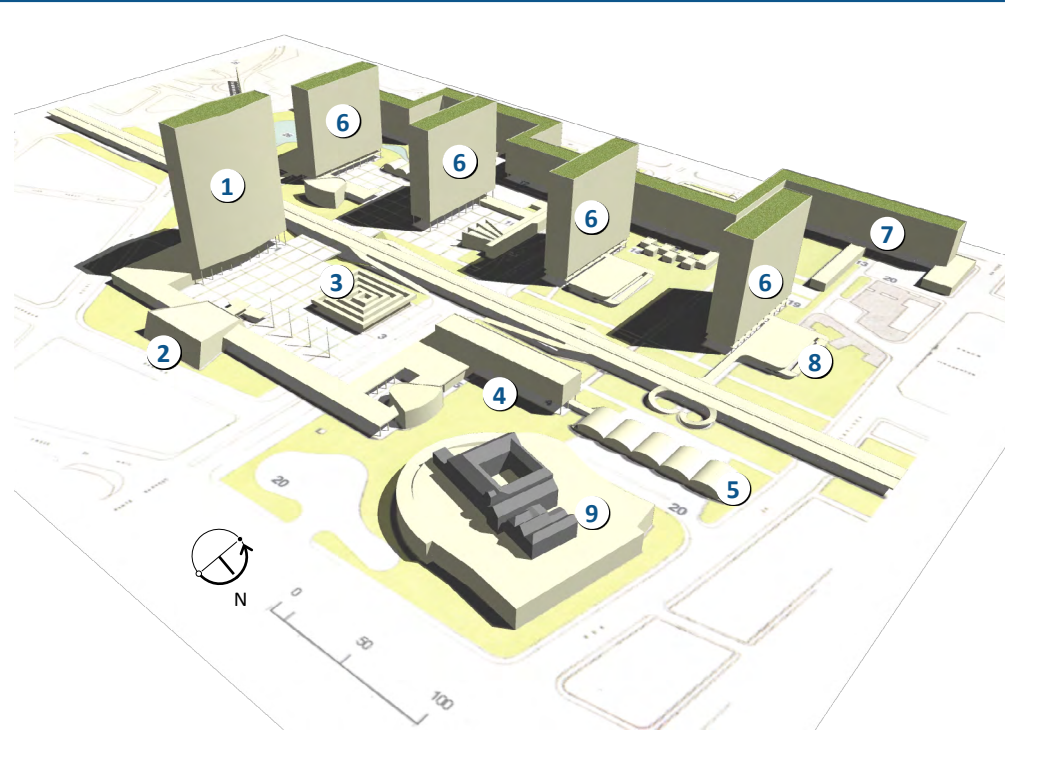

**↑** Modelo digital do Projeto de Reiidy eleborado sobre o desenho do Master Plan. Sem os edifícios do entorno o plano têm aparência mais monumental que quando

inserido em conjunto com os edifícios vizinhos existentes na época. (1) Torre da Prefeitura. (2) Câmara municipal. (3) Museu da Cidade. (4) Biblioteca. (5) Lojas. (6) Torres de escritórios. (7) Edifício residencial. (8) Estacionamentos. (9) Convento de Santo Antônio.

**→** Diferente de Reidy, as maquetes de Saboya mostram a forma da cidade pre-existente da cidade. Neste plano anterior as quadras onde haviam edifícios pré-existentes (destacados em vermelho) eram solucionadas com novos volumes (destacados em laranja) cuja altura estabelecia um diálogo com os edifícios propostos para a Esplanada. Alguns destes edifícios pré-existentes competeriam com a em altura com a torre da prefeitura proposta por Reidy.

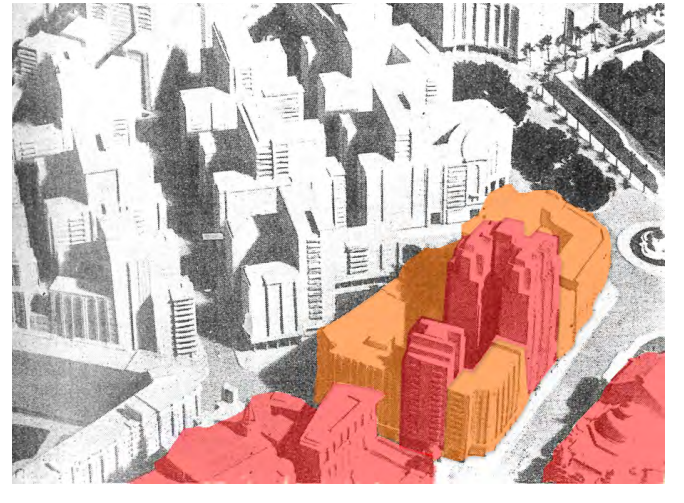

<sup>106</sup> LASSANCE, G.; VARELLA, P.; CAPILLÉ, C. C. Rio Metropolitano: Guia para uma arquitetura. 1. ed. Rio de Janeiro: Rio Books, 2012. 107 VILAS BOAS, N. B. *Op. Cit.* Pág 119.

ciais e um grande edifício multifamiliar. Portanto, a parte de maior importância compositiva é a do poder municipal, a qual Reidy batiza de **Centro Cívico Municipal**. Envolvida desde sua face Sudeste e Nordeste por uma grande marquise apoiada sobre pilotis, esta simultaneamente delimita a maior parte da praça e conecta seus principais edifícios, e também seus marcos: A torre da Prefeitura, mais alto edifício do projeto para a Esplanada, a Câmara Municipal, e cruzando o Eixo Leste-Oeste, já fora do Centro Cívico, a mesma marquise se conecta à Biblioteca Municipal e a um auditório de conferências. Por fim a Biblioteca se liga à um centro de compras (lojas) que, na sua fachada leste, fica voltado ao início da rampa proposta que dá acesso ao Convento de Santo Antônio. Na parte Noroeste desta praça junto ao cruzamento dos dois eixos Reidy posicionou o Museu da Cidade, projeto de Le Corbusier.

A parte oeste da Esplana, do outro lado do Eixo Norte-Sul é reservada às torres comerciais e, junto da Rua do Lavradio ao grande edifício residencial.

Na parte Oeste temos duas torres comercias que juntas formam uma segunda praça, esta conectada ao Centro Cívico por uma passagem no térreo. Numa das fotos da maquete, é possível notar que a via térrea Norte Sul (destinada para veículos de baixa velocidade) mergulha para o subsolo ao cruzar este eixo de pedestres, a fim de manter a conexão das duas praças. Assim, neste ponto o espaço de domínio público possui três níveis: O **subsolo**, com a via Norte-Sul para veículos pesados, o **térreo**, com a conexão entre Centro Cívico e praça comercial e o **viaduto** com o eixo Norte-Sul para veículos leves. Esta multiplicidade de níveis pode ser observada também em dois dos edifícios garagens propostos para o projeto, que possuem acesso direto ao viaduto do eixo Norte-Sul. Reidy posiciona estes edifícios-garagens nos limites Sul e Norte do seu projeto, o que, na parte Sul, tornaria as margens do lago proposto e uma das pontas dos Arcos da Lapa num local sem outra função que a paisagística, como um cenário. Na parte Norte, fica o mesmo paisagismo monofuncional voltado para a Rua da Carioca e a Praça Tiradentes.

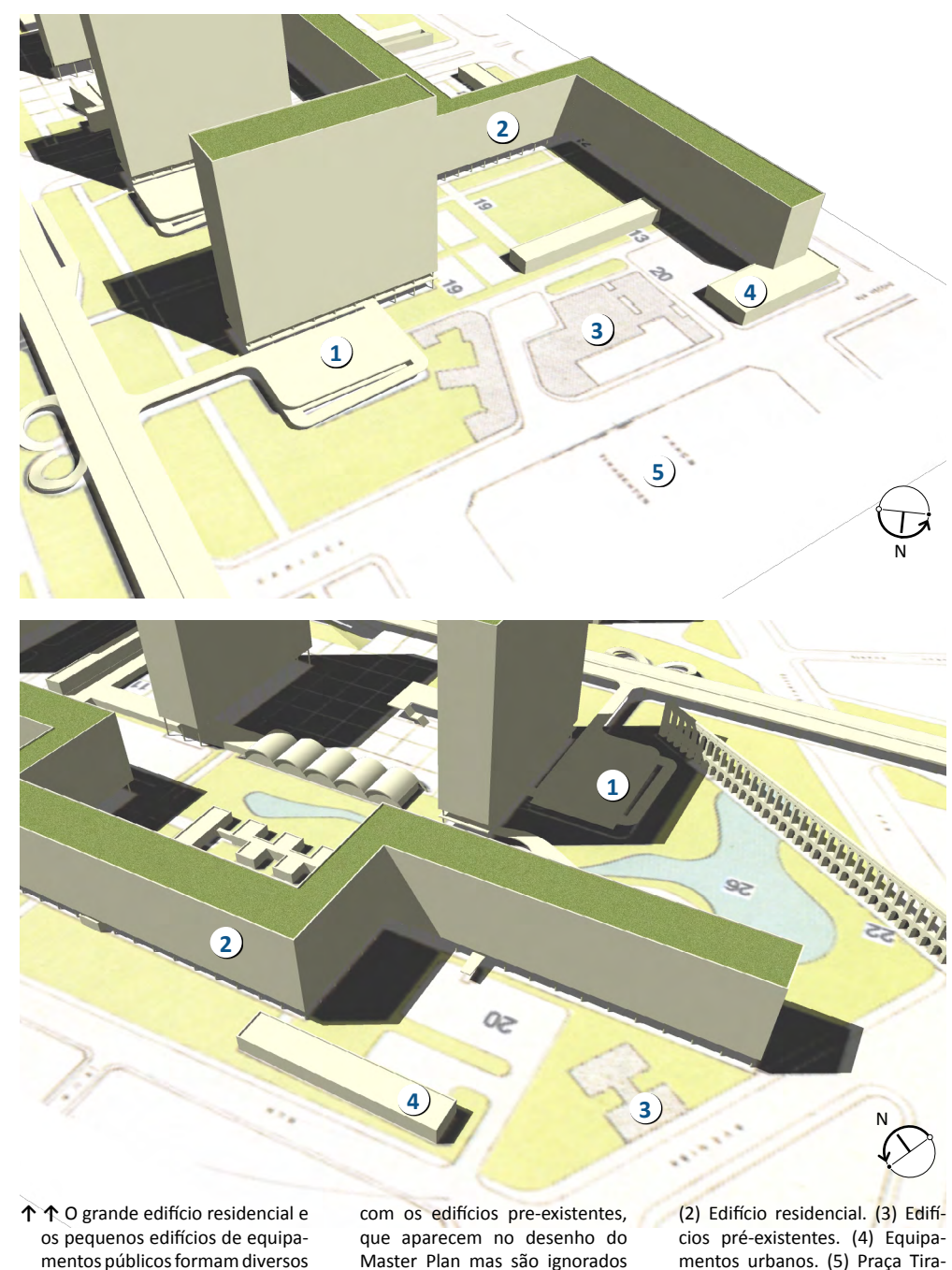

na maquete.

(1) Edifícios de Estacionamentos.

dentes.

recintos na parte leste da Esplanada. Entretanto não há diálogo

<u>Globos Virtuais e Cidades australia de cidades de comparadores de comparadores um morro e três esplanadas: interpetrações a partir do globo virtual.</u>

Toda a parte Leste da Esplanada, cujo limite é a Rua do Lavradio, Reidy posicionou seu grande conjunto multi-familiar de doze pavimentos de altura e cerca de oitocentos e 820 metros de comprimento, assim como diversos equipamentos urbanos e serviços essenciais para as habitações. É possível notar nesta composição volumétrica como Reidy usa sua grande fita residencial e os edifícios destinados aos equipamentos para compor pequenos recintos, ou praças, destinadas ao dia-a-dia da vizinhança.

O Centro Cívico de Reidy trás de volta para dentro da Esplanada os marcos e a escala monumental que Saboya Ribeiro propunha nas extremidades. Embora seu projeto seja bem composto e bem balanceado, seu diálogo com a cidade existente é praticamente nulo. Mesmo os Arcos da Lapa, que no Plano Agache e no projeto de Saboya permaneceriam vivos conectando Santa Teresa à Esplanada, no projeto de Reidy tornam-se um objeto inerte, cuja única função é de marco histórico.

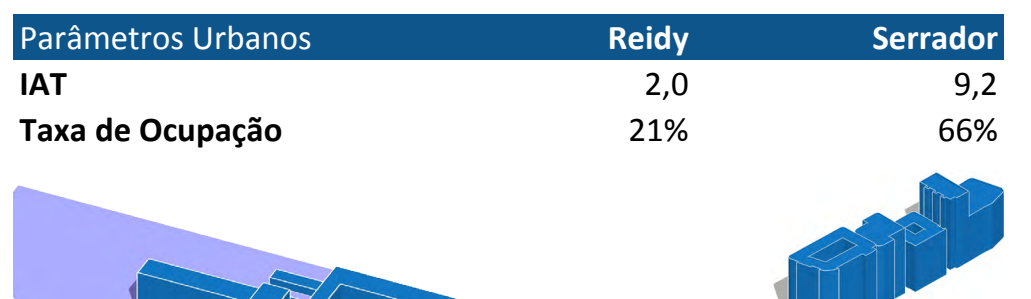

**↗** Dos três planos de massa analisados, o de Reidy é menos denso e, portanto, sob o ponto de vista do mercado imobiliário, o menos rentável. A escala aproximada dos desenhos em perspectiva isométrica é de 1/6.000. O terreno foi determinado a partir dos limites da parte Oeste da Esplanada.

# **5. Conclusão**

A inserção dos quatro projetos estudados no globo virtual da Google mostrouse útil tanto como meio de comparar os projetos entre-si quanto entre o espaço que se realizou na Esplanada de Santo Antônio. Os modelos puderam ser visualizados numa plataforma ampla, com dezenas de camadas de informação.

Adotar uma metodologia para a representação gráfica destes modelos ajudou a evitar interpretações incorretas, e no caso de modelos publicados de maneira independente, isto é, não associados a uma dissertação ou a um artigo, a adoção de uma metodologia é essencial. Os modelos digitais produzidos também podem ser disponibilizados para diferentes globos virtuais. Embora não tenhamos realizado testes em outros globos que não o da Google, a linguagem de programação utilizada nestes modelos (KMZ, KML e DAE) são de domínio público, e baseadas em XML. Foram oficianlmente adotadas pelos globos virtuais aqui analisados e por outros não mencionados neste trabalho. Podemos afirmar com certeza que mesmo sem o Google Earth, um modelo produzido em KMZ poderá ser realizado (no sentido descrito por Levy) em qualquer globo virtual ou adaptado para outro tipo de *software*.

Certamente que modelos digitais podem ser sobrepostos em outros tipos de *softwares* que processam dados tridimensionais, como o SketchUp, ACAD, ou Rhinoceros. Mas nestes casos os modelos estão isolados num único banco de dados. A contextualização no globo virtual expande os limites do modelo num sistema de escala planetária, que conta com um banco de dados remotos e escalas dinâmicas, estabelecendo um diálogo com dezenas de camadas independentes.

O resultado das inserções dos planos estudados para o Morro e Esplanada de Santo Antônio foi positivo, isso unindo-se ao fato de que os globos virtuais são *softwares* populares cujo uso, como afirmado por Cizek, têm crescido entre leigos. Tal fato torna este tipo de trabalhos e este processo de visualização cada vez mais acessível para o público.

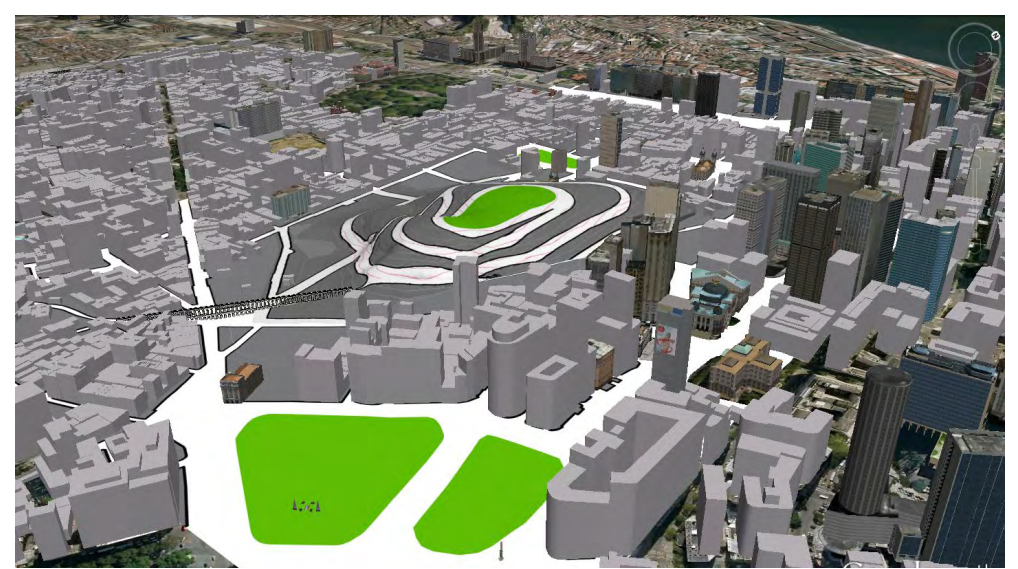

**↑** Com o tempo o poder público "esqueceu-se" do argumento usado para demolir os Morros do Castelo e de Santo Antônio: Os edifícios construídos na Ave-

nida Rio Branco oferecem uma barreira ainda maior para a "boa aeração" do centro que os morros do Castelo e de Santo Antônio.

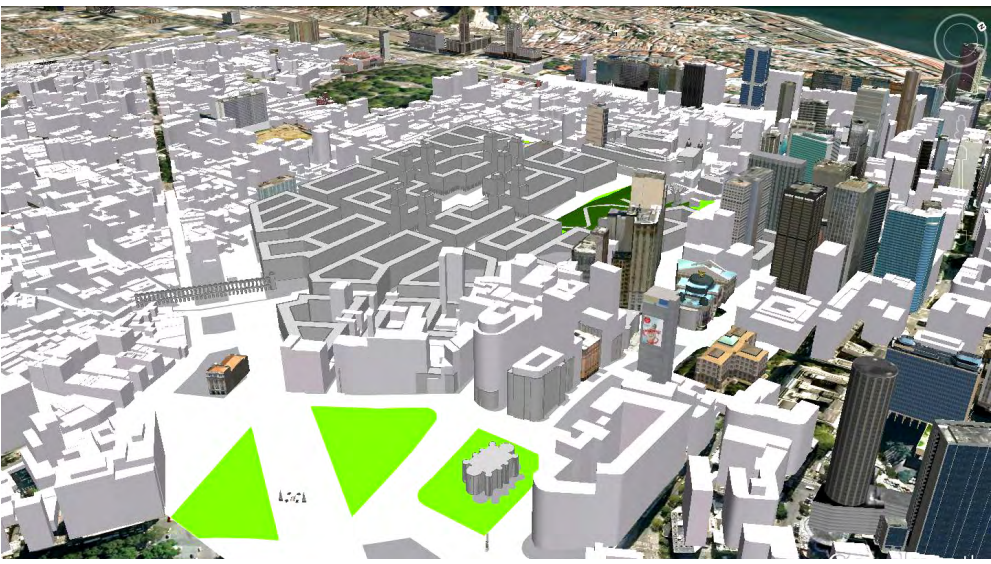

**↑** Olhando apenas as perspectivas do Plano Agache, as torres propostas para marcar e adensar as centralidades se destacam pelo contraste com os edifícios em fita do mesmo plano ou com o casario histórico. Mas

quando vistas no contexto da cidade atual, sua escala está mais próximas à da área preservada do corredor cultural que da elevada densidade dos edifícios vizinhos à esplanada.

# Globos Virtuais e Cidades Conclusão e Conclusão e conclusão e conclusão e conclusão e conclusão e conclusão e

Dito isso, não vemos nos globos virtuais um modo de substituir a vivência das cidades ou causando a obsolescência de mídias tradicionais. Certamente os globos virtuais estarão cada vez mais presentes e cada vez mais difundidos, num momento sendo utilizados como atalhos para a obtenção de informações, noutro competindo com as outras mídias pelo tempo dos envolvidos no trabalho de entender as cidades ou projetos para elas. Globos virtuais, como observamos neste trabalho, são complementares e não exclusivos.

O processo de sobreposição de dados, descrito no capítulo da metodologia e nossa necessidade de pensar em métodos gráficos que substituíssem a superfíciebase fornecida pelo *Google Earth* demonstra claramente esta complementariedade. A necessidade do uso de outras ferramentas digitais, como o Autocad, o qual utilizamos para o redesenho dos planos, os *softwares* de modelagem tridimensional para preparar os modelos, os *softwares* de edição de imagem, para ajustar algumas características dos croquis originais ou realçar tons dos desenhos técnicos digitalizados, foram apenas algumas das ferramentas utilizadas para produzir o modelos do estudo de caso. O uso de todo este repertório de *softwares* prova que a plataforma criada pelos globos virtuais dependem do amplo sistema de representação gráfica digital do qual dispomos atualmente. O diferencial dos globos virtuais é unir visualmente nossos modelos digitais e croquis à uma coleção de modelos e imagens muito mais ampla e em constante crescimento.

# **5.1 Visualização sob a ótica de Pierre Levy: Realização, atualização, potencialização e virtualização.**

Mas no final, o que significa um modelo digital publicado para ser visualizado num globo virtual? Como entender os fenômenos que ocorrem quando alguém publica através de uma camada dum globo virtual um modelo fotorealista de um edifício, ou mesmo quando disponibilizamos arquivos para *download* como

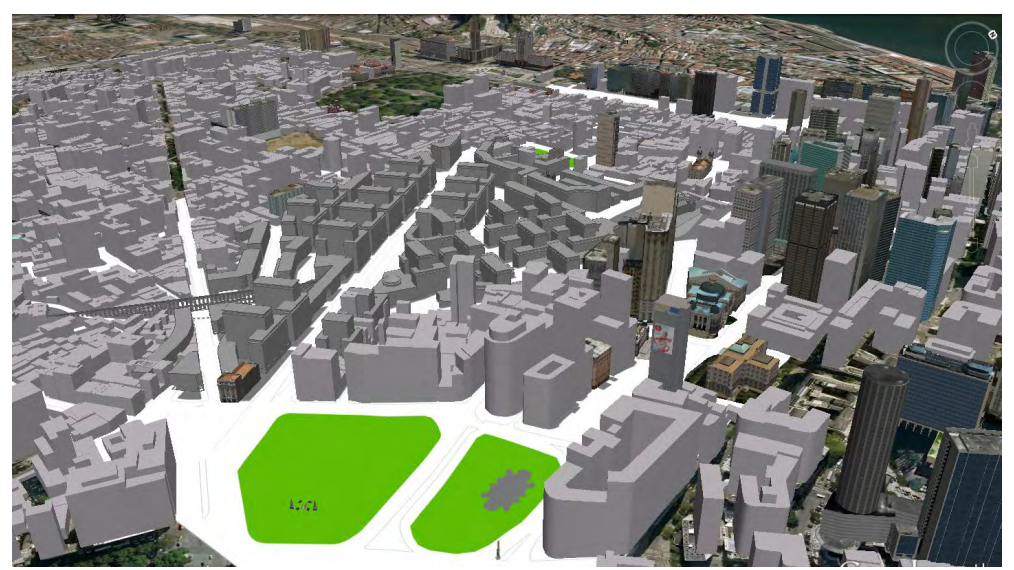

**↑** Em termos de densidade, mesmo o projeto elaborado por Saboya Ribeiro, que pelos nossos cálculos elevava em 158% a densidade de Agache, se aproxi-

mando do quarteirão serrador, torna-se tímido perto do arranha-céus da Rio Branco.

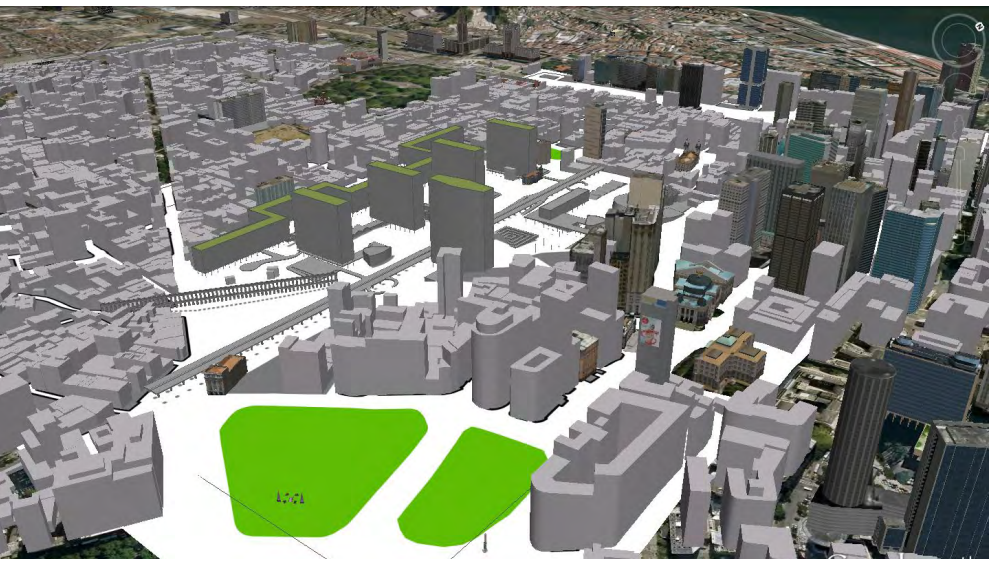

**↑** Em termos de densidade, mesmo o projeto elaborado por Saboya Ribeiro, que pelos nossos cálculos elevava em 158% a densidade de Agache, se aproxi-

mando do quarteirão serrador, torna-se tímido perto do arranha-céus da Rio Branco.

fizemos no nosso site**<sup>108</sup>**, para que qualquer usuário os abra em seu globo virtual? Recorrendo a Pierre Levy, em "O que é virtual", em sua descrição das quatro transformações das informações. Levy descreve este processo:

*Estou escrevendo em meu computador com auxílio de um programa de processa mento de texto. Sob o aspecto puramente mecânico, uma dialética do potencial e do real está operando, pois, de um lado, as possibilidades do programa e da máquina se realizam e um texto é apresentado (se realiza) na tela, resultan do de toda uma série de codificações e traduções bem determinadas. De outro lado, a energia elétrica potencializa a máquina e eu potencializo o texto ao selecionar códigos informáticos por intermédio do teclado. Paralelamente, atu alizo problemas, idéias, instituições, coerções de escrita ao redigir o texto, cuja releitura modifica em troca o espaço virtual de significações ao qual ele responde (o que constitui portanto uma virtualização).***<sup>109</sup>** *"*

Podemos aplicar as quatro transformações descritas por Levy durante o ato de digitar um texto no computador ao ato de navegar e anotar sobre um modelo di gital sobreposto à um globo virtual. Levy define como "**realização**" a exibição do texto pela tela do computador. Para a realização de um texto impresso é necessário luz que, refletida pelas páginas do livro, levem as imagens para a retina do leitor. Um texto digital bem como um modelo digital dependem de um computador e sua tela para se realizar.

A **atualização**, Levy define como a interpretação do leitor,

*Um pensamento se atualiza num texto e um texto numa leitura (numa interpretação). Ao remontar essa vertente da atualização, a passagem ao hipertexto é uma virtualização. Não para retornar ao pensamento do autor, mas para fazer do texto atual uma das figuras possíveis de um campo textual disponível, móvel,* 

<sup>108</sup> O Plano Agache e outros modelos foram publicados em:

<http://www.arquitetoraulbueno.com/Home/articulacao-de-projetos> 109 LÉVY, P. O que é virtual. *Op. Cit.* pag 142. Grifos desta dissertação.

*reconfigurável a vontade, e até para conectá-lo com outros corpus hipertextuais e diversos instrumentos de auxílio à interpretação***<sup>110</sup>***.*

Assim como um texto o leitor do hipertexto é um leitor mais ativo que o leitor convencional, pois antes mesmo de interpretar ele precisa enviar um comando a um computador para que este projete uma realização do texto sobre a superfície luminosa. Um leitor de modelos digitais envia uma série de comandos a fim de que o modelo seja exibido de um determinado ângulo, e no caso dos globos virtuais com camadas de informações diferentes, selecionadas pelo leitor. Este pode ainda ordenar que o computador realize um determidado percurso (uma animação), que com cerca de vinte e quatro quadros por segundo torna o percurso escolhido a realização de uma animação "em tempo real". Para Levy, a atualização é um processo individual.

O ambiente digital dos globos virtuais permitem também que o usuário-leitor passe para uma postura ainda mais ativa que a de navegação. Ele pode inseri novos dados, relacionar objetos em locais remotos do planeta (pelas nossas definições de globo virtual, a presença de ferramentas digitais que possibilitem isso é essencial para que o *software* receba esta denominação de globo virtual - ver item "Interatividade" desta dissertação). Ao exercer estas atividades, o leitor, sob o ponto de vista de Levy, **potencializa** o modelo.

A última transformação de um modelo digital sobre a superfície de um globo virtual é uma nova virtualização: O usuário-leitor, após abrir o modelo em seu computador, que o realiza em sua tela luminosa, após atualizá-lo com sua interpretação indivudual e potencializará-lo com novas informações, poderá dar um último passo, recriando o ciclo ao publicar a sua versão do modelo, virtualizando-o.

# **6. Bibliografia**

# **6.1 Bibliografia primária:**

- Os principais textos utilizados para definir o conceito de Globos Virtuais:
	- **•** BORDE, A. DE L. P. Vazios Urbanos: Perspectivas contemporâneas. Rio de Janeiro: Universidade Federal do Rio de Janeiro, 2006.
	- **•** DOLLENS, D. De lo digital a lo analógico (D2A). Tradução Ana Planella. Barcelona: Gustavo Gili, 2002.
	- **•** GORE, A. The digital Earth: Understanding our planet in the 21st Century. The 5th International Symposium on Digital Earth. Bringing Digital Earth down to Earth. Anais... Los Angeles, California: California Science Center. Disponível em: <http://www.isde5.org/al\_gore\_ speech.htm>. Acesso em: 12 nov. 2012. , jan 1998
	- **•** KINGSBURRY, P.; JONES III, J. P. Walter Benjamin's Dionysian Adventures on Google Earth. Geofurum, n. 40, p. 502 – 513, 2009.
	- **•** LÉVY, P. O que é virtual. Tradução Paulo Neves. São Paulo: Editora 34, 1996.
	- **•** PARAIZO, R. C. Patrimônio Virtual: representação de aspectos culturais do espaço urbano. Rio de Janeiro: UFRJ, 2009.
	- **•** ROSNAY, J. DE. The macroscope: a new world scientific system. Tradução Robert Edwards. New York: Harper & Row, 1979.
	- **•** SCHROTH, O.; POND, E.; CAMPBELL, C.; et al. Tool or toy? Virtual Globes in Landscape planning. future internet, v. 3, n. 4, p. 204  $-227, 2011.$
- **•** SHEPPARD, S. R. J.; CIZEK, P. The ethics of Google Earth. Journal of Envionmental Management, n. 90, p. 2102 – 2117, nov 2006.
- **•** VILAS BOAS, N. B. A Esplanada do Castelo: Fragmentos de uma História Urbana. Rio de Janeiro: UFRJ, 2007.
- **•** VIRILIO, P. O Espaço Crítico. Tradução Paulo Roberto Pires. 1a edição / 4a reimpressão ed. Rio de Janeiro: Editora 34, 1993.

# **6.2 Sobre Globos Terrestres e precursores dos globos virtuais**

- **•** 8tallet (8 House). . Copenhagem: SUBW. , 2008
- **•** BOEKE, K. Cosmic View: The universe in 40 jumps. New York: John Day, 1957.
- **•** CAHILL, B. J. S. An account of new land map of the world. The Scottish Geographical Magazine, p. 449–469, set 1909.
- **•** COMPTON, A. H. Foreword (Front Flap). Cosmic View: The universe in 40 jumps. New York: John Day, 1957. .
- **•** DEVARCO, B. Envisioning a Whole Systems Macroscope. . Santa Cruz, California: [s.n.]. Disponível em: <http://scaleindependentthought.typepad.com/>. , 4 abr 2010
- **•** EAMES, C.; EAMES, R. Powers of ten. . [S.l.]: IBM. Disponível em: <http://www.youtube.com/watch?v=0fKBhvDjuy0>. , 1977
- **•** FORESMAN, T. W. Digital Earth History. ISDE5. Anais... Los Angeles, California: California Science Center. Disponível em: <http:// www.isde5.org/history.htm>. Acesso em: 12 nov. 2012. , jun 2007
- **•** FULLER, R. B. Life presents R. Buckminster Fuller's Dymaxion World. Life Magazine, v. 14, n. 9, p. 41 – 55, mar 1943.
- **•** FULLER, R. B. Education Automation: Freeing the Scholar to Return to His Studies. [S.l.]: Doubleday & Company, 1971.
- **•** FULLER, R. B. Manual de instruções para a nave espacial Terra. Tradução (Desconhecido). Lisboa: Mondar, 1984.
- **•** FULLER, R. B. Manual de instruções para a nave espacial Terra. Tradução Luís Torres Fontes. Porto: Via Optima, 1998.
- **•** FULLER, R. B.; KIYOSHI, K. Critical Path. New York: St. Martin's Press, 1981.
- **•** GORE, A. The digital Earth: Understanding our planet in the 21st Century. The 5th International Symposium on Digital Earth. Bringing Digital Earth down to Earth. Anais... Los Angeles, California: California Science Center. Disponível em: <http://www.isde5.org/al\_gore\_ speech.htm>. Acesso em: 12 nov. 2012. , jan 1998
- **•** KEYES, G. Cahill's original 1909 article introducing Butterfly World Map. Disponível em: <http://www.genekeyes.com/CAHILL-1909/ Cahill-1909.html>. Acesso em: 4 jan. 2013.
- **•** KEYHOLE, INC. Keyhole. Disponível em: <http://web.archive.org/ web/20040609061358/http://www.keyhole.com/>. Acesso em: 12 dez. 2012.
- **•** LOTUFO, V. A. Lições de Estrutura. Vitor Lotufo. [S.l: s.n.]. Disponível em: <http://vitorlotufo.com.br/>. Acesso em: 3 mar. 2008. , 19 mar 2004
- **•** MARQUAND, R. Star Wars: Episode IV Return of Jedi. . [S.l: s.n.]. , 1983
- **•** OFARRELL, C. Antonov. Superstructures. [S.l.]: Discovery. Disponível em: <http://www.youtube.com/watch?v=FsVVAldGLHA>. , 2002
- **•** OPEN GEOSPATIAL CONSORTIUM. Referência do KML KML - Google Code. Disponível em: <http://code.google.com/intl/pt-BR/ apis/kml/documentation/kmlreference.html>. Acesso em: 18 ago. 2011.
- **•** PFEIFER, S. Fuller and Noguchi: story of a friendship interview Domus. Disponível em: <http://www.domusweb.it/en/interview/fullerand-noguchi-story-of-a-friendship/>. Acesso em: 15 out. 2012.
- **•** ROSNAY, J. DE. The macroscope: a new world scientific system. Tradução Robert Edwards. New York: Harper & Row, 1979.
- **•** STEVENSON, E. L. Terrestrial and celestial globes. London: Yale University Press, 1921. v. 1
- **•** SZASZ, E. Cosmic Zoom. . [S.l.]: National Film Board. Disponível em: <http://www.youtube.com/watch?v=VgfwCrKe\_Fk>. , 1968.

### **6.3 Sobre o estudo de Caso**

- **•** ABREU, M. DE A. Evolução Urbana do Rio de Janeiro. Rio de Janeiro: Jorge Zahar, 1987.
- **•** AGACHE, A. Agache Cidade do Rio de Janeiro Extensão remodelação - embelezamento - digitalizado. Tradução Francesca De Souza. Rio de Janeiro: NPD UFRJ, 2008.
- **•** BONDUKI, N.; PORTINHO, C. Affonso Eduardo Reidy. Lisboa: Blau, 2000.
- **•** CASALE, B. M.; PLACIDO, G. V. F.; CASTRO, L. S. DE; PAIVA, M. A. G. S. DE. Projetos Urbanos para o Morro de Santo Antônio no Rio de Janeiro (1900\_1930). Levantamento e pesquisa iconográfica. In: SEGRE, R.; VILAS BOAS, N. B.; KOATZ, G. D. (Eds.). XXXIII Jornada Giulio Massarani de Iniciação Científica, Artística e Cultural. 33. Rio de Janeiro: Prourb, 2011. .
- **•** SABOYA RIBEIRO, J. O. Remodelação da Capital Federal. I) Urbanização da Esplanada do Sto. Antônio. Núcleo Central. Plano Geral. . [S.l.]: E.T. T.A.B.C. , 20 jul 1941
- **•** SEGRE, R. José Otacílio Saboya Ribeiro. Projeto para a Esplanada de Santo Antônio. n. LAURD/PROURB/FAU/UFRJ, [S.d.].
- **•** SEGRE, R. Uma fonte documental complexa: os Planos de Alinhamento (PAA) da Prefeitura do Distrito Federal. Um estudo de caso: O Morro e a Esplanada de Santo Antônio. n. LAURD/PROURB/FAU/ UFRJ, [S.d.].
- **•** SEGRE, R.; VILAS BOAS, N. Os projetos de Alinhamento da Prefeitura do Distrito Federal (1900 - 1930): Uma história oculta do

Morro de Santo Antônio no centro do Rio de Janeiro. 2o. Seminário Ibero-Americano Arquitetura e Documentação. Anais... Belo Horizonte: [s.n.]. Disponível em: <http://www.sigma.ufrj.br/UFRJ/SIG-MA/producoes/consulta/relatorio.stm?app=PRODUCOES&id\_ producao=375953&buscas\_cruzadas=ON>. , 2011